# **Bab 3 Metode Penelitian**

## **3.1 Bahan Penelitian**

Bahan penelitian untuk pembuatan sistem pendukung keputusan evaluasi penilaian kinerja kepala sekolah SMA/SMK Negeri Se-Kabupaten Lombok Tengah Nusa Tenggara Barat adalah dengan menggunakan Metode AHP dan TOPSIS, yang mengacu pada Peraturan Menteri Pendidikan Nasional Nomor 35 Tahun 2010. Penelitian evaluasi kinerja ini dimulai dengan melakukan studi pendahuluan yaitu dengan melakukan pendekatan, pengamatan dan wawancara dengan pihak-pihak yang terkaiat seperti warga sekolah, tim pengawas dan kepala dinas.

## **3.2 Alat Penelitian**

Alat penelitian dalam perancangan sistem pendukung keputusan evaluasi kinerja kepala sekolah SMA/SMK Negeri dengan menggunakan Metode AHP dan TOPSIS adalah:

- a. Perangkat Keras (Hardware): Merupakan sistem komputer yang digunakan dalam pengembangan sistem. Syarat perangkat keras yang digunakan yaitu memiliki kemampuan *processing* yang memadai dalam menjalankan program aplikasi yang digunakan dalam pengembangan sistem.
- b. Perangkat Lunak (Software): Merupakan serangkaian perintah dengan aturan tertentu yang mengatur operasi perangkat keras yang terdiri 3 bagian yaitu sistem operasi, bahasa pemrograman, dan program aplikasi sebagai faktor penunjang dari sistem komputer.

### **3.3 Model Perancangan**

Penelitian sistem evaluasi penilaian kinerja kepala sekolah SMA/SMK Negeri merupakan penelitian yang membangun sistem pendukung keputusan evaluasi penilaian kinerja kepala sekolah SMA/SMK Negeri dengan menggunakan Metode AHP dan TOPSIS. Metode yang digunakan adalah metode prototyping. Adapun aktifitas dalam model perancangan adalah:

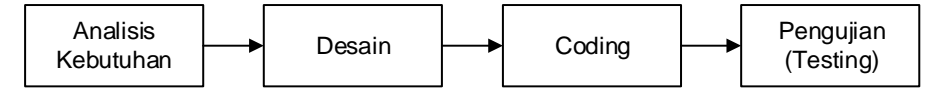

**Gambar 3.1** Model *Sekuensial Linear* (Pressman, 2009)

- a. Analisis kebutuhan merupakan tahapan menganalisa kebutuhan yang diperlukan dalam pembuatan perangkat lunak
- b. Tahap desain merupakan tahap penerjemahan dari data yang dianalisis ke dalam bentuk yang mudah dimengerti oleh pengguna.
- c. Coding adalah tahap penerjemahan data yang telah dirancang menggunakan bahasa pemrograman tertentu
- d. Testing adalah tahap pengujian terhadap perangkat lunak yang sudah dibuat.

## **3.4 Desain Penelitian**

Desain penelitian perancangan sistem pendukung keputusan Evaluasi Kinerja Kepala Sekolah SMA/SMK Negeri dengan menggunakan Metode Metode AHP dan TOPSIS ditunjukkan sebagaimana gambar berikut:

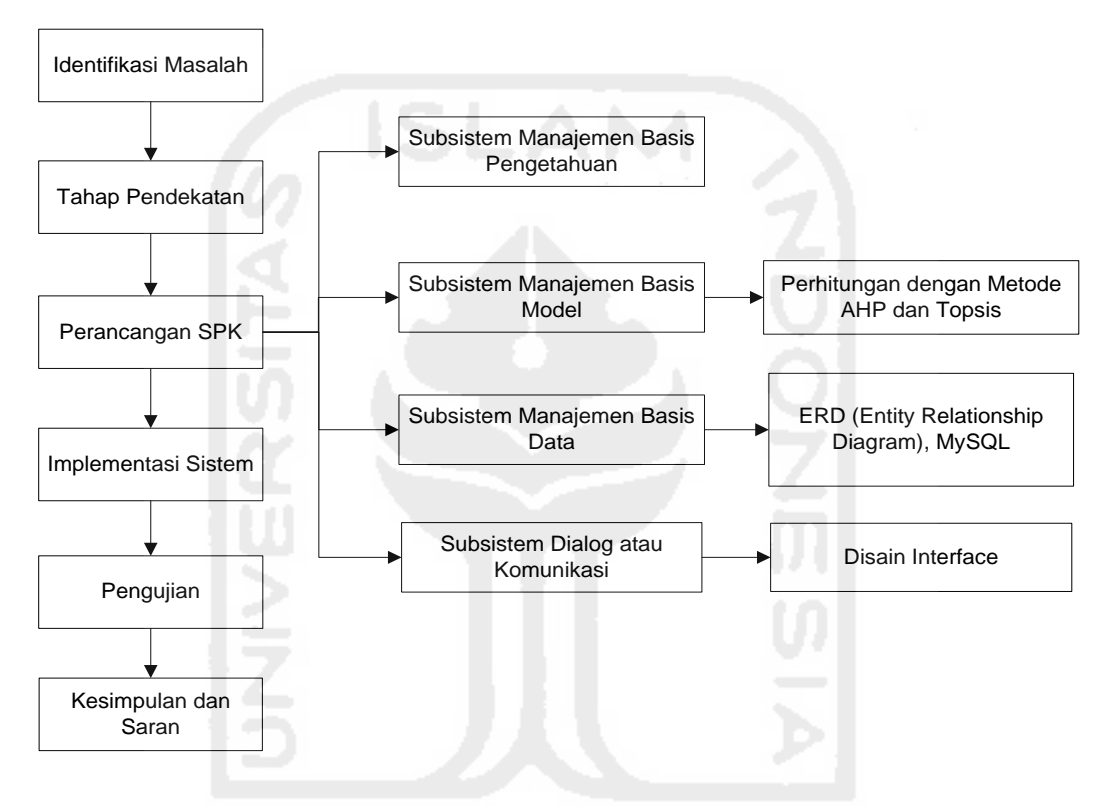

**Gambar 3.2** Tahapan Penelitian

## **3.4.1 Identifikasi Masalah**

Dalam melakukan penilaian evaluasi kinerja kepala sekolah ini diantaranya masih dilaksanakan secara konvensional sehingga menimbulkan beberapa masalah yang terjadi, diantaranya adalah masih menggunakan sistem manual, membutuhkan waktu yang cukup lama (diolah berdasarkan perhitungan manual), tidak ditentukan kriteria dan subkriteria mana yang menjadi elemen penting yang harus mendapatkan perhatian kepala sekolah dalam rangka meningkatkan kompetensi kinerja, kepala sekolah tidak mengetahui hasil evaluasi kinerja pada kompetensi mana yang unggul dan kompetensi yang kurang, adanya subyektifitas dalam pengambilan keputusan, misalkan jika beberapa kepala sekolah yang ada memiliki kemampuan yang tidak jauh berbeda.

Penggunaan sistem pendukung keputusan, diharapkan mengurangi subjektifitas dalam pengambilan keputusan, dimana akan dilakukan perhitungan terhadap seluruh kriteria dan subkriteria untuk seluruh kepala sekolah, sehingga diharapkan kepala sekolah dengan kemampuan terbaiklah yang terpilih. Membantu pihak pengambil kebijakan dapat melakukan pengambilan keputusan, untuk mendapatkan informasi yang sahih, handal dan objektif.

#### **3.4.2 Tahap Pendekatan (Approach)**

Dalam tahapan ini pendekatan yang dilakukan untuk pembuatan aplikasi sistem pendukung keputusan untuk mengevaluasi kinerja kepala sekolah dengan kesesuaian penilaian menggunakan metode AHP dan TOPSIS, yang merupakan metode yang digunakan untuk menyelesaikan masalah Multi Attribute Decision making (MADM) yang digunakan untuk mencari alternatif optimal dengan kriteria dan subkriteria tertentu.

### **3.4.3 Perancangan Sistem Pendukung Keputusan**

Tahapan ini aktifitas yang dilakukan membuat formulasi model, pemilihan kriteria-kriteria apa saja yang menjadi bahan pertimbangan bagi pengambil keputusan untuk memutuskan alternatif terbaik, mengukur dan memprediksi terhadap hasil yang terjadi. Perancangan sistem pendukung keputusan evaluasi kinerja kepala sekolah ini dimulai dengan pencarian bobot, dengan cara menyebarkan kusioner, hasil dari kusioner digunakan untuk mendapatkan bobot pada tiap kriteria dan subkriteria kompetensi penilaian yang dicari dengan menggunakan metode AHP, kemudian dari hasil perhitungan AHP dilanjutkan untuk mengevaluasi kinerja kepala sekolah menggunakan metode TOPSIS.

#### **3.4.4 Implementasi Sistem**

Tahapan ini membahas tentang implementasi, aplikasi sistem pendukung keputusan yang akan diterapkan pada dinas terkait agar dapat digunakan untuk melakukan evaluasi kinerja kepala sekolah secara berkala. Implementasi sistem merupakan proses menerjemahkan hasil perancangan sistem ke dalam bahasa pemrograman. Fase ini mewujudkan hasil rancangan menjadi perangkat lunak.

## **3.4.5 Pengujian**

Tahapan selanjutnya yaitu proses pengujian pada aplikasi tersebut dengan menggunakan Whitebox dan Blackbox. Metode pengujian dengan Whitebox digunakan untuk mengetahui cara kerja suatu perangkat lunak secara internal. Pengujian dilakukan sesuai dengan spesifikasi yang telah ditetapkan dengan menggunakan struktur kendali dari prosedur yang dirancang. Metode pengujian dengan Blackbox merupakan pengujian pada Interface oleh pengguna setelah sistem selesai dibuat dan dicoba serta menguji fungsi khusus dari perangkat lunak yang dirancang. Dalam pengujian ini didasarkan pada spesifikasi sistem, dan pada sistem ini pengujian dilakukan dengan mengujikan semua navigasi yang ada, pengujian ini memastikan proses-proses yang dilakukan menghasilkan output yang sesuai dengan rancangan yang telah dibuat.

# **3.4.6 Kesimpulan dan Saran**

Pengambilan kesimpulan dan saran dilakukan setelah tahap perancangan, implementasi, dan pengujian telah selesai. Tahapan ini membahas hasil dari tujuan akhir yang ingin dicapai, yaitu terciptanya aplikasi sistem pendukung keputusan yang nantinya dapat memberi manfaat pada dinas terkait untuk mengevaluasi penilaian kinrja kepala sekolah dengan tepat yang sesuai dengan standar prosedur yang ada.

## **3.5 Pengembangan Sistem Pendukung Keputusan**

## **3.5.1 Subsistem Manajemen Basis Pengetahuan**

Unsur kriteria yang digunakan dalam Sistem Pendukung Keputusan Evaluasi Penilaian Kinerja Kepala Sekolah SMA/SMK Negeri Se-Kabupaten Lombok Tengah Nusa Tenggara Barat menggunakan Metode AHP dan TOPSIS. Berpedoman pada pelaksanaan penilaian kinerja kepala sekolah berdasarkan Peraturan Menteri Pendidikan Nasional Nomor 35 Tahun 2010. Unsur kriteria yang dinilai yaitu kepribadian dan sosial, kepemimpinan pembelajaran, pengembangan sekolah, manajemen sumber daya, kewirausahaan, dan suvervisi pembelajaran.

**Tabel 3. 1** Indikator Kriteria Penilaian (Permendiknas Nomor 35 Tahun 2010)

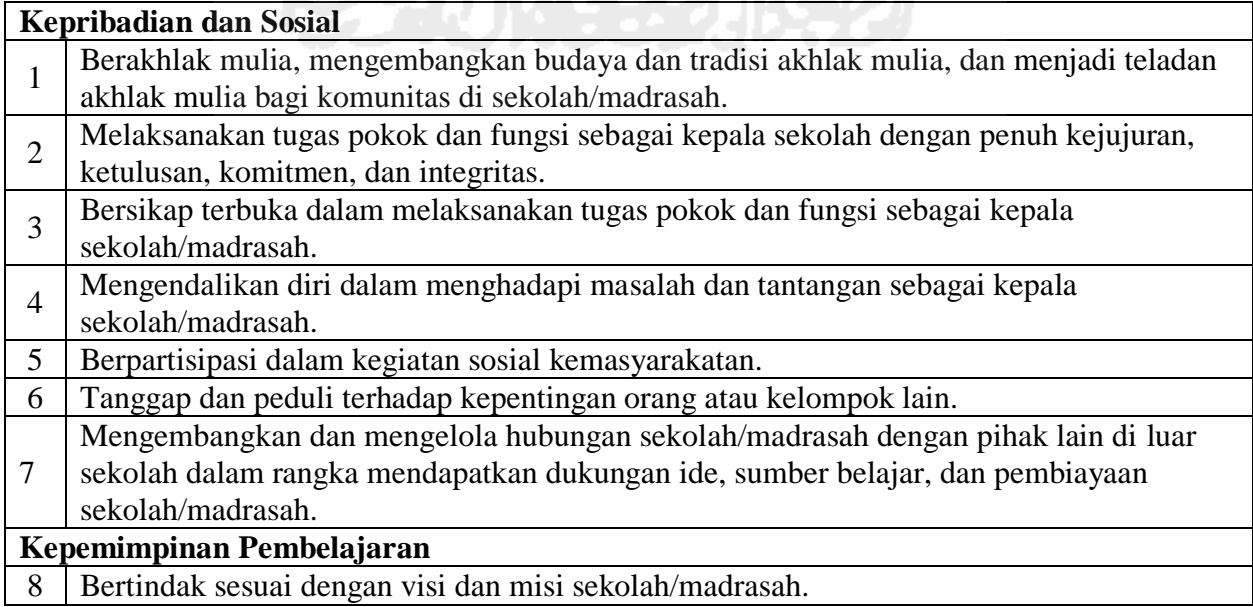

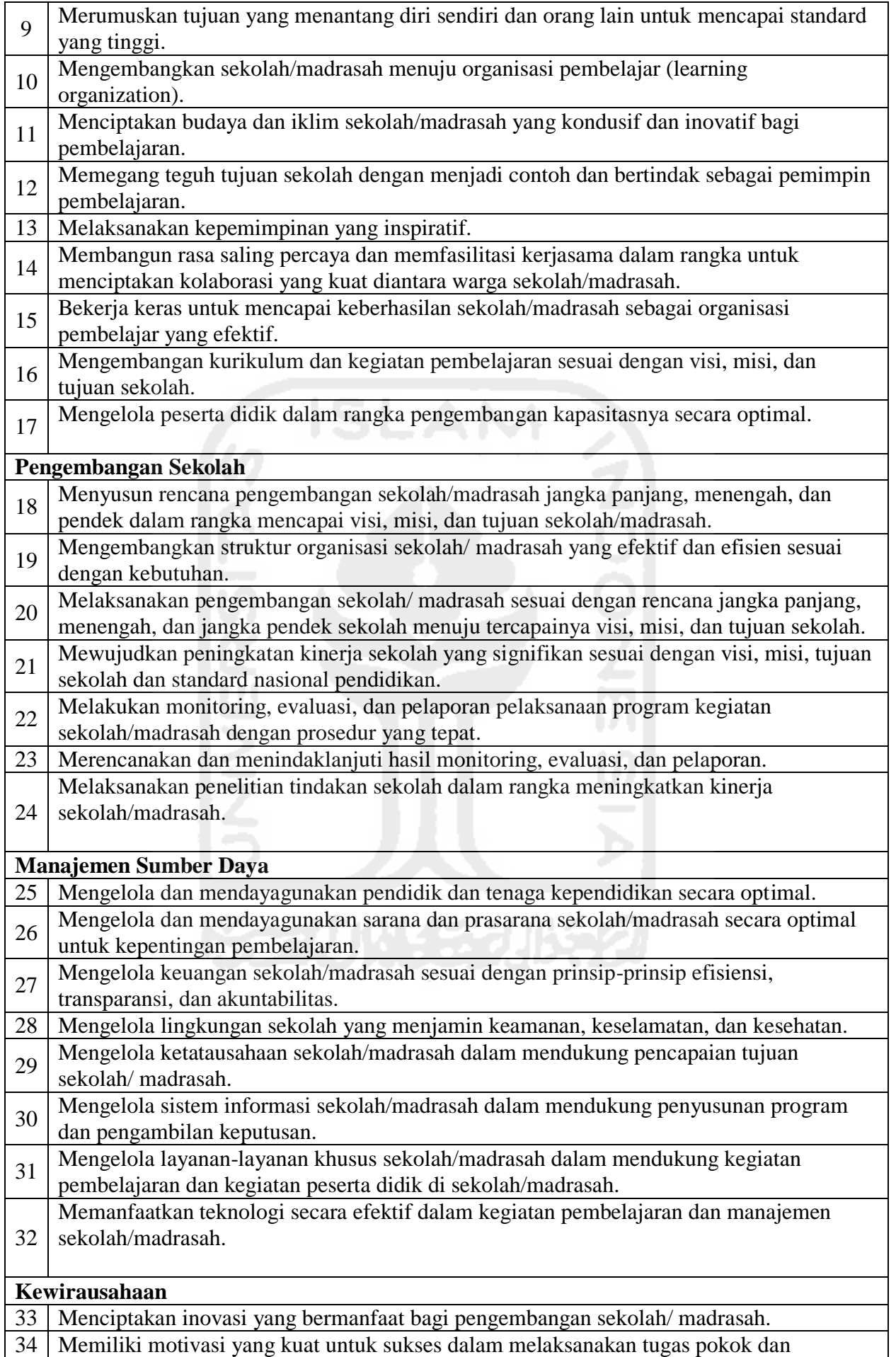

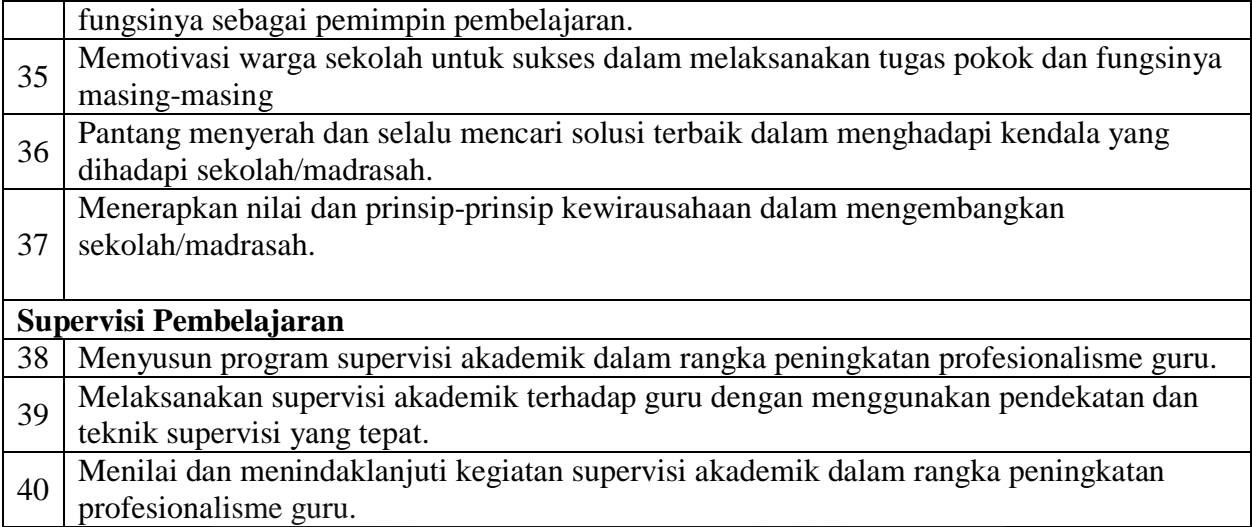

Tata cara penilaian kinerja kepala sekolah dilakukan dengan memberikan skor skala 1 sampai 4 pada masing masing kriteria penilaian yang menyatakan kurang meyakinkan/sangat rendah, cukup meyakinkan/rendah, meyakinkan/baik, sangat meyakinkan/sangat baik. Nilai skala indeks kinerja mempresentasikan kondisi dari kinerja Kepala Sekolah.

### **3.5.2 Subsistem Manajemen Basis Model**

#### **3.5.2.1 Gambaran Umum**

Model MADM ini memiliki kriteria, subkriteria dan alternatif yang banyak, dimana setiap kriteria dan subkriteria memiliki tingkat kepentingan dan bobot masing-masing, dalam menentukan bobot membutuhkan sebuah matriks perbandingan berpasangan menggunakan metode *Analytic Hierarchy Process*. Sebelum melakukan perhitungan dengan menggunakan metode MADM, maka dilakukan penentuan urutan cara penghitungan atau penyelesaiannya.

Dalam penyelesaiannya metode MADM memiliki banyak kriteria, subkriteria dan alternatif, pada tiap kriteria dan subkriteria memiliki bobot masing-masing. misalnya kepribadian dan sosial bobotnya itu sangat penting, dalam penentuan bobot tingkat kepentingan menggunakan matriks perbandingan berpasangan atau *AHP*, kemudian dilanjutkan menggunakan metode *Technique for Order Preference by Similarity to Ideal Solution (TOPSIS)*. Konsep ini banyak digunakan untuk menyelesaikan masalah keputusan secara praktis, konsep sederhana dan mudah dipahami dan memiliki kemampuan untuk mengukur kinerja relatif dari alternatif keputusan dalam bentuk matematis sederhana

### **3.5.2.2 Menentukan Himpunan Alternatif**

Tujuan dari keputusan ini adalah mencari atau menemukan urutan perangkingan dari hasil penilaian yang dilakukan untuk evaluasi kinerja kepala sekolah. Himpunan alternatif untuk evaluasi kinerja kepala sekolah ini adalah kepala sekolah SMA/SMK Negeri Kabupaten Lombok Tengah, sebagai sampel diambil sebanyak 10 orang, sehingga jika ada 10 alternatif keputusan, maka alternatif-alternatif tersebut dapat ditulis sebagai *A = {Ai|i = 1,2,...,10}* dengan:

A1: Kepsek 1

A2: Kepsek 2

A3: Kepsek 3

$$
\mathcal{L} = \{1, \ldots, \frac{1}{2}\}
$$

A10: Kepsek 10

# **3.5.2.3 Menentukan Kriteria**

Kriteria yang digunakan dalam evaluasi kinerja kepala sekolah ini sebanyak 6 kriteria utama dan 40 subkriteria. Kriteria dan subkriteria ini adalah variabel-variabel yang digunakan untuk penilaian kinerja kepala sekolah, maka dapat dituliskan dengan  $C = \{Ct | t = 1, 2, 3, \dots, n\}.$ 

**Tabel 3.2** Kriteria dan subkriteria penilaian.

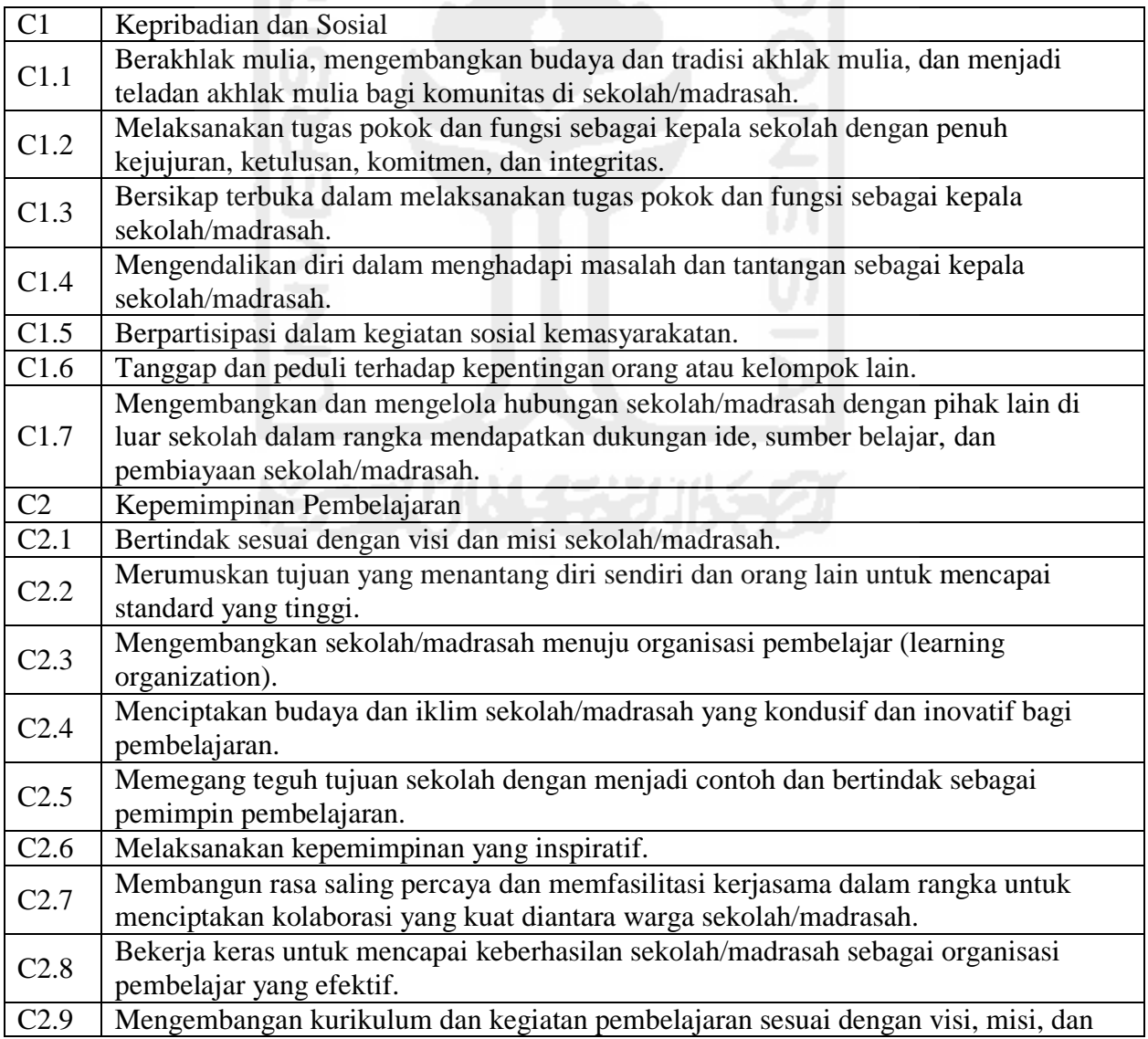

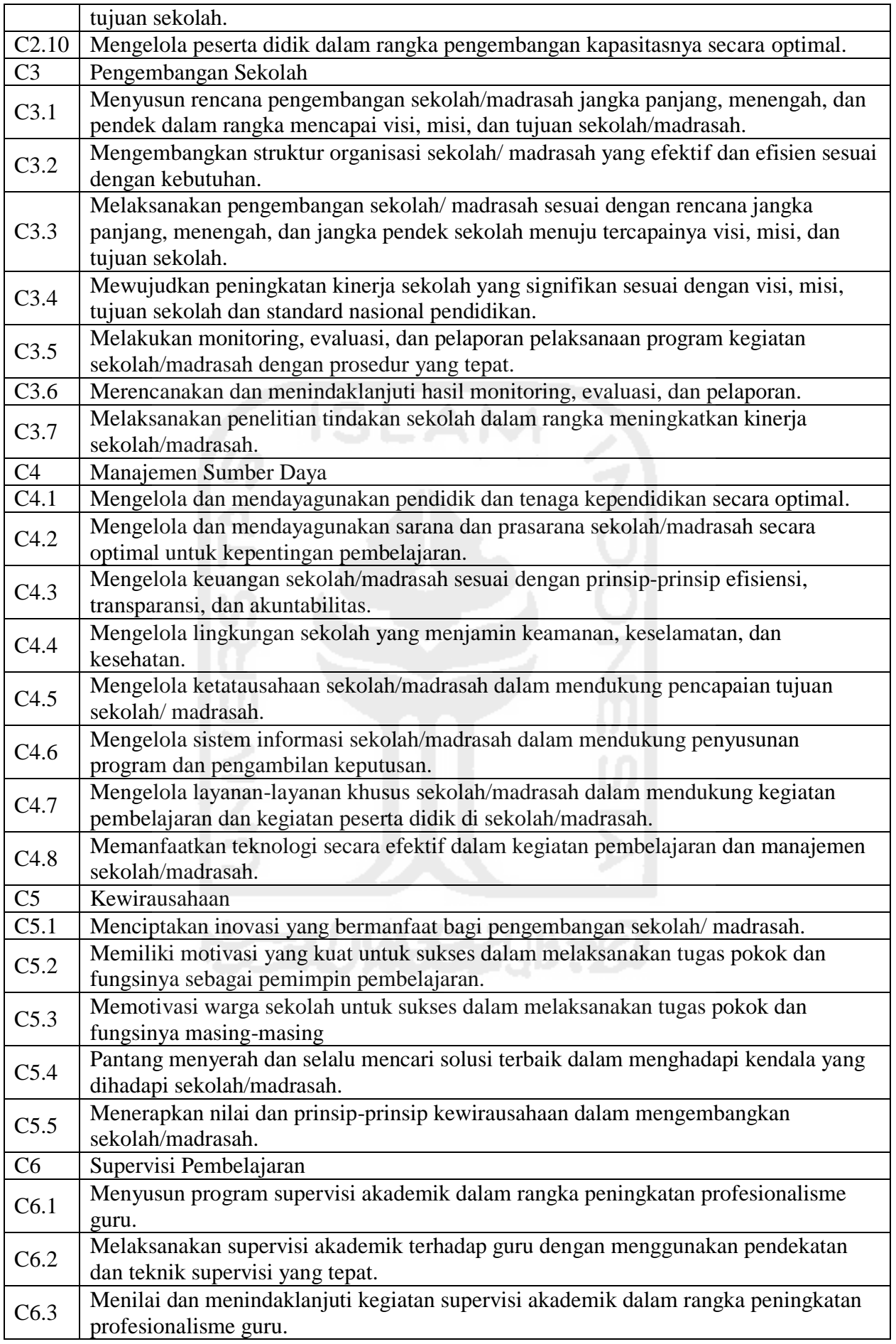

## **3.5.2.4 Struktur Hirarki**

AHP ditampilkan dalam bentuk model hirarki yang terdiri atas tujuan, kriteria dan beberapa level subkriteria serta memiliki alternatif untuk tiap keputusan. Metode ini dibangun atas tiga prinsip:

- a. Prinsip untuk membangun hirarki
- b. Prinsip untuk menentapkan prioritas
- c. Prinsip konsistensi yang logis.

Kerangka kerja AHP yang fleksibel dan efektif dapat membantu seorang dalam pengambilan keputusan. Karena seluruh bagian hirarki saling berhubungan, maka dapat terlihat perhubungan satu faktor dapat mempengaruhi faktor lainnya. Hirarki merupakan cara yang efisien dalam penyelesaian sistem yang kompleks berupa struktur linier dimana pengaruh terdistribusi dari atas ke bawah. efisien karena permasalahan akan lebih terstruktur, terorganisir, dan fungsional dalam pengontrolan dan penurunan informasi kedalam sistem.

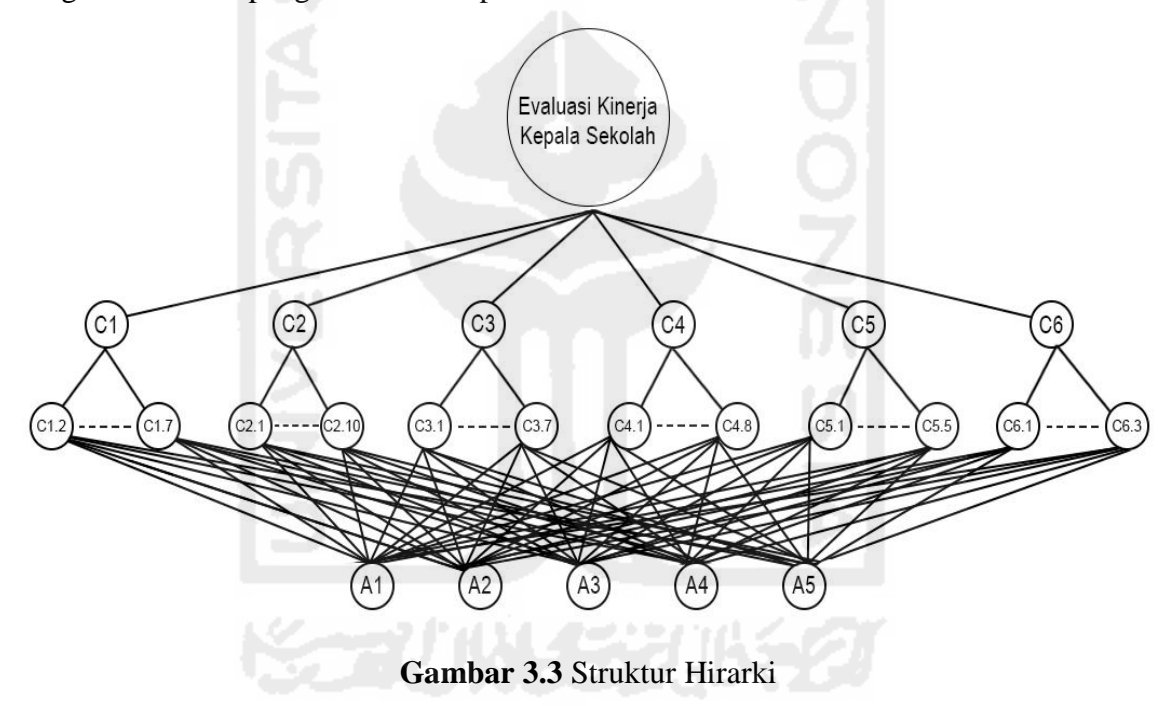

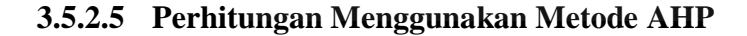

#### **3.5.2.5.1 Faktor Pembobotan Hirarki untuk Semua Kriteria**

Setelah menyusun struktur hirarki, tahap selanjutnya adalah menentukan prioritas elemen dengan cara menyusun kriteria dan subkriteria dalam bentuk matriks perbandingan berpasangan *(Pairwise Comparison)*. Untuk mengetahui hasil pembobotan kriteria yang digunakan dalam perhitungan prioritas kriteria dan subkriteria dengan metode AHP perlu dilakukan pencarian nilai. Cara mendapatkan nilai yaitu bisa dengan nilai kepastian atau dengan melakukan survei melalui beberapa responden dengan menggunakan lembar kuesioner.

Nilai kepastian merupakan nilai yang langsung diberikan untuk kriteria tertentu, sedangkan nilai kuesioner adalah nilai yang didapat dari penilaian yang diberikan oleh responden dimana tiap responden memberikan nilai preferensi yang berbeda dengan menggunakan skala 1-9. Sebelum melangkah ke tahap selanjutnya, penilaian yang diberikan oleh responden atas dasar persepsinya masing-maing terlebih dahulu dijumlahkan dan dibagi dengan jumlah responden untuk mendapatkan nilai rata-rata, dimana hasil yang diperoleh akan dimasukkan dalam matriks perbandingan berpasangan. Adapun data yang diperoleh adalah sebagai berikut:

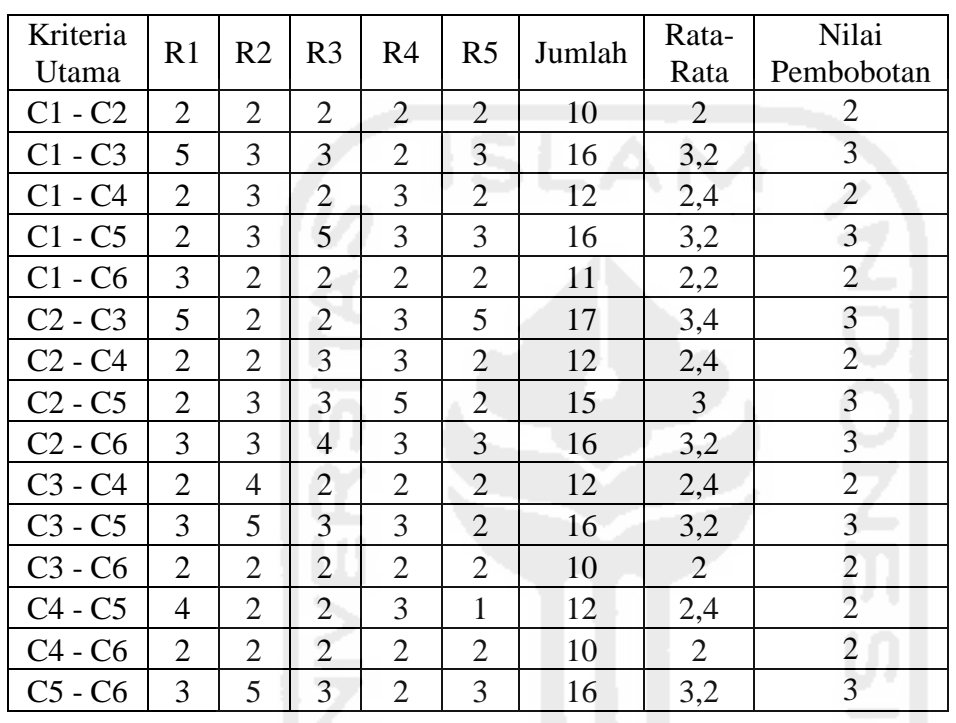

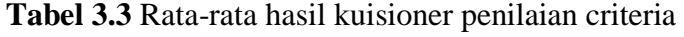

Tahap selanjutnya adalah menentukan prioritas elemen dengan cara menyusun kriteriakriteria tersebut dalam bentuk matriks perbandingan berpasangan *(Pairwise Comparison)*. **Tabel 3.4** Matriks perbandingan berpasangan

| Kriteria       | C <sub>1</sub> | C <sub>2</sub> | C <sub>3</sub> | C <sub>4</sub> | C <sub>5</sub> | C <sub>6</sub> |
|----------------|----------------|----------------|----------------|----------------|----------------|----------------|
| C <sub>1</sub> |                | 2              |                | 2              |                |                |
| C <sub>2</sub> | 1/2            |                |                |                |                | 1/3            |
| C <sub>3</sub> | 1/3            | 1/3            |                | 1/2            |                | 1/2            |
| C <sub>4</sub> | 1/2            | 1/2            | 2              |                | 2              |                |
| C <sub>5</sub> | 1/3            | 1/3            | 1/5            | 1/2            |                | 1/3            |
| C6             | 1/2            | 3              |                | 1/2            |                |                |

**Tabel 3.5** Matriks Perbandingan berpasangan yang disederhanakan

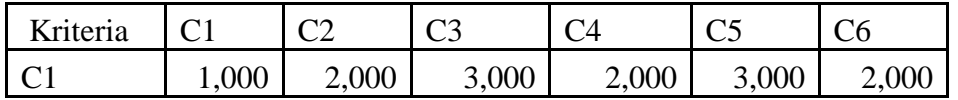

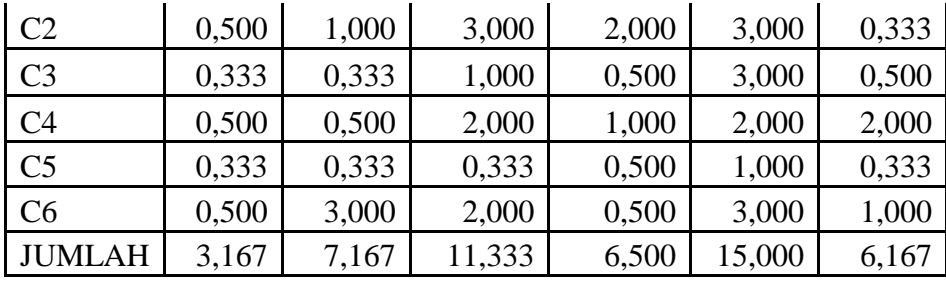

Selanjutnya adalah menghitung nilai elemen kolom kriteria, dimana masing-masing elemen kolom kriteria dibagi dengan jumlah matriks tiap-tiap kolom pada tabel, kemudian menjumlahkan matriks baris nilai setiap elemen. Hasilnya ditampilkan pada tabel 3.5.

**Tabel 3.6** Matriks normalisasi nilai elemen kriteria

|                | C <sub>1</sub> | C <sub>2</sub> | C <sub>3</sub> | C4    | C <sub>5</sub> | C6    | Jumlah |
|----------------|----------------|----------------|----------------|-------|----------------|-------|--------|
| C <sub>1</sub> | 0,316          | 0,279          | 0,265          | 0,308 | 0,200          | 0,324 | 1,692  |
| C <sub>2</sub> | 0,158          | 0,140          | 0,265          | 0,308 | 0,200          | 0,054 | 1,124  |
| C <sub>3</sub> | 0,105          | 0,047          | 0,088          | 0,077 | 0,200          | 0,081 | 0,598  |
| C <sub>4</sub> | 0,158          | 0,070          | 0,176          | 0,154 | 0.133          | 0,324 | 1,016  |
| C <sub>5</sub> | 0,105          | 0,047          | 0,029          | 0,077 | 0,067          | 0,054 | 0,379  |
| C <sub>6</sub> | 0,158          | 0,419          | 0,176          | 0,077 | 0,200          | 0,162 | 1,192  |

Setelah menentukan jumlah kolom kriteria, tahap selanjutnya adalah menghitung nilai prioritas kriteria atau membuat matriks konsistensi kriteria dengan rumus jumlah elemen kriteria dibagi dengan jumlah kriteria dalam hal ini 6. Hasilnya ditampilkan pada Tabel 3.7.

|                | C <sub>1</sub> | C <sub>2</sub> | C <sub>3</sub> | C <sub>4</sub> | C <sub>5</sub> | C <sub>6</sub> | Jumlah | Prioritas |
|----------------|----------------|----------------|----------------|----------------|----------------|----------------|--------|-----------|
| C <sub>1</sub> | 0,316          | 0,279          | 0,265          | 0,308          | 0,200          | 0.324          | 1,692  | 0,282     |
| C <sub>2</sub> | 0,158          | 0,140          | 0,265          | 0,308          | 0,200          | 0,054          | 1,124  | 0,187     |
| C <sub>3</sub> | 0,105          | 0,047          | 0,088          | 0,077          | 0,200          | 0,081          | 0,598  | 0,100     |
| C <sub>4</sub> | 0,158          | 0,070          | 0,176          | 0,154          | 0,133          | 0,324          | 1,016  | 0,169     |
| C <sub>5</sub> | 0,105          | 0,047          | 0,029          | 0,077          | 0,067          | 0,054          | 0,379  | 0,063     |
| C <sub>6</sub> | 0,158          | 0,419          | 0,176          | 0,077          | 0,200          | 0,162          | 1,192  | 0,199     |

**Tabel 3.7** Matriks rata-rata normalisasi konsistensi kriteria

Tahap selanjutnya adalah mengalikan elemen pada kolom matriks perbandingan berpasangan dikalikan dengan hasil nilai prioritas pada Tabel 3.7, hasil perkalian tersebut kemudian dijumlahkan per tiap baris. Hasilnya ditampilkan pada Tabel 3.8.

**Tabel 3.8** Matriks penjumlahan setiap baris

|                | C <sub>1</sub> | C <sub>2</sub> | C <sub>3</sub> | C <sub>4</sub> | C <sub>5</sub> | C <sub>6</sub> | Jumlah Perbaris |
|----------------|----------------|----------------|----------------|----------------|----------------|----------------|-----------------|
| C <sub>1</sub> | 0,282          | 0,375          | 0,299          | 0,339          | 0,189          | 0,397          | 1,881           |
| C <sub>2</sub> | 0.141          | 0,187          | 0,299          | 0,339          | 0,189          | 0,066          | 1,221           |
| C <sub>3</sub> | 0.094          | 0,062          | 0,100          | 0,085          | 0,189          | 0,099          | 0,629           |

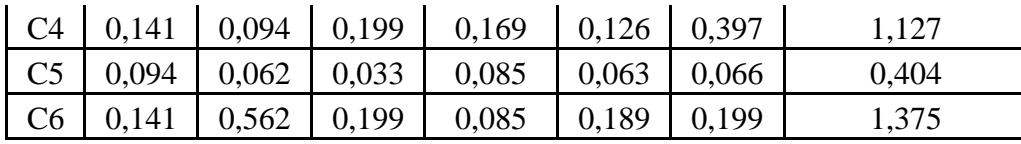

Selanjutnya adalah menjumlahkan matriks hasil penjumlahan per tiap baris pada Tabel 3.7 dengan hasil nilai "prioritas" pada Tabel 3.8 hasilnya ditampilkan pada Tabel 3.9. **Tabel 3.9** Penjumlahan elemen jumlah perbaris dengan nilai prioritas

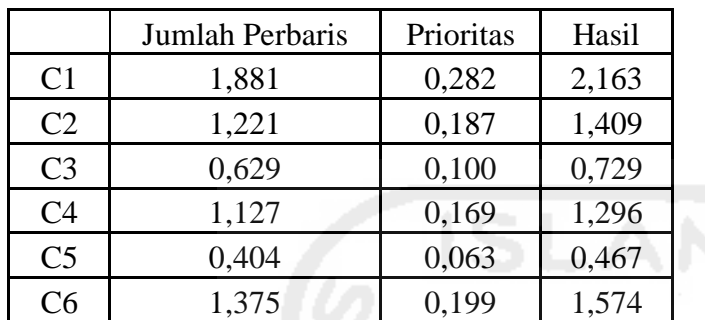

Dari tabel 3.9, diperoleh nilai-nilai sebagai berikut:

t =  $(1/6) * (1,881/0,282) + (1,221/0,187) + (0,629/0,100) + (1,127/0,169) +$ 

 $(0,404/0,063) + (1,375/0,199) = 6,580$ 

Untuk n = 6 diperoleh  $RI_6 = 1,24$  sehingga:

 $CI = (6,580-6) / (6-1) = 0,116$ 

 $RI_6 = 1,24$ 

 $CR = (CI/RI_6) = 0,116 / 1,24 = 0,094$ 

Oleh karena CR  $\leq$  0,1 maka rasio konsistensi dari perhitungan tersebut bisa diterima (konsisten).

Dari hasil perhitungan pada tabel di atas nilai vektor bobot preferensi yang didapat menunjukkan bahwa kriteria kepribadian dan sosial merupakan kriteria yang paling penting dengan bobot 0,282 atau 28,2%, berikutnya adalah kriteria supervisi pembelajaran dengan nilai bobot 0,199 atau 19,9%, kriteria kepemimpinan pembelajaran dengan nilai bobot 0,187 atau 18,7%, kemudian kriteria manajemen sumber daya dengan nilai bobot 0,169 atau 16,9%, kriteria pengembangan sekolah dengan nilai bobot 0,100 atau 10,0% dan kriteria kewirausahaan dengan nilai bobot 0,063 atau 6,3%.

**Tabel 3.10** Bobot preferensi kriteria

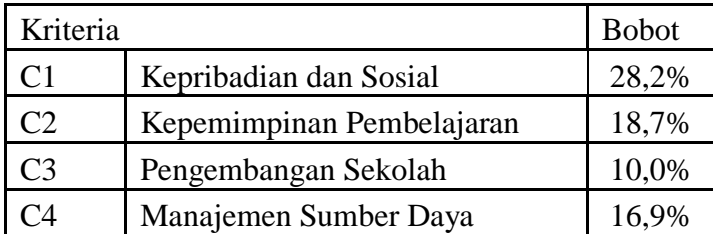

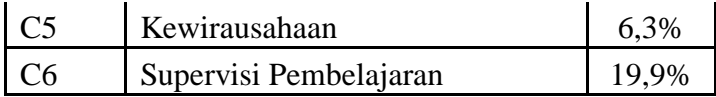

## **3.5.2.5.2 Perhitungan Faktor Pembobotan Hirarki untuk Semua Subkriteria**

### **a. Subkriteria dari Kriteria C1 Kepribadian dan Sosial**

Setelah hasil perhitungan nilai vektor bobot preferensi tiap kriteria didapatkan, tahap selanjut adalah menentukan vektor bobot preferensi elemen subkriteria dengan cara menyusun subkriteria-subkriteria tersebut dalam bentuk matriks perbandingan berpasangan *(Pairwise Comparison)*. Dari hasil kuisioner yang sudah mendapatkan nilai rata-rata akan dimasukkan dalam matriks perbandingan berpasangan. Adapun data yang diperoleh adalah sebagai berikut:

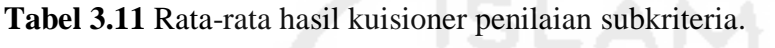

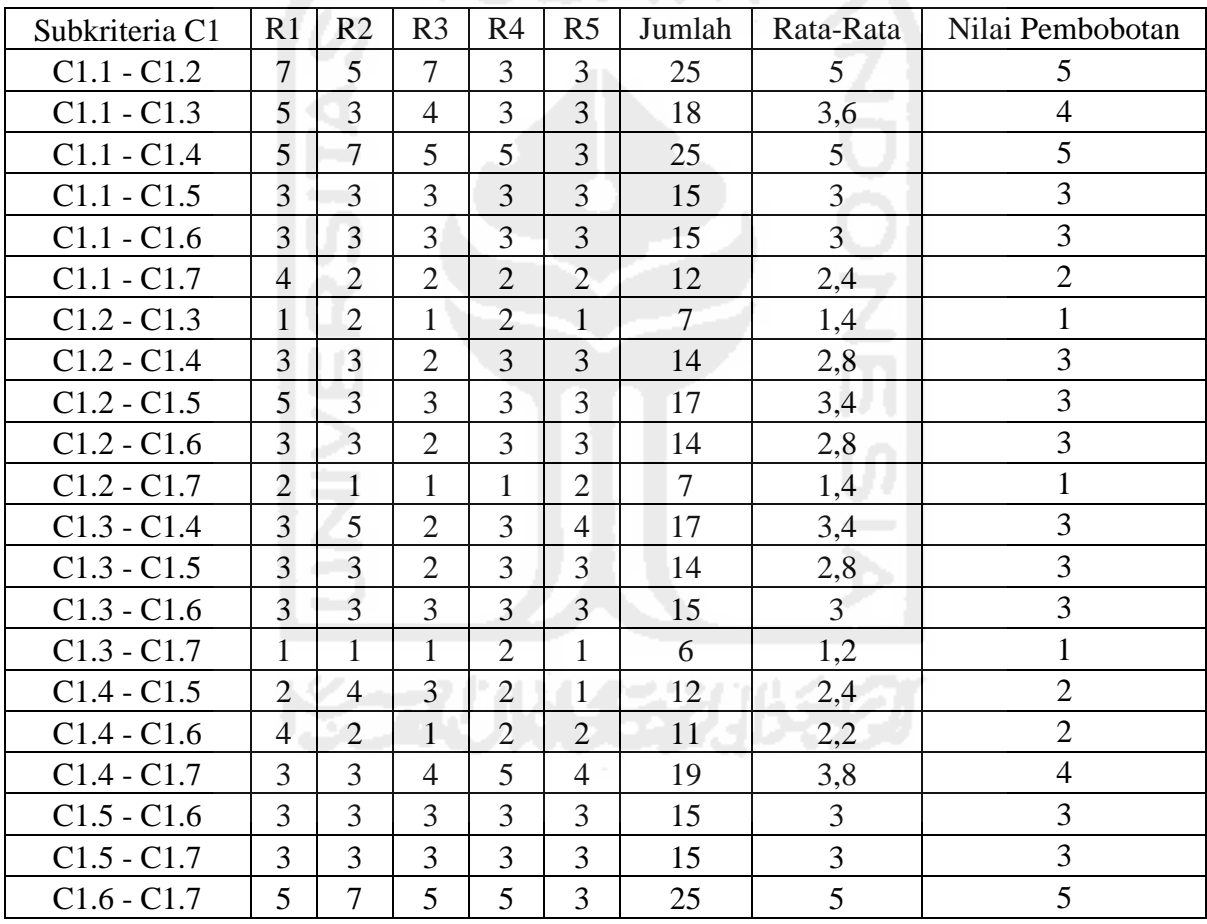

Tahap selanjutnya adalah menentukan prioritas elemen dengan cara menyusun subkriteriasubkriteria tersebut dalam bentuk matriks perbandingan berpasangan *(Pairwise Comparison)*.

**Tabel 3.12** Matriks perbandingan berpasangan

| Subkriteria | $\cap$ 1 1<br>$\cup$ 1.1 | $\cap$ 1 $\cap$<br>$\cup$ 1.2 | C12<br>ں. ر | C1.4 | C1.5 | C1.6 | C17 |
|-------------|--------------------------|-------------------------------|-------------|------|------|------|-----|
|             |                          |                               |             |      |      |      |     |
|             | 17 J                     |                               |             |      |      |      |     |
| ◡⊥.◡        | 14                       |                               |             |      |      |      |     |

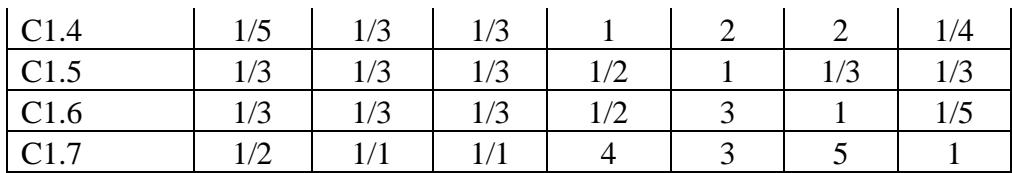

| Subkriteria | C1.1  | C1.2  | C1.3  | C1.4   | C1.5   | C1.6   | C1.7  |
|-------------|-------|-------|-------|--------|--------|--------|-------|
| C1.1        | 1,000 | 5,000 | 4,000 | 5,000  | 3,000  | 3,000  | 2,000 |
| C1.2        | 0,200 | 1,000 | 1,000 | 3,000  | 3,000  | 3,000  | 1,000 |
| C1.3        | 0,250 | 1,000 | 1,000 | 3,000  | 3,000  | 3,000  | 1,000 |
| C1.4        | 0,200 | 0,333 | 0,333 | 1,000  | 2,000  | 2,000  | 0,250 |
| C1.5        | 0,333 | 0,333 | 0,333 | 0,500  | 1,000  | 0,333  | 0,333 |
| C1.6        | 0,333 | 0,333 | 0,333 | 0,500  | 3,000  | 1,000  | 0,200 |
| C1.7        | 0,500 | 1,000 | 1,000 | 4,000  | 3,000  | 5,000  | 1,000 |
| Jumlah      | 2,817 | 9,000 | 8,000 | 17,000 | 18,000 | 17,333 | 5,783 |

**Tabel 3.13** Matriks perbandingan berpasangan yang disederhanakan

Selanjutnya adalah menghitung nilai elemen kolom kriteria, dimana masing-masing elemen kolom kriteria dibagi dengan jumlah matriks tiap-tiap kolom pada tabel, kemudian menjumlahkan matriks baris nilai setiap elemen. Hasilnya ditampilkan pada Tabel 3.14. **Tabel 3.14** Matriks rata-rata normalisasi konsistensi subkriteria

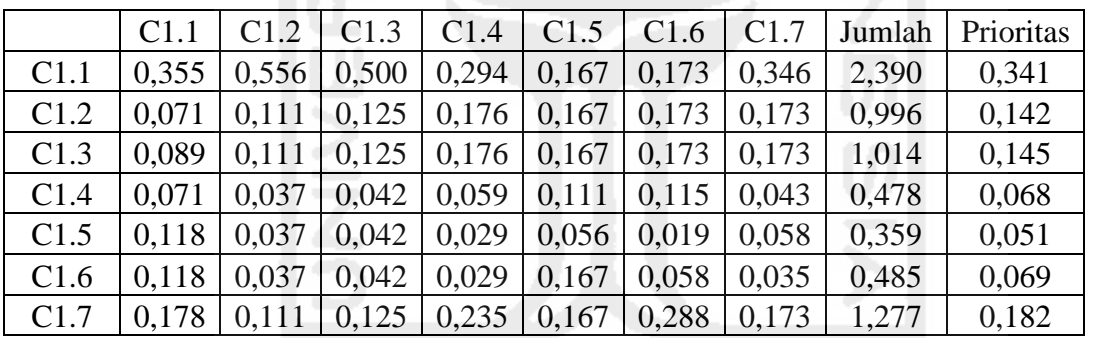

Tahap selanjutnya adalah mengalikan elemen pada kolom matriks perbandingan berpasangan dikalikan dengan hasil nilai "prioritas" pada Tabel 3.13, hasil perkalian tersebut kemudian dijumlahkan per tiap baris. Hasilnya ditampilkan pada Tabel 3.15

|        | C1.1  | C1.2  | C1.3  | C1.4  | C1.5  | C1.6  | C1.7  | Jumlah |
|--------|-------|-------|-------|-------|-------|-------|-------|--------|
| C1.1   | 0,341 | 0,712 | 0,579 | 0,342 | 0,154 | 0,208 | 0,365 | 2,701  |
| C1.2   | 0,068 | 0,142 | 0,145 | 0,205 | 0,154 | 0,208 | 0,182 | 1,105  |
| C1.3   | 0,085 | 0,142 | 0,145 | 0,205 | 0,154 | 0,208 | 0,182 | 1,122  |
| C1.4   | 0,068 | 0,047 | 0,048 | 0,068 | 0,103 | 0,139 | 0,046 | 0,519  |
| C1.5   | 0,114 | 0,047 | 0,048 | 0,034 | 0,051 | 0,023 | 0,061 | 0,379  |
| C1.6   | 0,114 | 0,047 | 0,048 | 0,034 | 0,154 | 0,069 | 0,036 | 0,503  |
| C1.7   | 0,171 | 0,142 | 0,145 | 0,273 | 0,154 | 0,347 | 0,182 | 1,414  |
| Jumlah | 0.962 | 1,281 | 1,159 | 1,161 | 0,923 | 1,202 | 1,055 | 7,743  |

**Tabel 3.15** Matriks penjumlahan setiap baris

Selanjutnya adalah menjumlahkan matriks hasil penjumlahan per tiap baris pada Tabel 3.15 dengan hasil nilai prioritas pada Tabel 3.14 hasilnya ditampilkan pada Tabel 3.16 **Tabel 3.16** Penjumlahan Elemen Jumlah Perbaris Dengan Nilai Prioritas

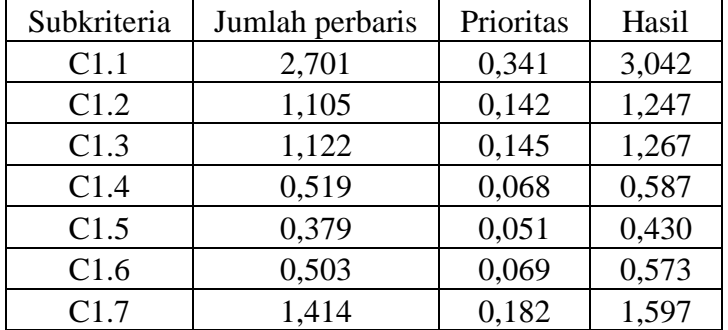

Dari tabel 3.16, diperoleh nilai-nilai sebagai berikut:

 $t = (1/7)*( (2,701/0,341) + (1,105/0,142) + (1,122/0,145) + (0,519/0,068) + (0,379/0,051)$ 

 $+ (0.503/0.069) + (1.414/0.182)) = 7.631$ 

 $CI = (7,631-7)/(7-1) = 0,105$ 

Untuk n = 7 diperoleh  $RI_7$  = 1,32 sehingga:

 $CR = (CI/RI_7) = 0,105 / 1,32 = 0,080$ 

Oleh karena  $CR \leq 0,100$  maka rasio konsistensi dari perhitungan tersebut bisa diterima (konsisten).

Dari hasil perhitungan pada tabel di atas nilai vektor bobot preferensi yang didapat menunjukkan bahwa subkriteria C1.1 merupakan subkriteria yang paling penting dengan bobot 0,341 atau 34,1%, berikutnya adalah subkriteria C1.7 dengan nilai bobot 0,182 atau 18,2%, kemudian subkriteria C1.3 dengan nilai bobot 0,145 atau 14,5%, subkriteria C1.2 dengan nilai bobot 0,142 atau 14,2%, subkriteria C1.6 dengan nilai bobot 0,069 atau 6,9%, subkriteria C1.4 dengan nilai bobot 0,068 atau 6,8% dan subkriteria C1.5 dengan nilai bobot 0,051 atau 5,1%.

**Tabel 3.17** Bobot preferensi subkriteria kepribadian dan sosial

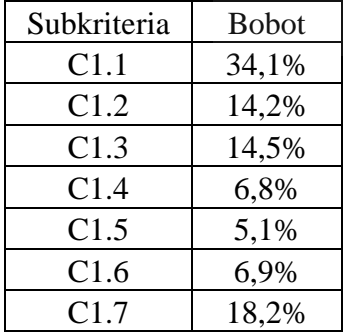

## **b. Subkriteria dari Kriteria C2 Kepemimpinan Pembelajaran**

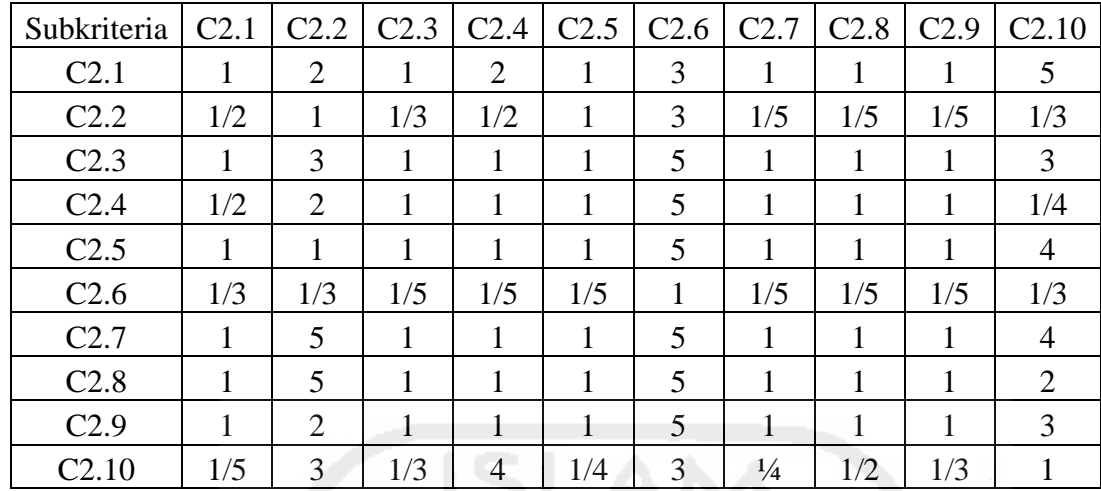

**Tabel 3.18** Matriks perbandingan berpasangan

**Tabel 3.19** Matriks perbandingan berpasangan yang disederhanakan

|                   | C <sub>2.1</sub> | C2.2   | C <sub>2.3</sub> | C <sub>2.4</sub> | C <sub>2.5</sub> | C <sub>2.6</sub> | C <sub>2.7</sub> | C <sub>2.8</sub> | C <sub>2.9</sub> | C <sub>2.10</sub> |
|-------------------|------------------|--------|------------------|------------------|------------------|------------------|------------------|------------------|------------------|-------------------|
| C <sub>2.1</sub>  | 1,000            | 2,000  | 1,000            | 2,000            | 1,000            | 3,000            | 1,000            | 1,000            | 1,000            | 5,000             |
| C2.2              | 0,500            | 1,000  | 0,333            | 0,500            | 1,000            | 3,000            | 0,200            | 0,200            | 0,500            | 0,333             |
| C <sub>2.3</sub>  | 1,000            | 3,000  | 1,000            | 1,000            | 1,000            | 5,000            | 1,000            | 1,000            | 1,000            | 3,000             |
| C <sub>2.4</sub>  | 0,500            | 2,000  | 1,000            | 1,000            | 1,000            | 5,000            | 1,000            | 1,000            | 1,000            | 0,250             |
| C <sub>2.5</sub>  | 1,000            | 1,000  | 1,000            | 1,000            | 1,000            | 5,000            | 1,000            | 1,000            | 1,000            | 4,000             |
| C <sub>2.6</sub>  | 0,333            | 0,333  | 0,200            | 0,200            | 0,200            | 1,000            | 0,200            | 0,200            | 0,200            | 0,333             |
| C <sub>2.7</sub>  | 1,000            | 5,000  | 1,000            | 1,000            | 1,000            | 5,000            | 1,000            | 1,000            | 1,000            | 4,000             |
| C <sub>2.8</sub>  | 1,000            | 5,000  | 1,000            | 1,000            | 1,000            | 5,000            | 1,000            | 1,000            | 1,000            | 2,000             |
| C <sub>2.9</sub>  | 1,000            | 2,000  | 1,000            | 1,000            | 1,000            | 5,000            | 1,000            | 1,000            | 1,000            | 3,000             |
| C <sub>2.10</sub> | 0.200            | 3,000  | 0.333            | 4,000            | 0,250            | 3,000            | 0,250            | 0,500            | 0,333            | 1,000             |
| Jumlah            | 7,533            | 24,333 | 7,867            | 12,700           | 8,450            | 40,000           | 7,650            | 7,900            | 8,033            | 22,917            |

Selanjutnya adalah menghitung nilai elemen kolom kriteria, dimana masing-masing elemen kolom kriteria dibagi dengan jumlah matriks tiap-tiap kolom pada tabel, kemudian menjumlahkan matriks baris nilai setiap elemen. Hasilnya ditampilkan pada Tabel 3.20.

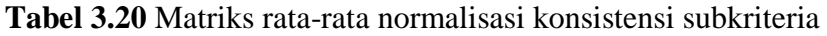

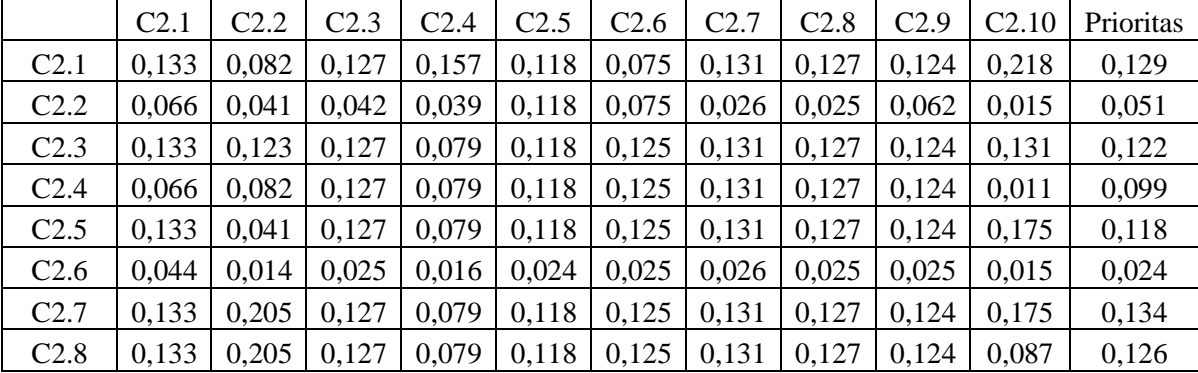

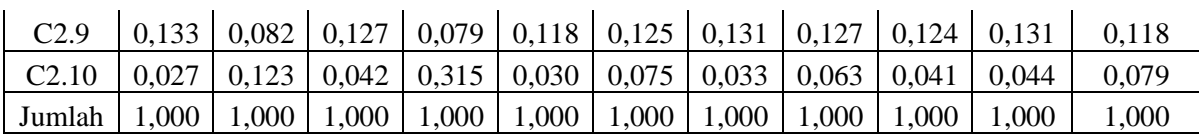

Tahap selanjutnya adalah mengalikan elemen pada kolom matriks perbandingan berpasangan dikalikan dengan hasil nilai "prioritas" pada Tabel 3.20, hasil perkalian tersebut kemudian dijumlahkan per tiap baris. Hasilnya ditampilkan pada Tabel 3.21.

**Tabel 3.21** Matriks penjumlahan setiap baris

|                   | C <sub>2.1</sub> | C <sub>2.2</sub> | C2.3  | C <sub>2.4</sub> | C2.5  | C2.6  | C2.7  | C2.8  | C <sub>2.9</sub> | C <sub>2.10</sub> | Jumlah |
|-------------------|------------------|------------------|-------|------------------|-------|-------|-------|-------|------------------|-------------------|--------|
| C <sub>2.1</sub>  | 0,129            | 0.102            | 0,122 | 0,198            | 0,118 | 0,072 | 0,134 | 0.126 | 0.118            | 0.396             | 1,515  |
| C <sub>2.2</sub>  | 0,065            | 0,051            | 0,041 | 0,050            | 0,118 | 0,072 | 0,027 | 0,025 | 0,059            | 0,026             | 0,533  |
| C <sub>2.3</sub>  | 0,129            | 0,153            | 0,122 | 0,099            | 0,118 | 0,119 | 0,134 | 0,126 | 0,118            | 0,238             | 1,356  |
| C <sub>2.4</sub>  | 0.065            | 0,102            | 0,122 | 0,099            | 0,118 | 0,119 | 0,134 | 0,126 | 0.118            | 0,020             | 1,022  |
| C <sub>2.5</sub>  | 0.118            | 0,051            | 0,122 | 0,099            | 0,118 | 0,119 | 0,134 | 0,126 | 0,118            | 0,317             | 1,322  |
| C <sub>2.6</sub>  | 0,043            | 0,017            | 0,024 | 0,020            | 0,024 | 0,024 | 0,027 | 0,025 | 0,024            | 0,026             | 0,254  |
| C2.7              | 0,129            | 0.255            | 0,122 | 0,099            | 0,118 | 0,119 | 0,134 | 0,126 | 0,118            | 0,317             | 1,538  |
| C <sub>2.8</sub>  | 0,129            | 0,255            | 0,122 | 0,099            | 0,118 | 0,119 | 0,134 | 0,126 | 0,118            | 0,159             | 1,379  |
| C <sub>2.9</sub>  | 0,129            | 0.102            | 0,122 | 0,099            | 0,118 | 0,119 | 0,134 | 0,126 | 0,118            | 0,238             | 1,305  |
| C <sub>2.10</sub> | 0,026            | 0,153            | 0,041 | 0,396            | 0,003 | 0,072 | 0,034 | 0,063 | 0,039            | 0,079             | 0,906  |
| Jumlah            | 0,963            | ,243             | 0,958 | ,258             | 0,971 | 0,955 | 1,028 | 0,993 | 0,945            | 1,817             | 11,130 |

Selanjutnya adalah menjumlahkan matriks hasil penjumlahan per tiap baris pada Tabel 3.21 dengan hasil nilai prioritas pada Tabel 3.20 hasilnya ditampilkan pada Tabel 3.22.

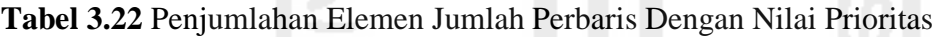

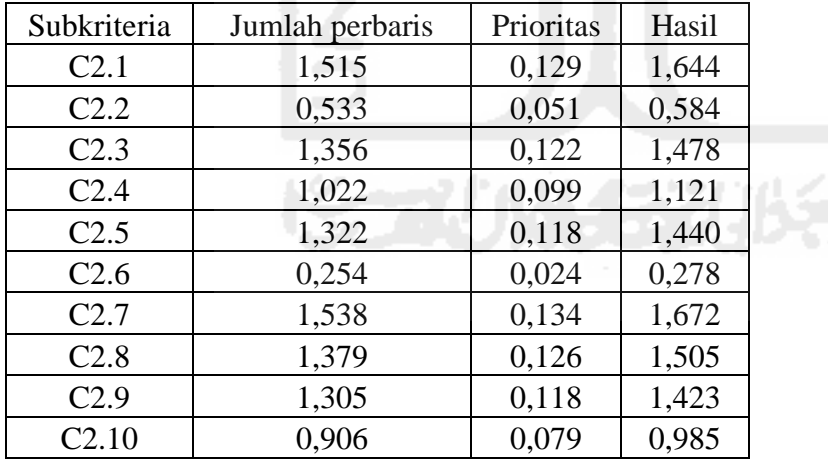

Dari tabel 3.22, diperoleh nilai-nilai sebagai berikut:

 $t = (1/10) * ((1,515/0,129) + (0,533/0,051) + (1,356/0,122) + (1,022/0,099) + (1,322/0,118)$  $+(0,254/0,024) + (1,538/0,134) + (1,379/0,126) + (1,305/0,118) + (0,906/0,079)) = 11,038$  $CI = (11,038-10) / (10-1) = 0,115$ 

Untuk n = 10 diperoleh  $RI<sub>10</sub> = 1,49$  sehingga:

 $CR = (CI/RI_7) = 0,115 / 1,49 = 0,077$ 

Oleh karena  $CR \leq 0.100$  maka rasio konsistensi dari perhitungan tersebut bisa diterima (konsisten).

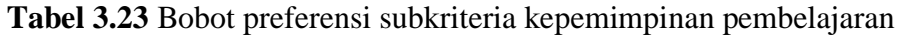

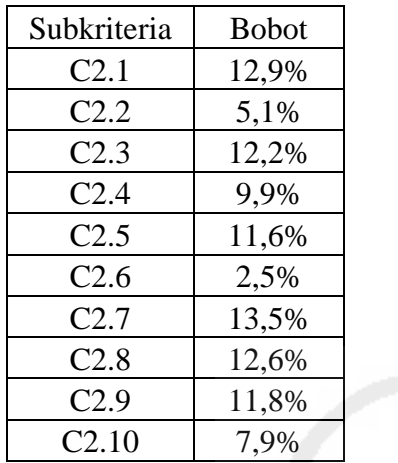

# **c. Subkriteria dari Kriteria C3 Pengembangan Sekolah**

**Tabel 3.24** Matriks perbandingan berpasangan

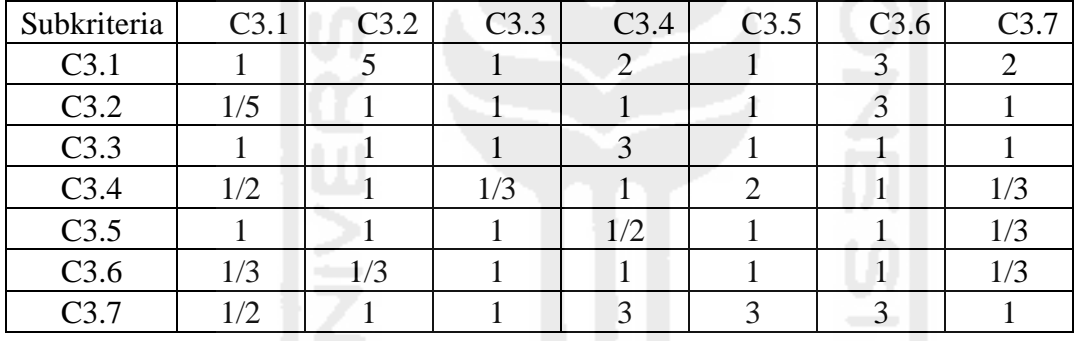

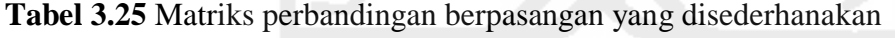

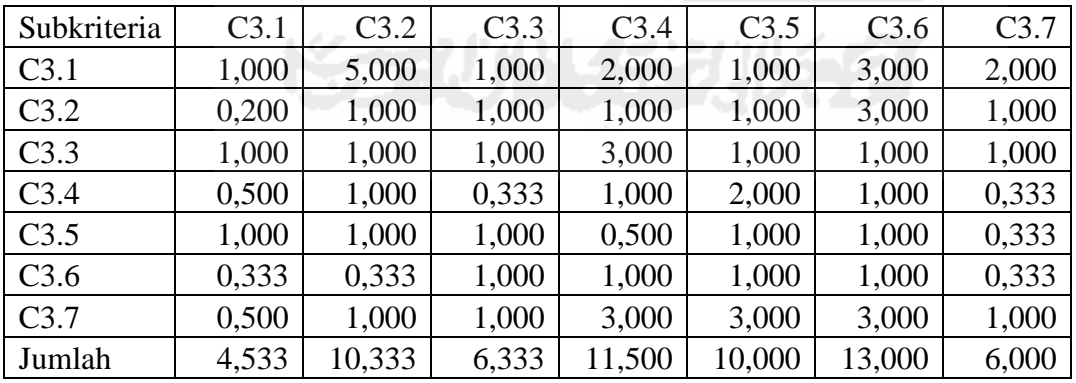

Selanjutnya adalah menghitung nilai elemen kolom kriteria, dimana masing-masing elemen kolom kriteria dibagi dengan jumlah matriks tiap-tiap kolom pada tabel, kemudian menjumlahkan matriks baris nilai setiap elemen. Hasilnya ditampilkan pada Tabel 3.26.

|        | C3.1  | C3.2  | C3.3  | C3.4  | C3.5  | C3.6  | C3.7  | Jumlah | Prioritas |
|--------|-------|-------|-------|-------|-------|-------|-------|--------|-----------|
| C3.1   | 0,221 | 0,484 | 0,158 | 0,174 | 0,100 | 0,231 | 0,333 | 1,700  | 0,243     |
| C3.2   | 0,044 | 0,097 | 0,158 | 0,087 | 0,100 | 0,231 | 0,167 | 0,883  | 0,126     |
| C3.3   | 0,221 | 0,097 | 0,158 | 0,261 | 0,100 | 0,077 | 0,167 | 1,080  | 0,154     |
| C3.4   | 0,110 | 0,097 | 0,053 | 0,087 | 0,200 | 0,077 | 0,056 | 0,679  | 0,097     |
| C3.5   | 0,221 | 0,097 | 0,158 | 0,043 | 0,100 | 0,077 | 0,056 | 0,751  | 0,107     |
| C3.6   | 0,074 | 0,032 | 0,158 | 0,087 | 0,100 | 0,077 | 0,056 | 0,583  | 0,083     |
| C3.7   | 0,110 | 0.097 | 0,158 | 0,261 | 0,300 | 0,231 | 0,167 | 1,323  | 0,189     |
| Jumlah | 1,000 | 1,000 | 1,000 | 1,000 | 1,000 | 1,000 | 1,000 | 7,000  | 1,000     |

**Tabel 3.26** Matriks rata-rata normalisasi konsistensi subkriteria

Tahap selanjutnya adalah mengalikan elemen pada kolom matriks perbandingan berpasangan dikalikan dengan hasil nilai "prioritas" pada Tabel 3.26, hasil perkalian tersebut kemudian dijumlahkan per tiap baris. Hasilnya ditampilkan pada Tabel 3.27

|        | C3.1  | C <sub>3.2</sub> | C3.3  | C3.4  | C3.5  | C3.6  | C3.7  | Jumlah |
|--------|-------|------------------|-------|-------|-------|-------|-------|--------|
| C3.1   | 0,243 | 0,631            | 0,154 | 0,194 | 0,107 | 0,250 | 0,378 | 1,957  |
| C3.2   | 0,049 | 0,126            | 0,154 | 0,097 | 0,107 | 0,250 | 0,189 | 0,972  |
| C3.3   | 0,243 | 0,126            | 0,154 | 0,291 | 0,107 | 0,083 | 0,189 | 1,194  |
| C3.4   | 0,121 | 0,126            | 0.051 | 0,097 | 0,215 | 0,083 | 0,063 | 0,757  |
| C3.5   | 0,243 | 0,126            | 0,154 | 0,049 | 0,107 | 0,083 | 0,063 | 0,825  |
| C3.6   | 0,081 | 0,042            | 0,154 | 0,097 | 0,107 | 0,083 | 0,063 | 0,628  |
| C3.7   | 0,121 | 0,126            | 0,154 | 0,291 | 0,322 | 0,250 | 0,189 | 1,454  |
| Jumlah | 1,101 | 1,304            | 0,977 | 1,116 | 1,073 | 1,083 | 1,134 | 7,788  |

**Tabel 3.27** Matriks penjumlahan setiap baris

Selanjutnya adalah menjumlahkan matriks hasil penjumlahan per tiap baris pada Tabel 3.27 dengan hasil nilai prioritas pada Tabel 3.26 hasilnya ditampilkan pada Tabel 3.28

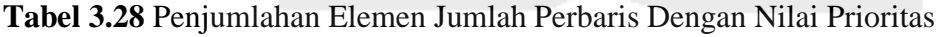

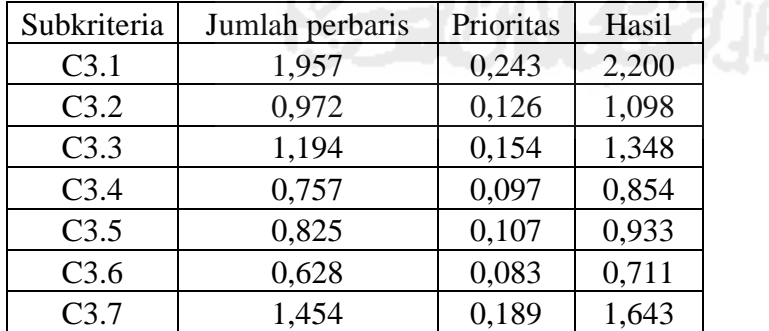

Dari tabel 3.28, diperoleh nilai-nilai sebagai berikut:

 $t = (1/7) * ((1,957/0,243) + (0,972/0,126) + (1,194/0,154) + (0,757/0,097) + (0,825/0,107)$  $+ (0,628/0,083) + (1,454/0,189)) = 7,747$  $CI = (7,747-7) / (7-1) = 0,124$ 

Untuk n = 7 diperoleh  $RI<sub>7</sub> = 1,32$  sehingga:

 $CR = (CI/RI_7) = 0,124 / 1,32 = 0,094$ 

Oleh karena CR  $\leq$  0,100 maka rasio konsistensi dari perhitungan tersebut bisa diterima (konsisten).

**Tabel 3.29** Bobot preferensi subkriteria pengembangan sekolah

| Subkriteria      | <b>Bobot</b> |
|------------------|--------------|
| C <sub>3.1</sub> | 24,3%        |
| C3.2             | 12,6%        |
| C3.3             | 15,4%        |
| C3.4             | 9,7%         |
| C3.5             | 10,7%        |
| C3.6             | 8,3%         |
| C3.7             | 18,9%        |

# **d. Subkriteria dari Kriteria C4 Manajemen Sumber Daya**

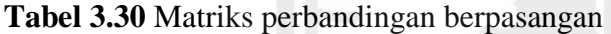

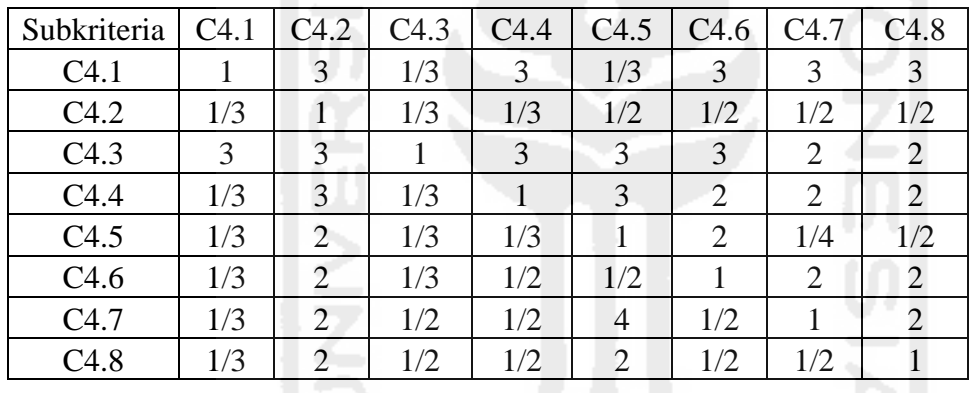

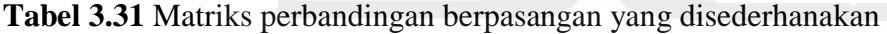

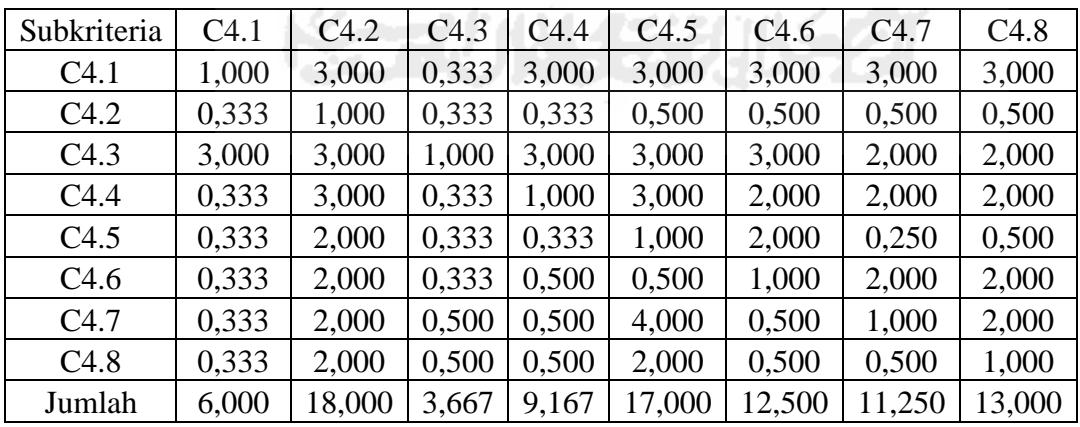

Selanjutnya adalah menghitung nilai elemen kolom kriteria, dimana masing-masing elemen kolom kriteria dibagi dengan jumlah matriks tiap-tiap kolom pada tabel, kemudian menjumlahkan matriks baris nilai setiap elemen. Hasilnya ditampilkan pada Tabel 3.32.

|        | C4.1  | C4.2  | C4.3  | C4.4  | C4.5  | C4.6  | C <sub>4.7</sub> | C4.8  | Jumlah | Prioritas |
|--------|-------|-------|-------|-------|-------|-------|------------------|-------|--------|-----------|
| C4.1   | 0,167 | 0,167 | 0,091 | 0,327 | 0,176 | 0,240 | 0,267            | 0,231 | 1,665  | 0,208     |
| C4.2   | 0,056 | 0,056 | 0,091 | 0,036 | 0,029 | 0,040 | 0,044            | 0,038 | 0,391  | 0,049     |
| C4.3   | 0,500 | 0,167 | 0,273 | 0,327 | 0,176 | 0,240 | 0,178            | 0,154 | 2,015  | 0,252     |
| C4.4   | 0,056 | 0,167 | 0,091 | 0,109 | 0,176 | 0,160 | 0,178            | 0,154 | 1,090  | 0,136     |
| C4.5   | 0,056 | 0,111 | 0,091 | 0,036 | 0,059 | 0,160 | 0,022            | 0,038 | 0,573  | 0,072     |
| C4.6   | 0,056 | 0,111 | 0.091 | 0,055 | 0,029 | 0.080 | 0,178            | 0.154 | 0,753  | 0,094     |
| C4.7   | 0,056 | 0,111 | 0,136 | 0,055 | 0,235 | 0,040 | 0,089            | 0,154 | 0,876  | 0,109     |
| C4.8   | 0,056 | 0,111 | 0,136 | 0,055 | 0,118 | 0,040 | 0,044            | 0,077 | 0,637  | 0,080     |
| Jumlah | 1,000 | 1,000 | 1,000 | 1,000 | 1,000 | 1,000 | 1,000            | 1,000 | 8,000  | 1,000     |

**Tabel 3.32** Matriks rata-rata normalisasi konsistensi subkriteria

Tahap selanjutnya adalah mengalikan elemen pada kolom matriks perbandingan berpasangan dikalikan dengan hasil nilai "prioritas" pada Tabel 3.32, hasil perkalian tersebut kemudian dijumlahkan per tiap baris. Hasilnya ditampilkan pada Tabel 3.32.

**Tabel 3.33** Matriks penjumlahan setiap baris

|        | C4.1  | C4.2  | C4.3  | C4.4  | C4.5  | C4.6  | C4.7  | C4.8  | Jumlah |
|--------|-------|-------|-------|-------|-------|-------|-------|-------|--------|
| C4.1   | 0,208 | 0,147 | 0,084 | 0,409 | 0,215 | 0,282 | 0,328 | 0,239 | 1,912  |
| C4.2   | 0,069 | 0,049 | 0.084 | 0,045 | 0,036 | 0,047 | 0,055 | 0,040 | 0,425  |
| C4.3   | 0.625 | 0,147 | 0,252 | 0,409 | 0,215 | 0,282 | 0.219 | 0,159 | 2,307  |
| C4.4   | 0.069 | 0,147 | 0.084 | 0,136 | 0,215 | 0,188 | 0,219 | 0,159 | 1,218  |
| C4.5   | 0,069 | 0,098 | 0,084 | 0,045 | 0,072 | 0,188 | 0,027 | 0,040 | 0,624  |
| C4.6   | 0.069 | 0.098 | 0,084 | 0,068 | 0,036 | 0,094 | 0,219 | 0,159 | 0,827  |
| C4.7   | 0,069 | 0,098 | 0,126 | 0,068 | 0,287 | 0,047 | 0,109 | 0,159 | 0,964  |
| C4.8   | 0,069 | 0.098 | 0,126 | 0,068 | 0,143 | 0,047 | 0,055 | 0,080 | 0,686  |
| Jumlah | 1,249 | 0,879 | 0,923 | ,249  | 1,219 | 1,177 | 1,231 | 1,034 | 8,962  |

Selanjutnya adalah menjumlahkan matriks hasil penjumlahan per tiap baris pada Tabel 3.33 dengan hasil nilai prioritas pada Tabel 3.32 hasilnya ditampilkan pada Tabel 3.34 **Tabel 3.34** Penjumlahan Elemen Jumlah Perbaris Dengan Nilai Prioritas

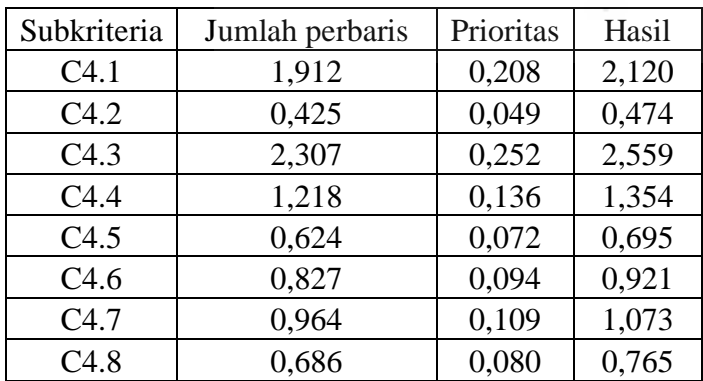

Dari tabel 3.34, diperoleh nilai-nilai sebagai berikut:

$$
t = (1/8) * ((1,912/0,208) + (0,425/0,049) + (2,307/0,252) + (1,218/0,136) + (0,624/0,072) + (0,827/0,094) + (0,964/0,109) + (0,686/0,080)) = 8,861
$$
  
CI = (8,861-8) / (8-1) = 0,123

Untuk n = 8 diperoleh  $RI_8$  = 1,41 sehingga:

 $CR = (CI/RI_8) = 0,123 / 1,41 = 0,087$ 

Oleh karena  $CR \leq 0,100$  maka rasio konsistensi dari perhitungan tersebut bisa diterima (konsisten).

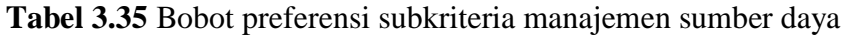

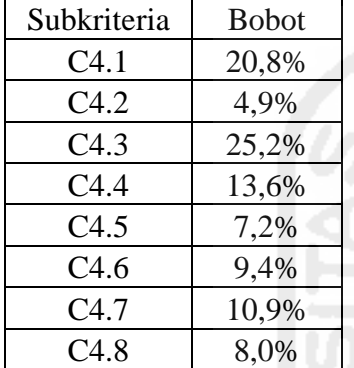

### **e. Subkriteria dari Kriteria C5 Kewirausahaan**

**Tabel 3.36** Matriks perbandingan berpasangan

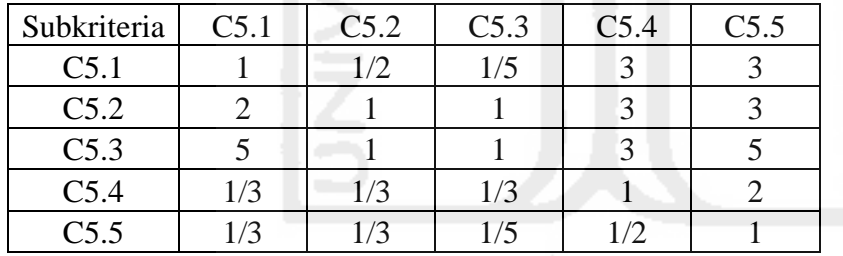

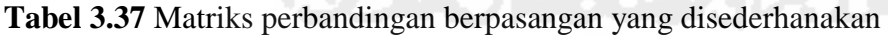

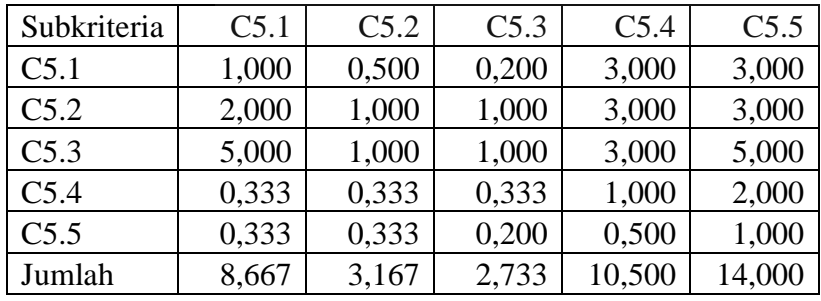

Selanjutnya adalah menghitung nilai elemen kolom kriteria, dimana masing-masing elemen kolom kriteria dibagi dengan jumlah matriks tiap-tiap kolom pada tabel, kemudian menjumlahkan matriks baris nilai setiap elemen. Hasilnya ditampilkan pada Tabel 3.38.

| Subkriteria | C5.1  | C5.2  | C5.3  | C5.4  | C5.5  | Jumlah | Prioritas |
|-------------|-------|-------|-------|-------|-------|--------|-----------|
| C5.1        | 0,115 | 0,158 | 0.073 | 0,286 | 0,214 | 0,846  | 0,169     |
| C5.2        | 0,231 | 0.316 | 0.366 | 0.286 | 0,214 | 1,412  | 0,282     |
| C5.3        | 0.577 | 0.316 | 0.366 | 0.286 | 0,357 | 1,901  | 0,380     |
| C5.4        | 0,038 | 0.105 | 0.122 | 0,095 | 0,143 | 0,504  | 0,101     |
| C5.5        | 0,038 | 0,105 | 0.073 | 0,048 | 0,071 | 0,336  | 0,067     |
| Jumlah      | 1,000 | 1.000 | ,000  | 000.  | 1,000 | 5,000  | 1,000     |

**Tabel 3.38** Matriks rata-rata normalisasi konsistensi subkriteria

Tahap selanjutnya adalah mengalikan elemen pada kolom matriks perbandingan berpasangan dikalikan dengan hasil nilai "prioritas" pada Tabel 3.38, hasil perkalian tersebut kemudian dijumlahkan per tiap baris. Hasilnya ditampilkan pada Tabel 3.39.

**Tabel 3.39** Matriks penjumlahan setiap baris

| Subkriteria      | C5.1  | C5.2  | C5.3  | C5.4  | C5.5  | Jumlah |
|------------------|-------|-------|-------|-------|-------|--------|
| C <sub>5.1</sub> | 0,169 | 0,141 | 0,076 | 0,302 | 0,202 | 0,890  |
| C5.2             | 0,339 | 0,282 | 0,380 | 0,302 | 0,202 | 1,505  |
| C5.3             | 0,846 | 0,282 | 0,380 | 0,302 | 0,336 | 2,147  |
| C5.4             | 0,056 | 0,094 | 0,127 | 0,101 | 0,134 | 0,512  |
| C5.5             | 0,056 | 0,094 | 0,076 | 0,050 | 0,067 | 0,344  |
| Jumlah           | 1,467 | 0,895 | 1,039 | 1,058 | 0.941 | 5,400  |

Selanjutnya adalah menjumlahkan matriks hasil penjumlahan per tiap baris pada Tabel 3.39 dengan hasil nilai prioritas pada Tabel 3.38 hasilnya ditampilkan pada Tabel 3.40.

**Tabel 3.40** Penjumlahan Elemen Jumlah Perbaris Dengan Nilai Prioritas

| Subkriteria      | Jumlah perbaris | Prioritas | Hasil |  |
|------------------|-----------------|-----------|-------|--|
| C5.1             | 0,890           | 0,169     | 1,060 |  |
| C5.2             | 1,505           | 0,282     | 1,788 |  |
| C5.3             | 2,147           | 0,380     | 2,528 |  |
| C <sub>5.4</sub> | 0,512           | 0,101     | 0,613 |  |
| C5.5             | 0.344           | 0,067     | 0,411 |  |

Dari tabel 3.40, diperoleh nilai-nilai sebagai berikut:

 $t = (1/7)*( (0,890/0,169) + (1,505/0,282) + (2,147/0,380) + (0,512/0,101) + (0,344/0,067))$ 

$$
=5,289
$$

 $CI = (5,289-5) / (5-1) = 0,072$ 

Untuk n = 5 diperoleh  $RI<sub>5</sub> = 1,32$  sehingga:

 $CR = (CI/RI_7) = 0,105 / 1,12 = 0,064$ 

Oleh karena  $CR \leq 0.100$  maka rasio konsistensi dari perhitungan tersebut bisa diterima (konsisten).

**Tabel 3.41** Bobot preferensi subkriteria kewirausahaan

| Subkriteria | <b>Bobot</b> |
|-------------|--------------|
| C5.1        | 16,9%        |
| C5.2        | 28,2%        |
| C5.3        | 38,0%        |
| C5.4        | 10,1%        |
| C5.5        | 6,7%         |

### **f. Subkriteria dari Kriteria C6 Supervisi Pembelajaran**

**Tabel 3.42** Matriks perbandingan berpasangan

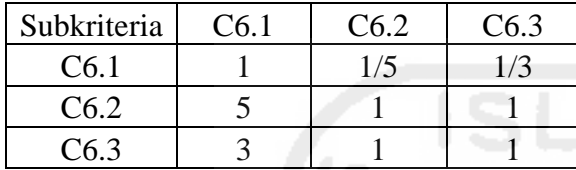

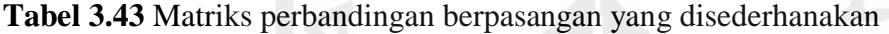

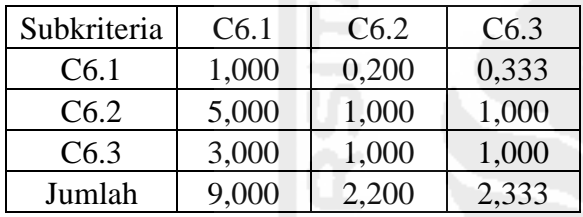

Selanjutnya adalah menghitung nilai elemen kolom kriteria, dimana masing-masing elemen kolom kriteria dibagi dengan jumlah matriks tiap-tiap kolom pada tabel, kemudian menjumlahkan matriks baris nilai setiap elemen. Hasilnya ditampilkan pada Tabel 3.44.

| Subkriteria      | C6.1  | C6.2  | C6.3  | Jumlah | Prioritas |
|------------------|-------|-------|-------|--------|-----------|
| C <sub>6.1</sub> | 0,111 | 0,091 | 0,143 | 0.345  | 0,115     |
| C6.2             | 0,556 | 0,455 | 0,429 | 1,439  | 0,480     |
| C6.3             | 0,333 | 0,455 | 0,429 | 1,216  | 0,405     |
| Jumlah           | 1,000 | 1,000 | 1,000 | 3,000  | 1,000     |

**Tabel 3.44** Matriks rata-rata normalisasi konsistensi subkriteria

Tahap selanjutnya adalah mengalikan elemen pada kolom matriks perbandingan berpasangan dikalikan dengan hasil nilai "prioritas" pada Tabel 3.44, hasil perkalian tersebut kemudian dijumlahkan per tiap baris. Hasilnya ditampilkan pada Tabel 3.45.

| Subkriteria      | C6.1  | C6.2  | C6.3  | Jumlah |
|------------------|-------|-------|-------|--------|
| C <sub>6.1</sub> | 0,115 | 0,096 | 0,135 | 0,346  |
| C6.2             | 0,575 | 0,480 | 0,405 | 1,460  |
| C6.3             | 0,345 | 0,480 | 0,405 | 1,230  |
| Jumlah           | 1,035 | 1,055 | 0,946 | 3,036  |

**Tabel 3.45** Matriks penjumlahan setiap baris

Selanjutnya adalah menjumlahkan matriks hasil penjumlahan per tiap baris pada Tabel

3.45 dengan hasil nilai prioritas pada Tabel 3.44 hasilnya ditampilkan pada Tabel 3.46.

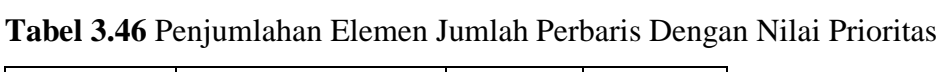

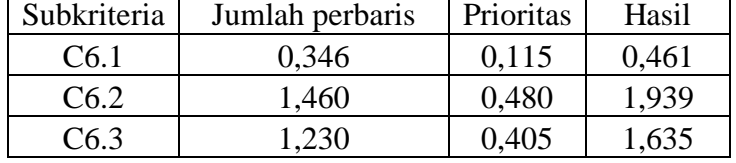

Dari tabel 3.46, diperoleh nilai-nilai sebagai berikut:

 $t = (1/3) * ((0,346/0,115) + (1,460/0,480) + (1,230/0,405)) = 3,029$ 

 $CI = (3,029-3) / (3-1) = 0,015$ 

Untuk n = 3 diperoleh  $RI_3$  = 0,58 sehingga:

 $CR = (CI/RI_7) = 0,105 / 1,32 = 0,080$ 

Oleh karena CR ≤ 0,100 maka rasio konsistensi dari perhitungan tersebut bisa diterima (konsisten).

**Tabel 3.47** Bobot preferensi subkriteria supervisi pembelajaran

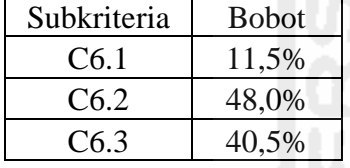

# **3.5.2.6 Perhitungan Subkriteria Menggunakan Metode TOPSIS**

Setelah pencarian bobot sudah dilakukan, tahap berikutnya adalah melakukan perhitungan TOPSIS untuk mendapatkan peringkat kepala sekolah sehingga dapat diketahui mana yang mempunyai penilaian kinerja terbaik dan kepala sekolah mana yang mempunyai penilaian kinerja terburuk diantara beberapa kepala sekolah yang dievaluasi.

Dalam menggunakan metode TOPSIS untuk menentukan peringkat kepala sekolah, data masukan (input) yang digunakan adalah data hasil penilaian kepala sekolah berdasarkan kriteria dan subkriteria evaluasi kepala sekolah yang diperoleh dari metode hirarki. Menentukan kinerja kepala sekolah menggunakan metode TOPSIS didasarkan pada konsep bahwa alternatif terpilih yang terbaik tidak hanya memiliki jarak terpendek dari solusi ideal posistif tetapi juga memiliki jarak terpanjang dari solusi ideal negatif.

# **a. Subkriteria C1 kepribadian dan sosial menggunakan TOPSIS**

Perhitungan yang digunakan dalam evaluasi kinerja kepala sekolah dengan metode TOPSIS menggunakan 5 alternatif dan 1 kriteria dengan 7 subkriteria. Prosedur perhitungan yang dilakukan adalah: Kreteria dan subkriteria yang digunakan untuk perhitungan adalah sebagai berikut:

|                                                |       | Kepribadian dan Sosial (C1) |       |       |       |       |       |  |  |  |  |
|------------------------------------------------|-------|-----------------------------|-------|-------|-------|-------|-------|--|--|--|--|
| Kriteria, Subkriteria,<br>Bobot dan Alternatif | C1.1  | C1.2                        | C1.3  | C1.4  | C1.5  | C1.6  | C1.7  |  |  |  |  |
|                                                | 0,341 | 0,142                       | 0,145 | 0,068 | 0,051 | 0,069 | 0,182 |  |  |  |  |
| Drs.Lalu Sahdan                                |       |                             |       |       |       |       |       |  |  |  |  |
| H. A. Lata Suradi, M.Pd                        |       | 4                           |       |       |       |       |       |  |  |  |  |
| Zaenuddin, Spd                                 |       |                             |       |       |       |       |       |  |  |  |  |
| Sukawi                                         |       |                             | 3     |       |       | 2     |       |  |  |  |  |
| Drs. Lalu Muslahudin                           |       |                             |       |       |       |       |       |  |  |  |  |

**Tabel 3.48** Penilaian Kinerja Kepribadian dan Sosial (C1)

Penilaian kinerja kepala sekolah dilakukan dengan memberikan skor skala 1 sampai 4 pada masing masing subkriteria penilaian yang menyatakan kurang meyakinkan/sangat rendah, cukup meyakinkan/rendah, meyakinkan/baik, sangat meyakinkan/sangat baik. Nilai skala indeks kinerja mempresentasikan kondisi dari kinerja kepala sekolah. Setelah membuat matriks keputusan maka selanjutnya mencari nilai bobot pembagi untuk menentukan matriks ternormalisasi.

$$
|X_1| \sqrt{4^2 + 4^2 + 4^2 + 4^2 + 4^2} = 8,9943
$$
  
\n
$$
r_{11} = \frac{x_{11}}{|x_1|} = \frac{4}{8,9943} = 0,4472
$$
  
\n
$$
r_{21} = \frac{x_{11}}{|x_1|} = \frac{4}{8,9943} = 0,4472
$$
  
\n
$$
r_{31} = \frac{x_{11}}{|x_1|} = \frac{4}{8,9943} = 0,4472
$$
  
\n
$$
r_{41} = \frac{x_{11}}{|x_1|} = \frac{4}{8,9943} = 0,4472
$$
  
\n
$$
r_{51} = \frac{x_{11}}{|x_1|} = \frac{4}{8,9943} = 0,4472
$$

Demikian seterusnya sampai didapat hasil perhitungan matriks keputusan ternormalisasi.

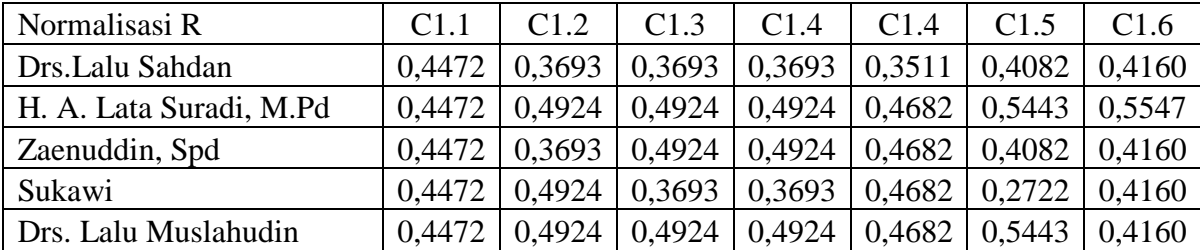

ニーマ かいきん アーションパー

**Tabel 3.49** Matriks Ternormalisasi R

Membuat matriks normalisasi berbobot Pada langkah ini yang dilakukan adalah mengalikan setiap nilai matriks ternomalisasi dengan bobot kepentingan (W) sehingga dihasilkan seperti table berikut ini**:**

| Normalisasi Terbobot Y  | C1.1   | C1.2   | C1.3   | C1.4   | C1.4   | C <sub>1.5</sub> | C1.6   |
|-------------------------|--------|--------|--------|--------|--------|------------------|--------|
| Drs.Lalu Sahdan         | 0.1525 | 0,0524 | 0,0535 | 0,0251 | 0,0179 | 0.0282           | 0.0757 |
| H. A. Lata Suradi, M.Pd | 0,1525 | 0,0699 | 0,0714 | 0,0335 | 0,0239 | 0.0376           | 0,1010 |
| Zaenuddin, Spd          | 0.1525 | 0,0524 | 0,0714 | 0,0335 | 0,0239 | 0.0282           | 0.0757 |
| Sukawi                  | 0.1525 | 0,0699 | 0.0535 | 0,0251 | 0.0239 | 0.0188           | 0.0757 |
| Drs. Lalu Muslahudin    | 0.1525 | 0,0699 | 0.0714 | 0,0335 | 0.0239 |                  | 0.0757 |

**Tabel 3.50** Matriks Normalisasi Terbobot Y

Tahap selanjutnya menentukan solusi ideal positif dan solusi ideal negatif, untuk menentukan matriks ideal positif diperoleh dari pencarian nilai tertinggi dari nilai matriks berbobot, sedangkan untuk mencari matriks ideal negatif ditentukan dari pencarian nilai terendah dari matriks berbobot. Matriks solusi ideal positif dan negatif dapat dilihat pada tabel berikut ini: **Tabel 3.51** Solusi ideal positif dan negatif

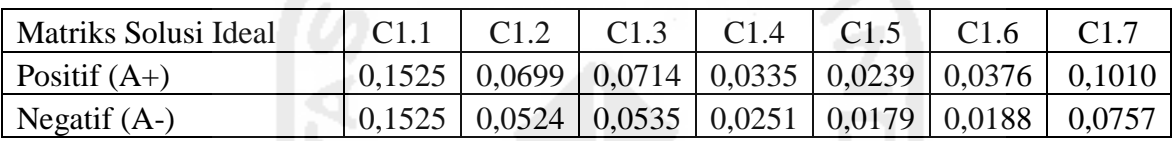

Selanjutnya menghitung jarak antara nilai terbobot setiap alternatif terhadap solusi ideal positif S<sub>i+</sub> menggunakan rumus  $D_t^* = \sqrt{\sum_{j=1}^n (y_i^* - y_j)^2}$  i=1,2,..m

maka diperoleh hasil sebagai berikut:

| <b>Jarak Positif</b>    | C <sub>1.1</sub> | C1.2   | C1.3   | C1.4   | C1.5   | C1.6   | C <sub>1.7</sub> |        |
|-------------------------|------------------|--------|--------|--------|--------|--------|------------------|--------|
| Drs.Lalu Sahdan         | 0.0000           | 0.0003 | 0,0003 | 0,0001 | 0.0000 | 0,0001 | 0,0006           | 0.0381 |
| H. A. Lata Suradi, M.Pd | 0,0000           | 0,0000 | 0,0000 | 0,0000 | 0.0000 | 0,0000 | 0,0000           | 0,0000 |
| Zaenuddin, Spd          | 0.0000           | 0,0003 | 0,0000 | 0,0000 | 0,0000 | 0,0001 | 0,0006           | 0,0321 |
| Sukawi                  | 0.0000           | 0,0000 | 0,0003 | 0,0001 | 0,0000 | 0,0004 | 0,0006           | 0,0371 |
| Drs. Lalu Muslahudin    | 0,0000           | 0,0000 | 0,0000 | 0.0000 | 0.0000 | 0,0000 | 0.0006           | 0.0252 |

**Tabel 3.52** Jarak terhadap solusi ideal positif  $S_{i+}$ 

Kemudian menghitung jarak antara nilai terbobot setiap alternatif terhadap solusi ideal

negatif S<sub>i</sub>- menggunakan rumus

$$
D_i = \sqrt{\sum_{i=1}^n (y_{ij} - y_i^{-})^2} \qquad i = 1, 2, ..., m
$$

maka diperoleh hasil sebagai berikut:

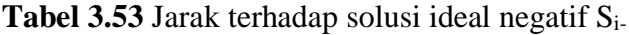

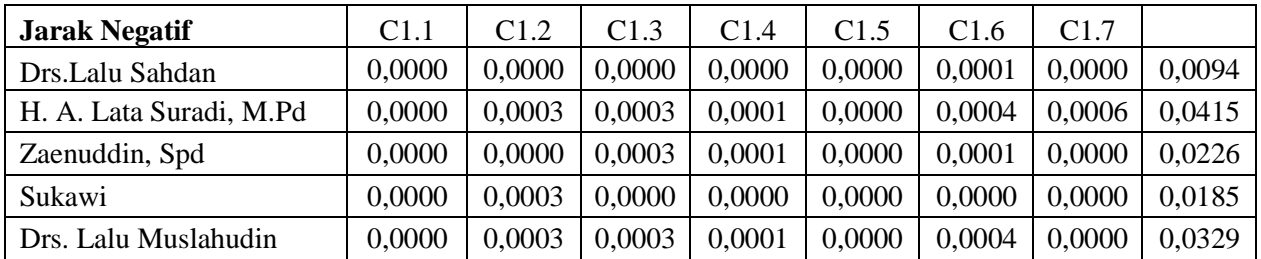

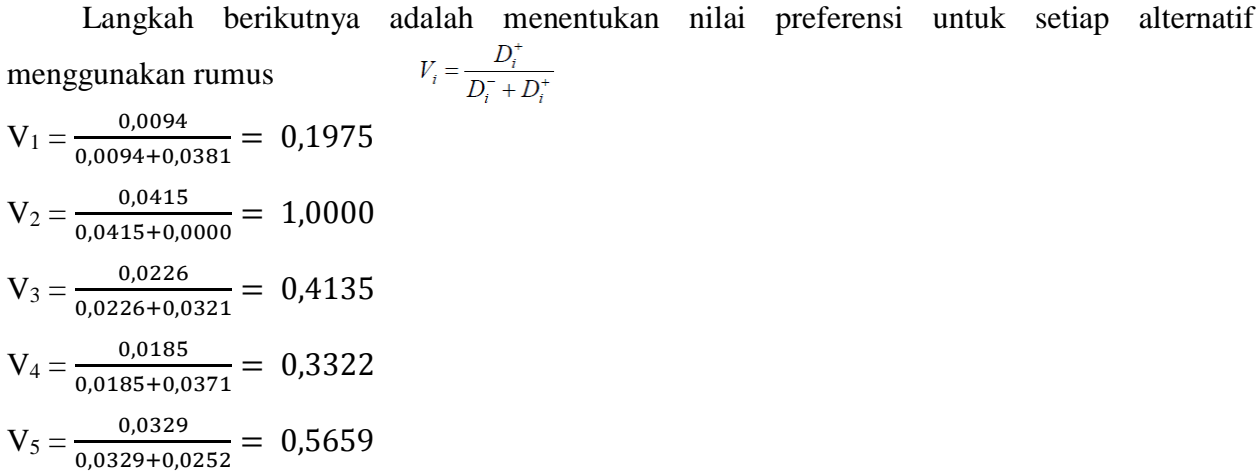

**Tabel 3.54** Jarak terhadap solusi ideal

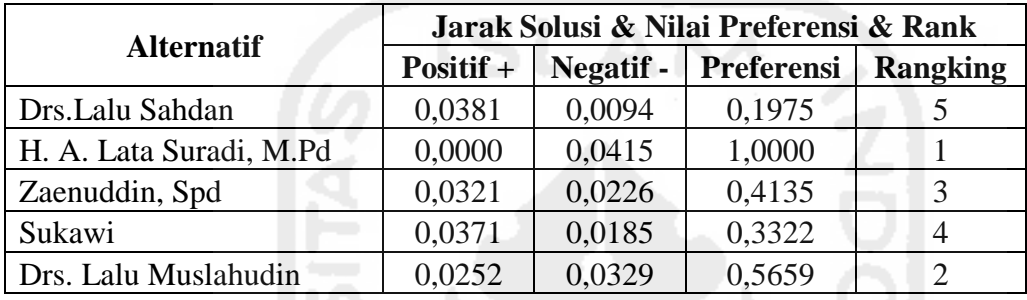

Dari hasil perhitungan diatas, alternatif dengan nama H. A. Lata Suradi, M.Pd memiliki nilai preferensi terbesar, kemudian Drs. Lalu Muslahudin, Zaenuddin, Spd, Sukawi dan alternatif yang mendapat nilai terendah adalah Drs.Lalu Sahdan, sehingga dapat disimpulkan bahwa alternatif yang memiliki nilai preferensi terbesar lebih dipilih oleh pihak pengambil kebijakan dalam mengambil keputusan, baik itu untuk pemberian penghargaan, promosi jabatan, mutasi serta dengan hasil yang telah diperoleh dapat digunakan untuk menentukan pembinaan yang akan dilakukan dalam meningkatkan kinerja kepala sekolah.

## **b. Subkriteria C2 kepemimpinana pembelajaran menggunakan TOPSIS**

Perhitungan selanjutnya adalah kriteria C2 yang terdiri dari 10 subkriteria yang digunakan untuk perhitungan adalah sebagai berikut:

|                                                |                  |                  |                  | Kepemimpinan Pembelajaran (C2) |                  |                  |       |                  |                  |       |
|------------------------------------------------|------------------|------------------|------------------|--------------------------------|------------------|------------------|-------|------------------|------------------|-------|
| Kriteria, Subkriteria,<br>Bobot dan Alternatif | C <sub>2.1</sub> | C <sub>2.2</sub> | C <sub>2.3</sub> | C <sub>2.4</sub>               | C <sub>2.5</sub> | C <sub>2.6</sub> | C2.7  | C <sub>2.8</sub> | C <sub>2.9</sub> | C2.10 |
|                                                | 0.129            | 0.051            | 0,122            | 0,099                          | 0,118            | 0,024            | 0,134 | 0,126            | 0.118            | 0,079 |
| Drs.Lalu Sahdan                                | $\overline{4}$   | 3                | 3                | 3                              | 4                | 3                | 3     | 3                | 3                |       |
| H. A. Lata Suradi,<br>M.Pd                     | 4                | 4                | 3                | 4                              | 4                |                  |       | 4                | 4                |       |
| Zaenuddin, Spd                                 | 4                | 3                | 3                | $\overline{4}$                 |                  | 3                | 4     | 4                | 4                |       |
| Sukawi                                         | 4                | 3                | 3                | 3                              | 4                | 3                |       | 3                | 4                |       |
| Drs. Lalu Muslahudin                           |                  |                  |                  | $\overline{4}$                 | 4                |                  | 3     |                  |                  |       |

**Tabel 3.55** Penilaian Kinerja Kepemimpinan Pembelajaran (C2)

Setelah membuat matriks keputusan maka selanjutnya mencari nilai bobot pembagi untuk menentukan matriks ternormalisasi.

$$
|X_1| \sqrt{4^2 + 4^2 + 4^2 + 4^2 + 4^2} = 8,9943
$$
  
\n
$$
r_{11} = \frac{x_{11}}{|x_1|} = \frac{4}{8,9943} = 0,4472
$$
  
\n
$$
r_{21} = \frac{x_{11}}{|x_1|} = \frac{4}{8,9943} = 0,4472
$$
  
\n
$$
r_{31} = \frac{x_{11}}{|x_1|} = \frac{4}{8,9943} = 0,4472
$$
  
\n
$$
r_{41} = \frac{x_{11}}{|x_1|} = \frac{4}{8,9943} = 0,4472
$$
  
\n
$$
r_{51} = \frac{x_{11}}{|x_1|} = \frac{4}{8,9943} = 0,4472
$$

Demikian seterusnya sampai didapat hasil perhitungan matriks keputusan ternormalisasi.

| Normalisasi R              | C2.1   | C2.2   | C <sub>2.3</sub> | C <sub>2.4</sub> | C <sub>2.5</sub> | C2.6   | C <sub>2.7</sub> | C <sub>2.8</sub> | C <sub>2.9</sub> | C <sub>2.10</sub> |
|----------------------------|--------|--------|------------------|------------------|------------------|--------|------------------|------------------|------------------|-------------------|
| Drs.Lalu Sahdan            | 0,4472 | 0.3906 | 0.4160           | 0.3693           | 0.4240           | 0,3906 | 0.4376           | 0.3693           | 0.3511           | 0,3906            |
| H. A. Lata<br>Suradi, M.Pd | 0.4472 | 0.5208 | 0.4160           | 0,4924           | 0.4240           | 0.5208 | 0.4376           | 0.4924           | 0.4682           | 0,5208            |
| Zaenuddin, Spd             | 0.4472 | 0.3906 | 0.4160           | 0.4924           | 0.5300           | 0.3906 | 0,5835           | 0.4924           | 0.4682           | 0,3906            |
| Sukawi                     | 0.4472 | 0.3906 | 0.4160           | 0.3693           | 0.4240           | 0.3906 | 0.2917           | 0.3693           | 0.4682           | 0,3906            |
| Drs. Lalu<br>Muslahudin    | 0.4472 | 0.5208 | 0.5547           | 0.4924           | 0.4240           | 0.5208 | 0.4376           | 0.4924           | 0.4682           | 0.5208            |

**Tabel 3.56** Matriks Ternormalisasi R

Membuat matriks normalisasi berbobot Pada langkah ini yang dilakukan adalah mengalikan setiap nilai matriks ternomalisasi dengan bobot kepentingan (W) sehingga dihasilkan seperti table berikut ini**:**

| Normalisasi<br>Terbobot Y  | C2.1   | C2.2   | C2.3   | C <sub>2.4</sub> | C2.5   | C2.6   | C2.7   | C2.8   | C <sub>2.9</sub> | C <sub>2.10</sub> |
|----------------------------|--------|--------|--------|------------------|--------|--------|--------|--------|------------------|-------------------|
| Drs.Lalu Sahdan            | 0,0577 | 0.0199 | 0.0508 | 0,0366           | 0,0528 | 0.0094 | 0,0586 | 0.0465 | 0.0414           | 0,0309            |
| H. A. Lata<br>Suradi, M.Pd | 0,0577 | 0.0266 | 0.0508 | 0.0487           | 0,0528 | 0,0125 | 0,0586 | 0.0620 | 0.0552           | 0,0411            |
| Zaenuddin, Spd             | 0,0577 | 0.0199 | 0.0508 | 0.0487           | 0,0528 | 0,0094 | 0.0782 | 0.0620 | 0.0552           | 0,0309            |
| Sukawi                     | 0.0577 | 0.0199 | 0.0508 | 0.0366           | 0.0528 | 0.0094 | 0.0391 | 0.0465 | 0.0552           | 0,0309            |
| Drs. Lalu<br>Muslahudin    | 0,0577 | 0,0266 | 0.0677 | 0.0487           | 0,0528 | 0,0125 | 0,0586 | 0.0620 | 0.0552           | 0.0411            |

**Tabel 3.57** Matriks Normalisasi Terbobot Y

Tahap selanjutnya menentukan solusi ideal positif dan solusi ideal negatif, untuk menentukan matriks ideal positif diperoleh dari pencarian nilai tertinggi dari nilai matriks berbobot, sedangkan untuk mencari matriks ideal negatif ditentukan dari pencarian nilai terendah dari matriks berbobot. Matriks solusi ideal positif dan negatif dapat dilihat pada tabel berikut ini:

| Matriks<br>Solusi Ideal |        |        |        | C <sub>2.4</sub> | C2.5   | C <sub>2.6</sub> |                   |        | C9 9               | C <sub>2.10</sub> |
|-------------------------|--------|--------|--------|------------------|--------|------------------|-------------------|--------|--------------------|-------------------|
| Positif $(A+)$          | 0.0577 | 0.0266 | 0.0677 | 0,0487           | 0,0528 |                  | $0,0125$   0,0782 | 0,0620 | $\mid 0.0552 \mid$ | $\pm 0.0411$      |
| Negatif $(A-)$          | 0,0577 | 0,0199 | 0,0508 | 0,0366           | 0,0528 | 0,0094           | 0,0391            | 0,0465 | 0,0414             | $\pm 0.0309$      |

**Tabel 3.58** Solusi ideal positif dan negatif

Selanjutnya menghitung jarak antara nilai terbobot setiap alternatif terhadap solusi ideal positif S<sub>i+</sub> menggunakan rumus  $D_i^* = \sqrt{\sum_{j=1}^n (y_i^* - y_j)^2}$  i=1,2,..m maka diperoleh

hasil sebagai berikut:

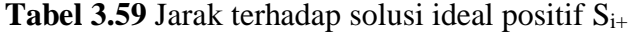

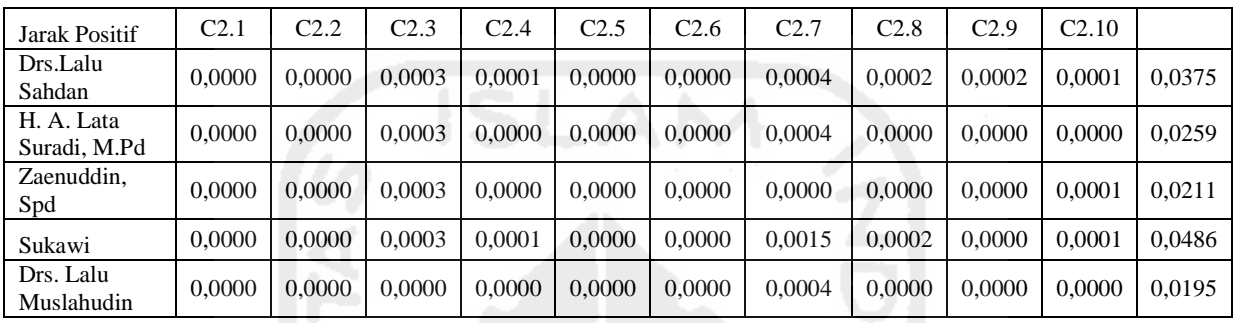

Kemudian menghitung jarak antara nilai terbobot setiap alternatif terhadap solusi ideal negatif S<sub>i</sub>- menggunakan rumus  $D_i^{\dagger} = \sqrt{\sum_{j=1}^n (y_{ij} - y_i^{\dagger})^2}$  i=1,2,...,m maka diperoleh

hasil sebagai berikut:

| Jarak Negatif              | C <sub>2.1</sub> | C <sub>2.2</sub> | C <sub>2.3</sub> | C <sub>2.4</sub> | C2.5   | C <sub>2.6</sub> | C2.7   | C <sub>2.8</sub> | C <sub>2.9</sub> | C <sub>2.10</sub> |        |
|----------------------------|------------------|------------------|------------------|------------------|--------|------------------|--------|------------------|------------------|-------------------|--------|
| Drs.Lalu<br>Sahdan         | 0.0000           | 0.0000           | 0.0000           | 0.0000           | 0.0000 | 0.0000           | 0.0004 | 0.0000           | 0.0000           | 0.0000            | 0,0195 |
| H. A. Lata<br>Suradi, M.Pd | 0.0000           | 0.0000           | 0.0000           | 0.0001           | 0.0000 | 0.0000           | 0.0004 | 0.0002           | 0.0002           | 0.0001            | 0,0335 |
| Zaenuddin,<br>Spd          | 0.0000           | 0.0000           | 0.0000           | 0.0001           | 0.0000 | 0.0000           | 0.0015 | 0.0002           | 0.0002           | 0.0000            | 0.0459 |
| Sukawi                     | 0.0000           | 0.0000           | 0.0000           | 0.0000           | 0.0000 | 0.0000           | 0.0000 | 0.0000           | 0.0002           | 0.0000            | 0.0138 |
| Drs. Lalu<br>Muslahudin    | 0.0000           | 0.0000           | 0.0003           | 0.0001           | 0.0000 | 0.0000           | 0.0004 | 0.0002           | 0.0002           | 0.0001            | 0,0375 |

**Tabel 3.60** Jarak terhadap solusi ideal negatif Si-

Langkah berikutnya adalah menentukan nilai preferensi untuk setiap alternatif  $V_i = \frac{D_i^+}{D_i^- + D_i^+}$ menggunakan rumus

 $V_1 = \frac{0.0195}{0.0105 \times 0.05}$  $\frac{0,0195}{0,0195+0,0375} = 0,3425$  $V_2 = \frac{0.0335}{0.0335 + 0.05}$  $\frac{0.0335}{0.0335+0.0259} = 0.5644$ 

$$
V_3 = \frac{0.0459}{0.0459 + 0.0251} = 0.6850
$$
  

$$
V_4 = \frac{0.0138}{0.0138 + 0.0486} = 0.2212
$$

 $V_5 = \frac{0.0375}{0.0375 + 0.65}$  $\frac{0.0375}{0.0375+0.0195} = 0.6575$ 

| Alternatif              | Jarak Solusi & Nilai Preferensi & Rank |           |            |          |  |  |  |  |
|-------------------------|----------------------------------------|-----------|------------|----------|--|--|--|--|
|                         | Positif $+$                            | Negatif - | Preferensi | Rangking |  |  |  |  |
| Drs.Lalu Sahdan         | 0,0375                                 | 0,0195    | 0,3425     |          |  |  |  |  |
| H. A. Lata Suradi, M.Pd | 0,0259                                 | 0,0335    | 0,5644     |          |  |  |  |  |
| Zaenuddin, S.Pd         | 0,0211                                 | 0,0459    | 0,6850     |          |  |  |  |  |
| Sukawi                  | 0,0486                                 | 0,0138    | 0,2212     |          |  |  |  |  |
| Drs. Lalu Muslahudin    | 0,0195                                 | 0,0375    | 0,6575     |          |  |  |  |  |

**Tabel 3.61** Jarak terhadap solusi ideal

Dari hasil perhitungan diatas, alternatif nama Zaenudin, S.Pd, memiliki nilai preferensi terbesar, kemudian Drs. Lalu Muslahudin, H. A. Lata Suradi, M.Pd, Drs.Lalu Sahdan dan alternatif mendapat nilai terendah adalah Sukawi.

### **c. Subkriteria C3 pengembangan sekolah menggunakan TOPSIS**

Perhitungan selanjutnya adalah kriteria C3 yang terdiri dari 7 subkriteria yang digunakan untuk perhitungan adalah sebagai berikut:

|                                                |       |       |                             |       | Pengembangan Sekolah (C3) |       |       |
|------------------------------------------------|-------|-------|-----------------------------|-------|---------------------------|-------|-------|
| Kriteria, Subkriteria,<br>Bobot dan Alternatif | C3.1  | C3.2  | C3.3                        | C3.4  | C3.5                      | C3.6  | C3.7  |
|                                                | 0,243 | 0,126 | 0,154                       | 0,097 | 0.107                     | 0,083 | 0,189 |
| Drs.Lalu Sahdan                                |       |       |                             |       |                           |       |       |
| H. A. Lata Suradi, M.Pd                        | ┭     |       | 3                           |       |                           |       |       |
| Zaenuddin, Spd                                 |       | 4     | 4                           |       | 3                         |       |       |
| Sukawi                                         |       |       | $\mathcal{D}_{\mathcal{L}}$ |       |                           |       |       |
| Drs. Lalu Muslahudin                           |       |       |                             |       |                           |       |       |

**Tabel 3.62** Penilaian Kinerja Pengembangan Sekolah (C3)

Setelah membuat matriks keputusan maka selanjutnya mencari nilai bobot pembagi untuk menentukan matriks ternormalisasi.

 $|X_1|$   $\sqrt{4^2 + 4^2 + 4^2 + 3^2 + 4^2} = 8,5440$  $r_{11} = \frac{X11}{|X1|}$  $\frac{X11}{|X1|} = \frac{4}{8,54}$  $\frac{4}{8,5440} = 0,4682$  $r_{21} = \frac{X11}{|X1|}$  $\frac{X11}{|X1|} = \frac{4}{8,54}$  $\frac{4}{8,5440} = 0,4682$  $r_{31} = \frac{X11}{|X1|}$  $\frac{X11}{|X1|} = \frac{4}{8,54}$  $\frac{4}{8,5440} = 0,4682$  $r_{41} = \frac{X11}{|X1|}$  $\frac{X11}{|X1|} = \frac{3}{8,54}$  $\frac{3}{8,5440} = 0,3511$  $r_{51} = \frac{X11}{|X1|}$  $\frac{X11}{|X1|} = \frac{4}{8,54}$  $\frac{4}{8,5440} = 0,4682$ 

Demikian seterusnya sampai didapat hasil perhitungan matriks keputusan ternormalisasi.

| Normalisasi R           | C3.1   | C3.2   | C3.3   | C3.4   | C <sub>3.5</sub> | C3.6   | C3.7   |
|-------------------------|--------|--------|--------|--------|------------------|--------|--------|
| Drs.Lalu Sahdan         | 0,4682 | 0.3693 | 0,4082 | 0,4082 | 0,3906           | 0,2722 | 0.3651 |
| H. A. Lata Suradi, M.Pd | 0.4682 | 0,4924 | 0,4082 | 0,5443 | 0,5208           | 0,4082 | 0.3651 |
| Zaenuddin, Spd          | 0,4682 | 0,4924 | 0,5443 | 0,4082 | 0,3906           | 0,5443 | 0.3651 |
| Sukawi                  | 0.3511 | 0.3693 | 0,2722 | 0,2722 | 0,3906           | 0,4082 | 0,5477 |
| Drs. Lalu Muslahudin    | 0.4682 | 0.4924 | 0,5443 | 0,5443 | 0,5208           | 0,5443 | 0.5477 |

**Tabel 3.63** Matriks Ternormalisasi R

Membuat matriks normalisasi berbobot Pada langkah ini yang dilakukan adalah mengalikan setiap nilai matriks ternomalisasi dengan bobot kepentingan (W) sehingga dihasilkan seperti table berikut ini**:**

**Tabel 3.64** Matriks Normalisasi Terbobot Y

| Normalisasi Terbobot Y  | C3.1   | C3.2   | C3.3   | C3.4   | C <sub>3.5</sub> | C3.6   | C3.7   |
|-------------------------|--------|--------|--------|--------|------------------|--------|--------|
| Drs.Lalu Sahdan         | 0.1138 | 0.0465 | 0.0629 | 0,0396 | 0.0418           | 0,0226 | 0.0690 |
| H. A. Lata Suradi, M.Pd | 0.1138 | 0.0620 | 0,0629 | 0.0528 | 0.0557           | 0.0339 | 0.0690 |
| Zaenuddin, Spd          | 0.1138 | 0.0620 | 0.0838 | 0,0396 | 0.0418           | 0.0452 | 0.0690 |
| Sukawi                  | 0.0853 | 0.0465 | 0.0419 | 0,0264 | 0,0418           | 0.0339 | 0.1035 |
| Drs. Lalu Muslahudin    | 0.1138 | 0.0620 | 0,0838 | 0,0528 | 0,0557           | 0.0452 | 0.1035 |

Tahap selanjutnya menentukan solusi ideal positif dan solusi ideal negatif, matriks solusi ideal positif dan negatif dapat dilihat pada tabel berikut ini:

**Tabel 3.65** Solusi ideal positif dan negatif

| Matriks Solusi Ideal                  |        |        | C3.3            |                                            | C3.5   | C3.6               |                |
|---------------------------------------|--------|--------|-----------------|--------------------------------------------|--------|--------------------|----------------|
| $\overline{\phantom{a}}$ Positif (A+) | 0.1138 | 0,0620 | $0,0838$ 0.0528 |                                            | 0.0557 | $\mid 0.0452 \mid$ | $\big  0.1035$ |
| Negatif $(A-)$                        | 0,0853 | 0,0465 |                 | $\mid 0.0419 \mid 0.0264 \mid 0.0418 \mid$ |        | $\mid 0.0226 \mid$ | 0.0690         |

Selanjutnya menghitung jarak antara nilai terbobot setiap alternatif terhadap solusi ideal positif  $S_{i+}$ 

**Tabel 3.66** Jarak terhadap solusi ideal positif Si+

| Jarak Positif              | C3.1   | C3.2   | C3.3   | C3.4   | C3.5   | C3.6   | C3.7   |        |
|----------------------------|--------|--------|--------|--------|--------|--------|--------|--------|
| Drs.Lalu Sahdan            | 0,0000 | 0,0002 | 0,0004 | 0.0002 | 0,0002 | 0.0005 | 0,0012 | 0,0524 |
| H. A. Lata Suradi,<br>M.Pd | 0,0000 | 0.0000 | 0,0004 | 0,0000 | 0,0000 | 0,0001 | 0,0012 | 0.0419 |
| Zaenuddin, Spd             | 0,0000 | 0,0000 | 0,0000 | 0.0002 | 0,0002 | 0.0000 | 0,0012 | 0,0395 |
| Sukawi                     | 0,0008 | 0,0002 | 0,0018 | 0,0007 | 0,0002 | 0,0001 | 0,0000 | 0,0618 |
| Drs. Lalu<br>Muslahudin    | 0.0000 | 0.0000 | 0.0000 | 0,0000 | 0,0000 | 0.0000 | 0.0000 | 0.0000 |

Kemudian menghitung jarak antara nilai terbobot setiap alternatif terhadap solusi ideal negatif Si-

| Jarak Negatif              | C3.1   | C3.2   | C3.3   | C3.4   | C3.5   | C3.6   | C3.7   |        |
|----------------------------|--------|--------|--------|--------|--------|--------|--------|--------|
| Drs.Lalu Sahdan            | 0,0008 | 0,0000 | 0,0004 | 0,0002 | 0,0000 | 0,0000 | 0,0000 | 0,0377 |
| H. A. Lata Suradi,<br>M.Pd | 0,0008 | 0,0002 | 0,0004 | 0,0007 | 0,0002 | 0.0001 | 0,0000 | 0,0501 |
| Zaenuddin, Spd             | 0,0008 | 0,0002 | 0,0018 | 0.0002 | 0,0000 | 0,0005 | 0.0000 | 0,0591 |
| Sukawi                     | 0,0000 | 0,0000 | 0,0000 | 0,0000 | 0,0000 | 0,0001 | 0,0012 | 0,0363 |
| Drs. Lalu<br>Muslahudin    | 0,0008 | 0.0002 | 0,0018 | 0,0007 | 0,0002 | 0,0005 | 0.0012 | 0,0735 |

**Tabel 3.67** Jarak terhadap solusi ideal negatif Si-

Langkah berikutnya adalah menentukan nilai preferensi untuk setiap alternatif

$$
V_1 = \frac{0.0377}{0.0377 + 0.0524} = 0.4184
$$
  
\n
$$
V_2 = \frac{0.0501}{0.0501 + 0.0419} = 0.5443
$$
  
\n
$$
V_3 = \frac{0.0591}{0.0591 + 0.0395} = 0.5994
$$
  
\n
$$
V_4 = \frac{0.0363}{0.0363 + 0.0618} = 0.3699
$$
  
\n
$$
V_5 = \frac{0.0735}{0.0735 + 0.0000} = 1.0000
$$

**Tabel 3.68** Jarak terhadap solusi ideal

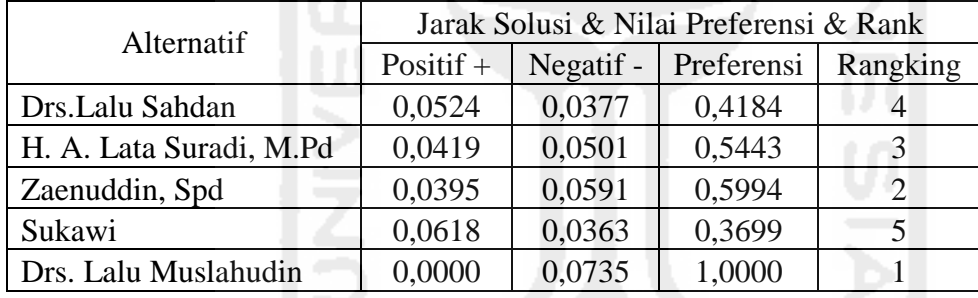

Dari hasil perhitungan diatas, alternatif dengan nama Drs. Lalu Muslahudin, memiliki nilai preferensi terbesar, kemudian Zaenudin, S.Pd, H. A. Lata Suradi, M.Pd, Drs. Lalu Sahdan dan alternatif mendapat nilai terendah adalah Sukawi.

## **d. Subkriteria C4 manajemen sumber daya menggunakan TOPSIS**

Perhitungan selanjutnya adalah kriteria C4 yang terdiri dari 8 subkriteria yang digunakan untuk perhitungan adalah sebagai berikut:

| Kriteria, Subkriteria,<br>Bobot dan Alternatif | Manajemen Sumber Daya (C4) |                                                    |      |      |      |                  |                  |      |  |
|------------------------------------------------|----------------------------|----------------------------------------------------|------|------|------|------------------|------------------|------|--|
|                                                | C4.1                       | C4.2                                               | C4.3 | C4.4 | C4.5 | C <sub>4.6</sub> | C <sub>4.7</sub> | C4.8 |  |
|                                                | 0.208                      | 0,252<br>0.136<br>0,072<br>0.049<br>0,094<br>0.080 |      |      |      |                  |                  |      |  |
| Drs.Lalu Sahdan                                |                            |                                                    |      |      |      |                  |                  |      |  |
| H. A. Lata Suradi, M.Pd                        |                            |                                                    |      |      |      |                  |                  |      |  |

**Tabel 3.69** Penilaian Kinerja Manajemen Sumber Daya (C4)

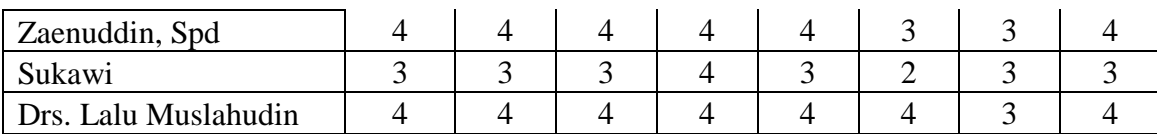

Setelah membuat matriks keputusan maka selanjutnya mencari nilai bobot pembagi untuk menentukan matriks ternormalisasi.

$$
|X_1| \sqrt{4^2 + 4^2 + 4^2 + 3^2 + 4^2} = 8,5440
$$
  
\n
$$
r_{11} = \frac{x_{11}}{|x_1|} = \frac{4}{8,5440} = 0,4682
$$
  
\n
$$
r_{21} = \frac{x_{11}}{|x_1|} = \frac{4}{8,5440} = 0,4682
$$
  
\n
$$
r_{31} = \frac{x_{11}}{|x_1|} = \frac{4}{8,5440} = 0,4682
$$
  
\n
$$
r_{41} = \frac{x_{11}}{|x_1|} = \frac{3}{8,5440} = 0,3511
$$
  
\n
$$
r_{51} = \frac{x_{11}}{|x_1|} = \frac{4}{8,5440} = 0,4682
$$

Demikian seterusnya sampai didapat hasil perhitungan matriks keputusan ternormalisasi.

| Normalisasi R           | C4.1   | C4.2   | C4.3   | C <sub>4.4</sub> | C4.5   | C <sub>4.6</sub> | C <sub>4.7</sub> | C4.8   |
|-------------------------|--------|--------|--------|------------------|--------|------------------|------------------|--------|
| Drs.Lalu Sahdan         | 0,4682 | 0.3693 | 0,3693 | 0,3693           | 0.3693 | 0,4082           | 0,4472           | 0,3906 |
| H. A. Lata Suradi, M.Pd | 0,4682 | 0,4924 | 0,4924 | 0.3693           | 0,4924 | 0,5443           | 0,4472           | 0,3906 |
| Zaenuddin, Spd          | 0.4682 | 0,4924 | 0.4924 | 0.4924           | 0,4924 | 0,4082           | 0.4472           | 0,5208 |
| Sukawi                  | 0.3511 | 0,3693 | 0,3693 | 0,4924           | 0.3693 | 0,2722           | 0.4472           | 0,3906 |
| Drs. Lalu Muslahudin    | 0,4682 | 0,4924 | 0,4924 | 0,4924           | 0,4924 | 0,5443           | 0,4472           | 0,5208 |

**Tabel 3.70** Matriks Ternormalisasi R

Matriks normalisasi berbobot Pada langkah ini yang dilakukan adalah mengalikan setiap nilai matriks ternomalisasi dengan bobot kepentingan (W) sehingga dihasilkan**:**

**SERVICE CONTROL** 

| Normalisasi Terbobot Y  | C4.1   | C4.2   | C4.3   | C4.4   | C4.5   | C4.6   | C <sub>4.7</sub> | C4.8   |
|-------------------------|--------|--------|--------|--------|--------|--------|------------------|--------|
| Drs.Lalu Sahdan         | 0,0974 | 0,0181 | 0,0931 | 0.0502 | 0,0266 | 0.0384 | 0,0487           | 0,0312 |
| H. A. Lata Suradi, M.Pd | 0.0974 | 0,0241 | 0,1241 | 0,0502 | 0,0355 | 0.0512 | 0,0487           | 0,0312 |
| Zaenuddin, Spd          | 0,0974 | 0,0241 | 0,1241 | 0,0670 | 0,0355 | 0,0384 | 0,0487           | 0,0417 |
| Sukawi                  | 0,0730 | 0.0181 | 0,0931 | 0,0670 | 0,0266 | 0,0256 | 0,0487           | 0,0312 |
| Drs. Lalu Muslahudin    | 0,0974 | 0,0241 | 0,1241 | 0,0670 | 0.0355 | 0.0512 | 0,0487           | 0,0417 |

**Tabel 3.71** Matriks Normalisasi Terbobot Y

Tahap selanjutnya menentukan solusi ideal positif dan solusi ideal negatif, matriks solusi ideal positif dan negatif dapat dilihat pada tabel berikut ini:

**Tabel 3.72** Solusi ideal positif dan negatif

| Matriks Solusi Ideal | C4.1 | C4.2 | C4.3                                                                                         | C4.4 | C4.5 | C4.6 | C4.8 |
|----------------------|------|------|----------------------------------------------------------------------------------------------|------|------|------|------|
| Positif $(A+)$       |      |      | $0.0974$   $0.0241$   $0.1241$   $0.0670$   $0.0355$   $0.0512$   $0.0487$   $0.0417$        |      |      |      |      |
| Negatif $(A-)$       |      |      | $0.0730 \mid 0.0181 \mid 0.0931 \mid 0.0502 \mid 0.0266 \mid 0.0256 \mid 0.0487 \mid 0.0312$ |      |      |      |      |

Menghitung jarak antara nilai terbobot setiap alternatif terhadap solusi ideal positif  $S_{i+}$ 

| Jarak Positif              | C4.1   | C4.2   | C4.3   | C4.4   | C <sub>4.5</sub> | C <sub>4.6</sub> | C <sub>4.7</sub> | C4.8   |        |
|----------------------------|--------|--------|--------|--------|------------------|------------------|------------------|--------|--------|
| Drs.Lalu Sahdan            | 0,0000 | 0,0000 | 0,0010 | 0.0003 | 0,0001           | 0,0002           | 0,0000           | 0.0001 | 0,0404 |
| H. A. Lata Suradi,<br>M.Pd | 0,0000 | 0,0000 | 0.0000 | 0.0003 | 0,0000           | 0,0000           | 0,0000           | 0,0001 | 0,0197 |
| Zaenuddin, Spd             | 0.0000 | 0,0000 | 0.0000 | 0.0000 | 0,0000           | 0,0002           | 0,0000           | 0,0000 | 0.0128 |
| Sukawi                     | 0,0006 | 0,0000 | 0,0010 | 0.0000 | 0,0001           | 0,0007           | 0.0000           | 0.0001 | 0,0493 |
| Drs. Lalu<br>Muslahudin    | 0,0000 | 0.0000 | 0.0000 | 0.0000 | 0,0000           | 0,0000           | 0,0000           | 0.0000 | 0.0000 |

**Tabel 3.73** Jarak terhadap solusi ideal positif  $S_{i+}$ 

Kemudian menghitung jarak antara nilai terbobot setiap alternatif terhadap solusi ideal negatif Si-

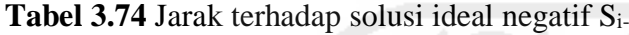

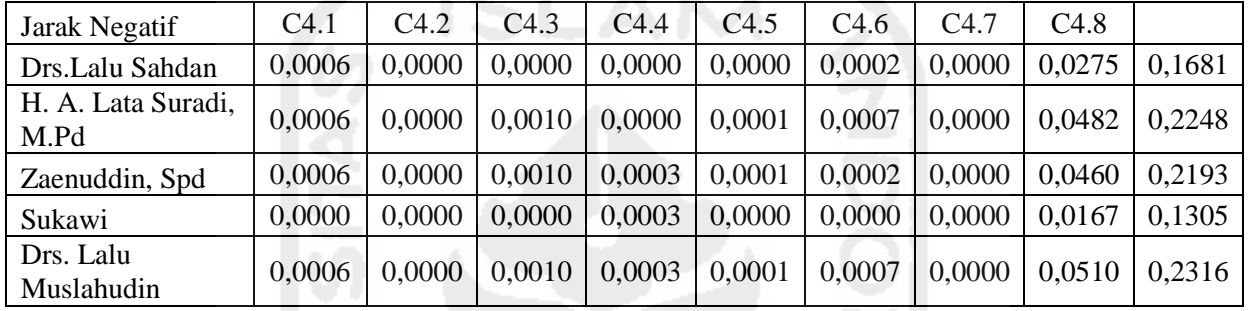

Langkah berikutnya adalah menentukan nilai preferensi untuk setiap alternatif

$$
V_1 = \frac{0.1681}{0.1681 + 0.0404} = 0.8064
$$
  
\n
$$
V_2 = \frac{0.2248}{0.2248 + 0.0197} = 0.9194
$$
  
\n
$$
V_3 = \frac{0.2193}{0.2193 + 0.0128} = 0.9449
$$
  
\n
$$
V_4 = \frac{0.1305}{0.1305 + 0.0493} = 0.7257
$$
  
\n
$$
V_5 = \frac{0.2316}{0.2316 + 0.0000} = 1.0000
$$

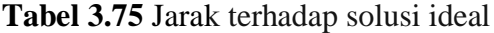

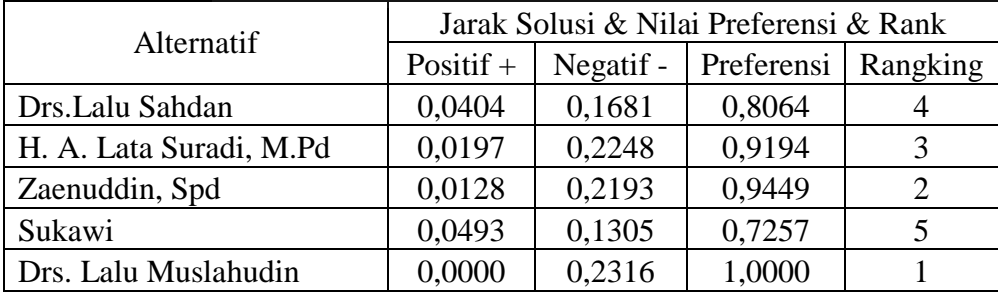

Dari hasil perhitungan diatas, alternatif dengan nama Drs. Lalu Muslahudin, memiliki nilai preferensi terbesar, kemudian Zaenudin, S.Pd, H. A. Lata Suradi, M.Pd, Drs. Lalu Sahdan dan alternatif yang mendapat nilai terendah adalah Sukawi.

## **e. Subkriteria C5 kewirausahaan menggunakan TOPSIS**

Perhitungan selanjutnya adalah kriteria C5 yang terdiri dari 5 subkriteria yang digunakan untuk perhitungan adalah sebagai berikut:

|                                                |       |       | Kewirausahaan (C5) |       |       |
|------------------------------------------------|-------|-------|--------------------|-------|-------|
| Kriteria, Subkriteria,<br>Bobot dan Alternatif | C5.1  | C5.2  | C5.3               | C5.4  | C5.5  |
|                                                | 0,169 | 0,282 | 0,380              | 0,101 | 0,067 |
| Drs.Lalu Sahdan                                |       |       |                    |       |       |
| H. A. Lata Suradi, M.Pd                        |       |       |                    |       |       |
| Zaenuddin, Spd                                 |       |       |                    |       |       |
| Sukawi                                         |       |       |                    |       |       |
| Drs. Lalu Muslahudin                           |       |       |                    |       |       |

**Tabel 3.76** Penilaian Kinerja Kewirausahaan (C5)

Setelah membuat matriks keputusan maka selanjutnya mencari nilai bobot pembagi untuk menentukan matriks ternormalisasi.

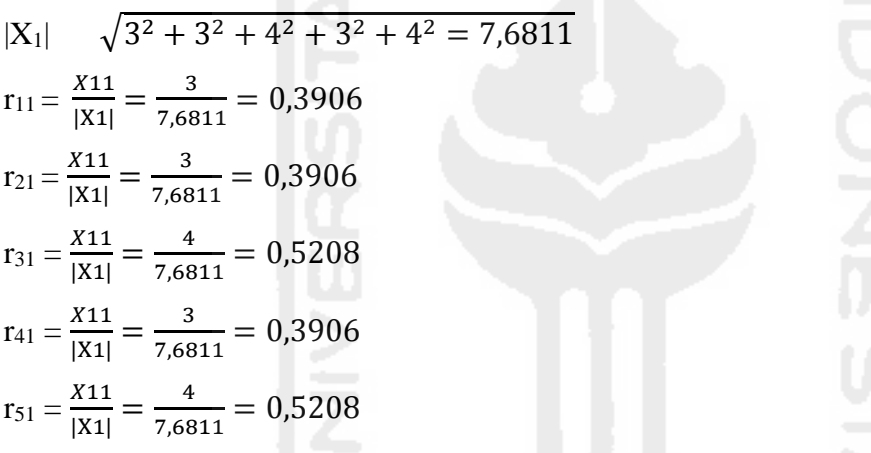

Demikian seterusnya sampai didapat hasil perhitungan matriks keputusan ternormalisasi.

| Normalisasi R           | C5.1   | C5.2   | C5.3   | C5.4   | C5.5   |
|-------------------------|--------|--------|--------|--------|--------|
| Drs.Lalu Sahdan         | 0,3906 | 0,3693 | 0,4160 | 0,4682 | 0,4160 |
| H. A. Lata Suradi, M.Pd | 0.3906 | 0,4924 | 0,4160 | 0,4682 | 0,5547 |
| Zaenuddin, Spd          | 0,5208 | 0,4924 | 0,4160 | 0,4682 | 0,4160 |
| Sukawi                  | 0,3906 | 0,3693 | 0,4160 | 0,3511 | 0,4160 |
| Drs. Lalu Muslahudin    | 0.5208 | 0.4924 | 0,5547 | 0,4682 | 0,4160 |

**Tabel 3.77** Matriks Ternormalisasi R

Membuat matriks normalisasi berbobot Pada langkah ini yang dilakukan adalah mengalikan setiap nilai matriks ternomalisasi dengan bobot kepentingan (W) sehingga dihasilkan seperti table berikut ini**:**

**Tabel 3.78** Matriks Normalisasi Terbobot Y

| l Normalisasi Terbobot Y | (3)                                                  | -C5.3 | $\mathbf{1} \cdot \mathbf{1}$ |  |
|--------------------------|------------------------------------------------------|-------|-------------------------------|--|
| Drs.Lalu Sahdan          | $0.0660$   $0.1041$   $0.1581$   $0.0473$   $0.0279$ |       |                               |  |

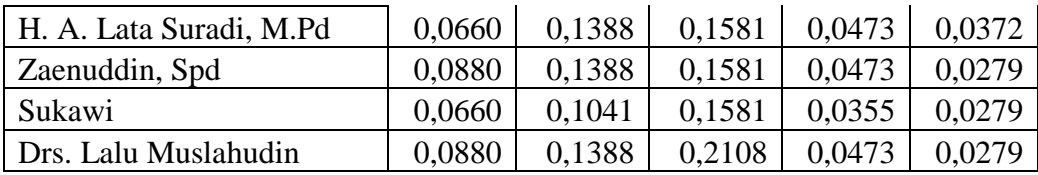

Tahap selanjutnya menentukan solusi ideal positif dan solusi ideal negatif, matriks solusi ideal positif dan negatif dapat dilihat pada tabel berikut ini:

**Tabel 3.79** Solusi ideal positif dan negatif

| Matriks Solusi Ideal  |        | C <sub>5.2</sub> | C5.3   | C5.4   | C5.5   |
|-----------------------|--------|------------------|--------|--------|--------|
| $\mid$ Positif $(A+)$ | 0,0880 | 0,1388           | 0,2108 | 0.0473 | 0,0372 |
| Negatif $(A-)$        | 0,0660 | 0.1041           | 0.1581 | 0,0355 | 0,0279 |

Selanjutnya menghitung jarak antara nilai terbobot setiap alternatif terhadap solusi ideal positif  $S_{i+}$ 

**Tabel 3.80** Jarak terhadap solusi ideal positif Si+

| Jarak Positif           | C5.1   | C5.2   | C5.3   | C5.4   | C5.5   |        |
|-------------------------|--------|--------|--------|--------|--------|--------|
| Drs.Lalu Sahdan         | 0,0005 | 0,0012 | 0.0028 | 0,0000 | 0.0001 | 0,0675 |
| H. A. Lata Suradi, M.Pd | 0,0005 | 0,0000 | 0.0028 | 0.0000 | 0.0000 | 0.0571 |
| Zaenuddin, Spd          | 0,0000 | 0,0000 | 0.0028 | 0,0000 | 0.0001 | 0,0535 |
| Sukawi                  | 0,0005 | 0,0012 | 0.0028 | 0.0001 | 0.0001 | 0,0685 |
| Drs. Lalu Muslahudin    | 0,0000 | 0,0000 | 0,0000 | 0.0000 | 0.0001 | 0.0093 |

Kemudian menghitung jarak antara nilai terbobot setiap alternatif terhadap solusi ideal negatif Si-

**Tabel 3.81** Jarak terhadap solusi ideal negatif Si-

| Jarak Negatif           | C5.1   | C5.2   | C5.3   | C5.4   | C5.5   |        |
|-------------------------|--------|--------|--------|--------|--------|--------|
| Drs.Lalu Sahdan         | 0,0000 | 0,0000 | 0,0000 | 0,0001 | 0,0000 | 0,0118 |
| H. A. Lata Suradi, M.Pd | 0,0000 | 0,0012 | 0,0000 | 0,0001 | 0.0001 | 0,0378 |
| Zaenuddin, Spd          | 0,0005 | 0,0012 | 0,0000 | 0,0001 | 0,0000 | 0.0428 |
| Sukawi                  | 0,0000 | 0,0000 | 0,0000 | 0,0000 | 0,0000 | 0.0000 |
| Drs. Lalu Muslahudin    | 0,0005 | 0,0012 | 0,0028 | 0,000  | 0,0000 | 0.0679 |

Langkah berikutnya adalah menentukan nilai preferensi untuk setiap alternatif

$$
V_1 = \frac{0.0118}{0.0118 + 60.0675} = 0,1491
$$
  
\n
$$
V_2 = \frac{0.0378}{0.0378 + 0.0571} = 0,3985
$$
  
\n
$$
V_3 = \frac{0.0428}{0.0428 + 0.0535} = 0,4442
$$
  
\n
$$
V_4 = \frac{0.0000}{0.0000 + 0.0685} = 0,0000
$$
  
\n
$$
V_5 = \frac{0.0679}{0.0679 + 0.0093} = 0,8796
$$

| Alternatif              |             | Jarak Solusi & Nilai Preferensi & Rank |            |          |  |  |
|-------------------------|-------------|----------------------------------------|------------|----------|--|--|
|                         | Positif $+$ | Negatif -                              | Preferensi | Rangking |  |  |
| Drs.Lalu Sahdan         | 0,0675      | 0,0118                                 | 0,1491     |          |  |  |
| H. A. Lata Suradi, M.Pd | 0,0571      | 0,0378                                 | 0,3985     |          |  |  |
| Zaenuddin, Spd          | 0,0535      | 0,0428                                 | 0,4442     |          |  |  |
| Sukawi                  | 0,0685      | 0,0000                                 | 0,0000     |          |  |  |
| Drs. Lalu Muslahudin    | 0.0093      | 0.0679                                 | 0,8796     |          |  |  |

**Tabel 3.82** Jarak terhadap solusi ideal

Dari hasil perhitungan diatas, alternatif dengan nama Drs. Lalu Muslahudin, memiliki nilai preferensi terbesar, kemudian Zaenudin, S.Pd. H. A. Lata Suradi, M.Pd, Drs. Lalu Sahdan dan alternatif mendapat nilai terendah adalah Sukawi.

### **f. Subkriteria C6 supervisi pembelajaran menggunakan TOPSIS**

Perhitungan selanjutnya adalah kriteria C6 yang terdiri dari 3 subkriteria yang digunakan untuk perhitungan adalah sebagai berikut:

|                                                | Supervisi Pembelajaran (C6) |       |       |  |  |  |
|------------------------------------------------|-----------------------------|-------|-------|--|--|--|
| Kriteria, Subkriteria, Bobot<br>dan Alternatif | C6.1                        | C6.2  | C6.3  |  |  |  |
|                                                | 0,115                       | 0,480 | 0,405 |  |  |  |
| Drs.Lalu Sahdan                                |                             |       |       |  |  |  |
| H. A. Lata Suradi, M.Pd                        |                             |       |       |  |  |  |
| Zaenuddin, Spd                                 |                             |       |       |  |  |  |
| Sukawi                                         |                             |       |       |  |  |  |
| Drs. Lalu Muslahudin                           |                             |       |       |  |  |  |

**Tabel 3.83** Penilaian Kinerja Supervisi Pembelajaran (C6)

Setelah membuat matriks keputusan maka selanjutnya mencari nilai bobot pembagi untuk menentukan matriks ternormalisasi.

 $|X_1|$   $\sqrt{4^2 + 4^2 + 4^2 + 4^2 + 4^2} = 8,9943$  $r_{11} = \frac{X11}{|X1|}$  $\frac{X11}{|X1|} = \frac{4}{8,99}$  $\frac{4}{8,9943} = 0,4472$  $r_{21} = \frac{X11}{|X1|}$  $\frac{X11}{|X1|} = \frac{4}{8,99}$  $\frac{4}{8,9943} = 0,4472$  $r_{31} = \frac{X11}{|X1|}$  $\frac{X11}{|X1|} = \frac{4}{8,99}$  $\frac{4}{8,9943} = 0,4472$  $r_{41} = \frac{X11}{|X1|}$  $\frac{X11}{|X1|} = \frac{4}{8,99}$  $\frac{4}{8,9943} = 0,4472$  $r_{51} = \frac{X11}{|X1|}$  $\frac{X11}{|X1|} = \frac{4}{8,99}$  $\frac{4}{8,9943} = 0,4472$ 

Demikian seterusnya sampai didapat hasil perhitungan matriks keputusan ternormalisasi.

| Normalisasi R           | C6.1   | C6.2   | C6.3   |
|-------------------------|--------|--------|--------|
| Drs.Lalu Sahdan         | 0,4472 | 0,3693 | 0,3906 |
| H. A. Lata Suradi, M.Pd | 0,4472 | 0,4924 | 0,5208 |
| Zaenuddin, Spd          | 0,4472 | 0,4924 | 0,3906 |
| Sukawi                  | 0,4472 | 0,3693 | 0,3906 |
| Drs. Lalu Muslahudin    | 0,4472 | 0.4924 | 0,5208 |

**Tabel 3.84** Matriks Ternormalisasi R

Membuat matriks normalisasi berbobot Pada langkah ini yang dilakukan adalah mengalikan setiap nilai matriks ternomalisasi dengan bobot kepentingan (W) sehingga dihasilkan seperti table berikut ini**:**

**Tabel 3.85** Matriks Normalisasi Terbobot Y

| Normalisasi Terbobot Y  | C6.1   | C6.2   | C6.3   |
|-------------------------|--------|--------|--------|
| Drs.Lalu Sahdan         | 0,0514 | 0,1773 | 0,1582 |
| H. A. Lata Suradi, M.Pd | 0,0514 | 0,2363 | 0,2109 |
| Zaenuddin, Spd          | 0,0514 | 0,2363 | 0,1582 |
| Sukawi                  | 0,0514 | 0,1773 | 0,1582 |
| Drs. Lalu Muslahudin    | 0,0514 | 0,2363 | 0,2109 |

Tahap selanjutnya menentukan solusi ideal positif dan solusi ideal negatif, matriks solusi ideal positif dan negatif dapat dilihat pada tabel berikut ini:

**Tabel 3.86** Solusi ideal positif dan negatif

| Matriks Solusi Ideal | C <sub>6.1</sub> |        | 36.3   |
|----------------------|------------------|--------|--------|
| Positif $(A+)$       | 0.0514           | 0,2363 | 0,2109 |
| Negatif $(A-)$       | 0.0514           | 0,1773 | 0,1582 |

Selanjutnya menghitung jarak antara nilai terbobot setiap alternatif terhadap solusi ideal

positif  $S_{i+}$ 

**Tabel 3.87** Jarak terhadap solusi ideal positif Si+

| Jarak Positif           | C <sub>6.1</sub> | C6.2   | C6.3   |        |
|-------------------------|------------------|--------|--------|--------|
| Drs.Lalu Sahdan         | 0,0000           | 0,0035 | 0,0028 | 0,0792 |
| H. A. Lata Suradi, M.Pd | 0,0000           | 0,0000 | 0,0000 | 0,0000 |
| Zaenuddin, Spd          | 0,0000           | 0,0000 | 0,0028 | 0,0527 |
| Sukawi                  | 0,0000           | 0,0035 | 0,0028 | 0,0792 |
| Drs. Lalu Muslahudin    | 0,0000           | 0.0000 | 0.0000 | 0,0000 |

Kemudian menghitung jarak antara nilai terbobot setiap alternatif terhadap solusi ideal

negatif Si-

**Tabel 3.88** Jarak terhadap solusi ideal negatif Si-

| Jarak Negatif   | C <sub>6</sub> . | C <sub>6.2</sub> | C6.3                                                                       |  |
|-----------------|------------------|------------------|----------------------------------------------------------------------------|--|
| Drs.Lalu Sahdan | 0,0000           | 0,0000           | $\begin{array}{ c c c c c c } \hline 0.0000 & 0.0000 \\\hline \end{array}$ |  |

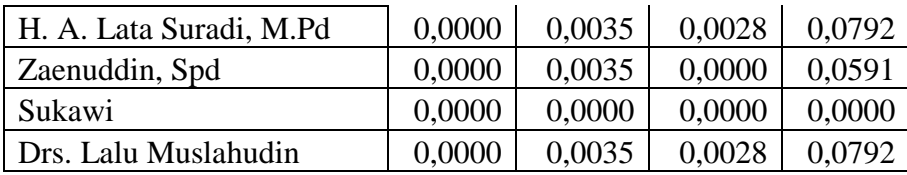

Langkah berikutnya adalah menentukan nilai preferensi untuk setiap alternatif

$$
V_1 = \frac{0.0000}{0.0000 + 0.0792} = 0.0000
$$
  
\n
$$
V_2 = \frac{0.0792}{0.0792 + 0.0000} = 1.0000
$$
  
\n
$$
V_3 = \frac{0.0591}{0.0792 + 0.0527} = 0.5284
$$
  
\n
$$
V_4 = \frac{0.0000}{0.0000 + 0.0792} = 0.0000
$$
  
\n
$$
V_5 = \frac{0.0792}{0.0792 + 0.0000} = 1.0000
$$
  
\n**Tablel 3.89** Jarak terhadap solusi ideal

 $0,0000$ 

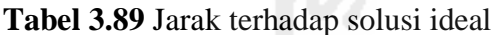

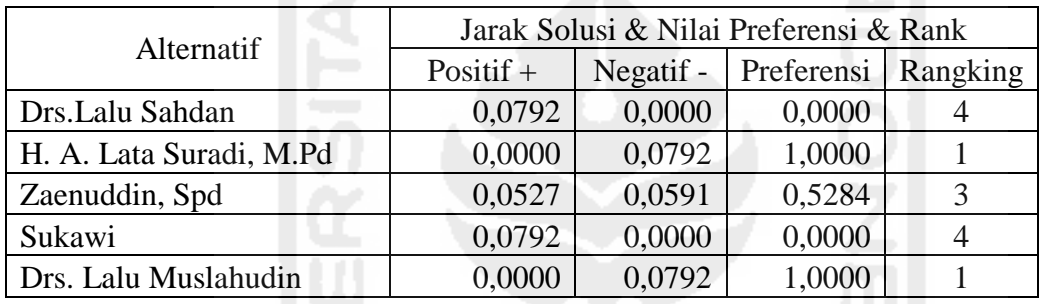

Dari hasil perhitungan diatas, alternatif dengan nama Drs. Lalu Muslahudin dan H. A. Lata Suradi, M.Pd, memiliki nilai preferensi terbesar, kemudian Zaenudin, S.Pd, Drs.Lalu Sahdan dan Sukawi merupakan alternatif yang mendapat nilai terendah.

### **3.5.2.7 Perhitungan Kriteria Utama Menggunakan Metode TOPSIS**

Perhitungan pada kriteria utama yang digunakan dalam evaluasi kinerja kepala sekolah dengan metode TOPSIS menggunakan 5 alternatif dan 6 kriteria utama. Prosedur perhitungan dan kreteria yang digunakan untuk perhitungan adalah sebagai berikut:

| Kriteria, Bobot dan Alternatif |                         | Kriteria Utama |                |                |                |                |                |  |  |
|--------------------------------|-------------------------|----------------|----------------|----------------|----------------|----------------|----------------|--|--|
|                                |                         | C <sub>1</sub> | C <sub>2</sub> | C <sub>3</sub> | C <sub>4</sub> | C <sub>5</sub> | C <sub>6</sub> |  |  |
|                                |                         | 0,282          | 0,187          | 0,100          | 0,169          | 0,063          | 0,199          |  |  |
| A1                             | Drs.Lalu Sahdan         | 0,1975         | 0,3308         | 0,4184         | 0,4431         | 0,1491         | 0,0000         |  |  |
| A <sub>2</sub>                 | H. A. Lata Suradi, M.Pd | 1,0000         | 0.5383         | 0,5443         | 0,7288         | 0,3985         | 1,0000         |  |  |
| A <sub>3</sub>                 | Zaenuddin, Spd          | 0,4135         | 0.6926         | 0.5994         | 0,7986         | 0,4442         | 0,5284         |  |  |
| A <sub>4</sub>                 | Sukawi                  | 0.3322         | 0.2158         | 0,3699         | 0,3002         | 0.0000         | 0,0000         |  |  |
| A5                             | Drs. Lalu Muslahudin    | 0.5659         | 0.6179         | 1,0000         | 1,0000         | 0.8796         | 1,0000         |  |  |

**Tabel 3.90** Penilaian kinerja kriteria utama

Setelah membuat matriks keputusan maka selanjutnya mencari nilai bobot pembagi untuk menentukan matriks ternormalisasi.

$$
|X_1| \sqrt{0,1975^2 + 1,0000^2 + 0,4135^2 + 0,3322^2 + 0,5659^2} = 1,2809
$$
  
\n
$$
r_{11} = \frac{x_{11}}{|x_1|} = \frac{0,1975}{1,2809} = 0,1542
$$
  
\n
$$
r_{21} = \frac{x_{11}}{|x_1|} = \frac{1,0000}{1,2809} = 0,7807
$$
  
\n
$$
r_{31} = \frac{x_{11}}{|x_1|} = \frac{0,4135}{1,2809} = 0,3228
$$
  
\n
$$
r_{41} = \frac{x_{11}}{|x_1|} = \frac{0,3322}{1,2809} = 0,2594
$$
  
\n
$$
r_{51} = \frac{x_{11}}{|x_1|} = \frac{0,5659}{1,2809} = 0,4418
$$

Demikian seterusnya sampai didapat hasil perhitungan matriks keputusan ternormalisasi.

|                 | Normalisasi R           | C <sub>1</sub> | C2     | C <sub>3</sub> | C <sub>4</sub> | C <sub>5</sub> | C <sub>6</sub> |
|-----------------|-------------------------|----------------|--------|----------------|----------------|----------------|----------------|
| A <sub>01</sub> | Drs.Lalu Sahdan         | 0,1542         | 0,2893 | 0,2983         | 0,2828         | 0,1389         | 0,0000         |
| A02             | H. A. Lata Suradi, M.Pd | 0,7807         | 0,4708 | 0,3880         | 0,4651         | 0,3713         | 0,6624         |
| A <sub>03</sub> | Zaenuddin, Spd          | 0,3228         | 0,6058 | 0,4273         | 0,5097         | 0,4139         | 0,3500         |
| A <sub>04</sub> | Sukawi                  | 0,2594         | 0,1887 | 0,2637         | 0,1916         | 0,0000         | 0,0000         |
| A <sub>05</sub> | Drs. Lalu Muslahudin    | 0,4418         | 0,5404 | 0,7129         | 0,6382         | 0,8195         | 0,6624         |
|                 |                         |                |        |                |                |                |                |

**Tabel 3.91** Matriks Ternormalisasi R

Membuat matriks normalisasi berbobot Pada langkah ini yang dilakukan adalah mengalikan setiap nilai matriks ternomalisasi dengan bobot kepentingan (W) sehingga dihasilkan seperti table berikut ini**:**

**Tabel 3.92** Matriks Normalisasi Terbobot Y

|                 | Normalisasi Terbobot Y  | C <sub>1</sub> | C <sub>2</sub> | C <sub>3</sub> | C <sub>4</sub> | C <sub>5</sub> | C <sub>6</sub> |
|-----------------|-------------------------|----------------|----------------|----------------|----------------|----------------|----------------|
| A01             | Drs.Lalu Sahdan         | 0.0435         | 0.0544         | 0.0298         | 0.0689         | 0.0088         | 0.0000         |
| A02             | H. A. Lata Suradi, M.Pd | 0.2202         | 0.0896         | 0.0388         | 0.0785         | 0.0234         | 0.1318         |
| A <sub>03</sub> | Zaenuddin, Spd          | 0.0910         | 0.1088         | 0.0427         | 0.0807         | 0.0261         | 0.0697         |
| A <sub>04</sub> | Sukawi                  | 0.0731         | 0.0351         | 0.0264         | 0.0620         | 0,0000         | 0.0000         |
| A05             | Drs. Lalu Muslahudin    | 0,1246         | 0,1044         | 0,0713         | 0,0854         | 0,0516         | 0,1318         |

Tahap selanjutnya menentukan solusi ideal positif dan solusi ideal negatif, untuk menentukan matriks ideal positif diperoleh dari pencarian nilai tertinggi dari nilai matriks berbobot, sedangkan untuk mencari matriks ideal negatif ditentukan dari pencarian nilai terendah dari matriks berbobot. Matriks solusi ideal positif dan negatif dapat dilihat pada tabel berikut ini: **Tabel 3.93** Solusi ideal positif dan negatif

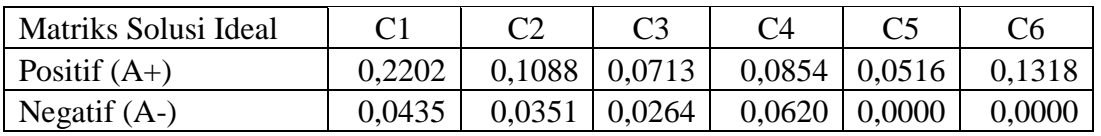

Selanjutnya menghitung jarak antara nilai terbobot setiap alternatif terhadap solusi ideal positif  $S_{i+}$ 

|                 | Jarak Positif           | C1     | C2     | C <sub>3</sub> | C <sub>4</sub> | C <sub>5</sub> | C <sub>6</sub> |        |
|-----------------|-------------------------|--------|--------|----------------|----------------|----------------|----------------|--------|
| A <sub>01</sub> | Drs.Lalu Sahdan         | 0.0312 | 0,0030 | 0.0017         | 0,0003         | 0.0018         | 0.0174         | 0,2353 |
| A02             | H. A. Lata Suradi, M.Pd | 0.0000 | 0,0004 | 0,0011         | 0,0000         | 0,0008         | 0.0000         | 0.0476 |
| A <sub>03</sub> | Zaenuddin, Spd          | 0,0167 | 0.0000 | 0.0008         | 0,0000         | 0,0007         | 0,0039         | 0.1484 |
| A04             | Sukawi                  | 0.0216 | 0,0054 | 0,0020         | 0,0005         | 0,0027         | 0.0174         | 0,2228 |
| A05             | Drs. Lalu Muslahudin    | 0,0091 | 0.0000 | 0.0000         | 0,0000         | 0.0000         | 0,0000         | 0.0957 |

**Tabel 3.94** Jarak terhadap solusi ideal positif  $S_{i+}$ 

Kemudian menghitung jarak antara nilai terbobot setiap alternatif terhadap solusi ideal negatif Si-

**Tabel 3.95** Jarak terhadap solusi ideal negatif Si-

|                 | Jarak Negatif           | C1     | C2     | C3     | C4     | C <sub>5</sub> | C6     |        |
|-----------------|-------------------------|--------|--------|--------|--------|----------------|--------|--------|
| A <sub>01</sub> | Drs.Lalu Sahdan         | 0.0000 | 0,0004 | 0.0000 | 0.0000 | 0,0001         | 0,0000 | 0,0225 |
| A02             | H. A. Lata Suradi, M.Pd | 0,0312 | 0,0030 | 0,0002 | 0,0003 | 0,0005         | 0.0174 | 0,2292 |
| A03             | Zaenuddin, Spd          | 0,0023 | 0,0054 | 0.0003 | 0.0004 | 0,0007         | 0,0049 | 0,1176 |
| A04             | Sukawi                  | 0,0009 | 0,0000 | 0,0000 | 0.0000 | 0,0000         | 0,0000 | 0,0297 |
| A05             | Drs. Lalu Muslahudin    | 0,0066 | 0,0048 | 0,0020 | 0,0005 | 0,0027         | 0.0174 | 0,1843 |

Langkah berikutnya adalah menentukan nilai preferensi untuk setiap alternatif  $V_i = \frac{D_i^+}{D_i^- + D_i^+}$ menggunakan rumus  $V_1 = \frac{0.0225}{0.0225 \times 0.05}$  $\frac{0.0225}{0.0225+0.2353} = 0.0873$  $V_2 = \frac{0.0292}{0.0202 \times 0.06}$  $\frac{0.0292}{0.0292+0.0476} = 0.8280$  $V_3 = \frac{0,1176}{0,1176,104}$  $\frac{0,1176}{0,1176+0,1484} = 0,4421$ 

$$
V_4 = \frac{0.0297}{0.0297 + 0.2228} = 0.1175
$$
  

$$
V_5 = \frac{0.1843}{0.1843 + 0.0957} = 0.6583
$$

**Tabel 3.96** Jarak terhadap solusi ideal

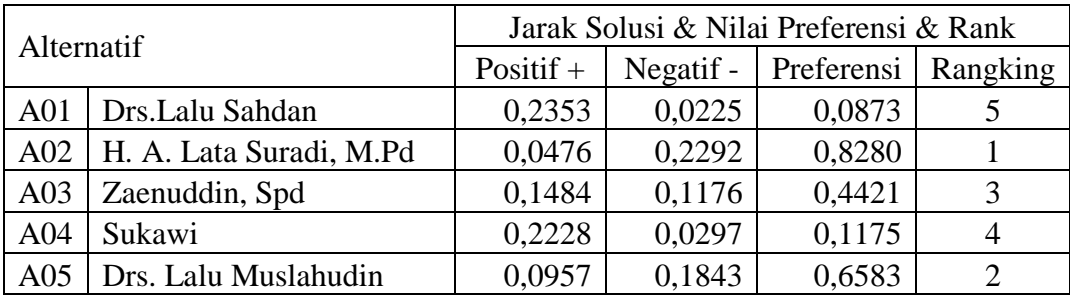

Untuk mencapai kinerja amat baik, baik, Cukup, sedang atau kurang diperlukan kompetensi batas *(threshold competencies)* atau kompetensi essensial. Kompetensi batas atau kompetensi istimewa untuk suatu pekerjaan tertentu merupakan pola atau pedoman dalam pemilihan karyawan (*personel selection)*, Perencanaan pengalihan tugas *(succestion palnning)*, penilaian kinerja *(performance appraisal)* dan pengembangan. Dari hasil evaluasi kinerja yang telah dilakukan dapat dikatakan bahwa, semakin mendekati satu maka bisa dikatakan semakin ideal. Dalam metode TOPSIS, alternatif yang optimal adalah yang paling dekat dengan solusi ideal positif dan paling jauh dari solusi ideal negatif. Ketika nilai kriteria dari banyak alternatif semakin besar maka semakin layak pula untuk di pilih.

Tujuan pengolahan dan analisis data hasil penilaian adalah untuk memperoleh informasi sampai sejauh mana tingkat kinerja kepala sekolah berdasarkan kompetensi yang telah ditentukan. Sesuai dengan Permenpan Nomor 16 Tahun 2009, nilai skala indeks kinerja mempresentasikan kondisi dari kinerja Kepala Sekolah, hasil penilain kinerja Kepala Sekolah dikonversikan kedalam kategori hasil penilaian yang dinyatakan dalam rentang nilai 1 sampai dengan 100 dan dibedakan menjadi empat kategori penilaian yaitu Amat Baik, Baik, Cukup, dan Kurang dengan ketentuan sebagai berikut:

**Tabel 3.97** Konversi nilai kinerja Kepala Sekolah

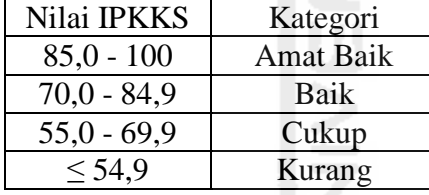

Atas dasar informasi tersebut diperoleh nilai derajat kinerja yang dinyatakan dalam angka yang dimaknai sebagai indeks nilai kinerja kepala sekolah. Indeks nilai kinerja kepala sekolah yang dinilai oleh pengawas sekolah menghasilkan empat jenjang kinerja, indeks kinerja (1) artinya kinerja kepala sekolah katagori kurang, indeks kinerja (2) artinya kinerja kepala sekolah katagori cukup, indeks kinerja (3) artinya kinerja kepala sekolah kategori baik, indeks kinerja (4) artinya kinerja kepala sekolah katagori amat baik.

Hasil penilaian kinerja ditindaklanjuti oleh kepala dinas sebagai bahan pertimbangan promosi, periodisasi jabatan serta menjadi bahan dalam membuat rumusan rekomendasi PKB (pengembangan keprofesian berkelanjutan) pada komponen kinerja yang dinilai lemah. Kepala sekolah yang memperoleh indeks kinerja (1) dan indeks kinerja (2) adalah kepala sekolah yang perlu mendapat pembinaan dan perlu peningkatan kompetensi. Sebaliknya kepala sekolah yang memperoleh indeks kinerja (3) dan (4) sebagai bahan pertimbangan promosi jabatan dan layak diberikan penghargaan.

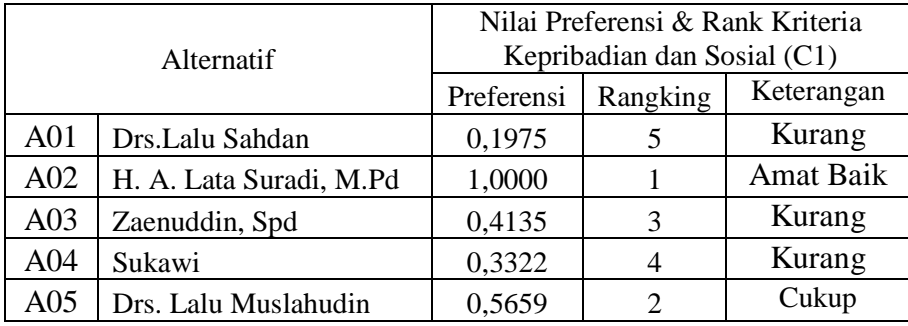

**Tabel 3.98** Nilai Preferensi & Rank Komponen Kepribadian dan Sosial (C1)

**Tabel 3.99** Nilai Preferensi & Rank Komponen Kepemimpinan Pembelajaran (C2)

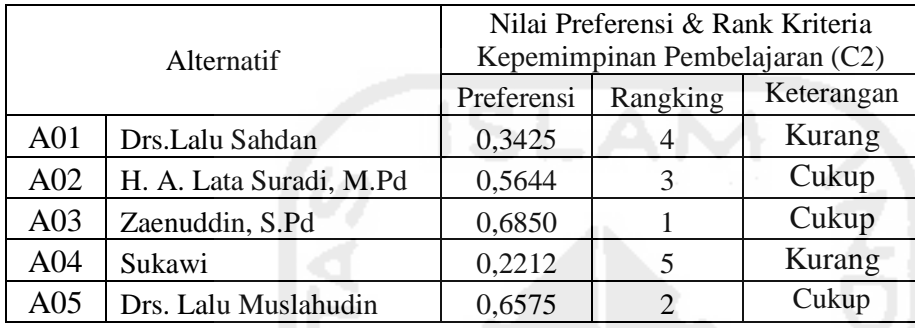

**Tabel 3.100** Nilai Preferensi & Rank Komponen Pengembangan Sekolah (C3)

| <b>Alternatif</b> |                         |            | Nilai Preferensi & Rank Kriteria<br>Pengembangan Sekolah (C3) |                  |  |  |  |
|-------------------|-------------------------|------------|---------------------------------------------------------------|------------------|--|--|--|
|                   |                         | Preferensi | Rangking                                                      | Keterangan       |  |  |  |
| A <sub>01</sub>   | Drs.Lalu Sahdan         | 0,4184     |                                                               | Kurang           |  |  |  |
| A02               | H. A. Lata Suradi, M.Pd | 0,5443     | 3                                                             | Kurang           |  |  |  |
| A <sub>03</sub>   | Zaenuddin, Spd          | 0,5994     | 2                                                             | Cukup            |  |  |  |
| A <sub>04</sub>   | Sukawi                  | 0,3699     |                                                               | Kurang           |  |  |  |
| A05               | Drs. Lalu Muslahudin    | 1,0000     |                                                               | <b>Amat Baik</b> |  |  |  |

**Tabel 3.101** Nilai Preferensi & Rank Komponen Manajemen Sumber Daya (C4)

|                 |                         | Nilai Preferensi & Rank Kriteria |                            |                  |  |  |  |
|-----------------|-------------------------|----------------------------------|----------------------------|------------------|--|--|--|
|                 | Alternatif              |                                  | Manajemen Sumber Daya (C4) |                  |  |  |  |
|                 |                         | Preferensi                       | Rangking                   | Keterangan       |  |  |  |
| A <sub>01</sub> | Drs.Lalu Sahdan         | 0,8064                           |                            | Baik             |  |  |  |
| A02             | H. A. Lata Suradi, M.Pd | 0,9194                           | 3                          | <b>Amat Baik</b> |  |  |  |
| A <sub>03</sub> | Zaenuddin, Spd          | 0.9449                           | $\overline{2}$             | <b>Amat Baik</b> |  |  |  |
| A <sub>04</sub> | Sukawi                  | 0,7257                           |                            | Baik             |  |  |  |
| A05             | Drs. Lalu Muslahudin    | 1,0000                           |                            | Amat Baik        |  |  |  |

**Tabel 3.102** Nilai Preferensi & Rank Komponen Kewirausahaan (C5)

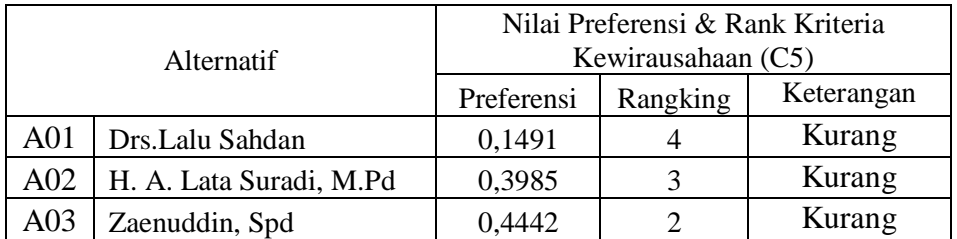

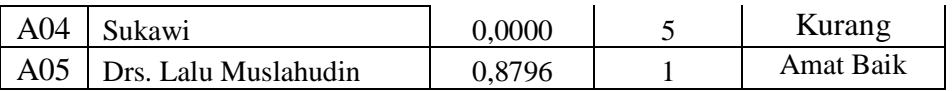

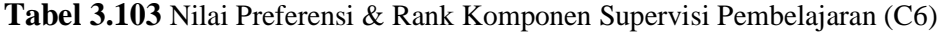

| Alternatif      |                         | Nilai Preferensi & Rank Kriteria |          |            |
|-----------------|-------------------------|----------------------------------|----------|------------|
|                 |                         | Supervisi Pembelajaran (C6)      |          |            |
|                 |                         | Preferensi                       | Rangking | Keterangan |
| A <sub>01</sub> | Drs.Lalu Sahdan         | 0,0000                           |          | Kurang     |
| A02             | H. A. Lata Suradi, M.Pd | 1,0000                           |          | Amat Baik  |
| A <sub>03</sub> | Zaenuddin, Spd          | 0,5284                           | 3        | Cukup      |
| A <sub>04</sub> | Sukawi                  | 0,0000                           |          | Kurang     |
| A05             | Drs. Lalu Muslahudin    | 1,0000                           |          | Amat Baik  |

**Tabel 3.104** Nilai Preferensi & Rank Komponen Utama Keseluruhan

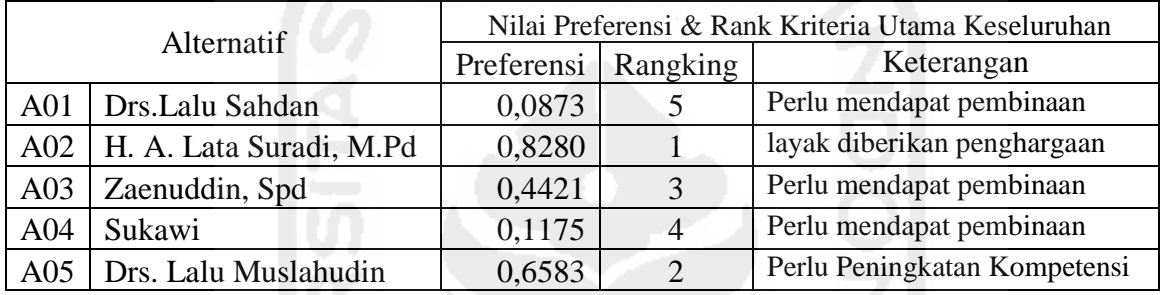

Hasil dari evaluasi kinerja yang dilakukan kita dapat mengetahui nilai tertinggi dan nilai terendah baik itu perkomponen maupun secara keseluruhan. H. A. Lata Suradi, M.Pd ini mendapatkan nilai presensi tertinggi dan layak diberikan penghargaan, kemudian Drs. Lalu Sahdan mendapatkan nilai presensi yang paling rendah, kemudian Sukawi dan Zaenuddin, Spd, sehingga perlu dilakukan pembinaan.

### **3.5.3 Subsistem Manajemen Basis Data**

## **3.5.3.1 Perancangan Sistem**

#### a. DFD (Data Flow Diagram)

*Data flow diagram* merupakan suatu model logika data atau proses yang dibuat untuk menggambarkan asal dan tujuan data yang keluar dari sistem, tempat penyimpanan data, proses apa yang menghasilkan data tersebut, serta interaksi antara data yang tersimpan dan proses yang dikenakan pada data tersebut (Kusrini, 2007). Diagram koteks merupakan diagram yang terdiri dari suatu proses yang menggambarkan ruang lingkup suatu sistem. Diagram konteks adalah level yang paling tinggi dari Data Flow Diagram (DFD), yang menggambarkan keseluruhan input ke sistem dan output dari sistem.

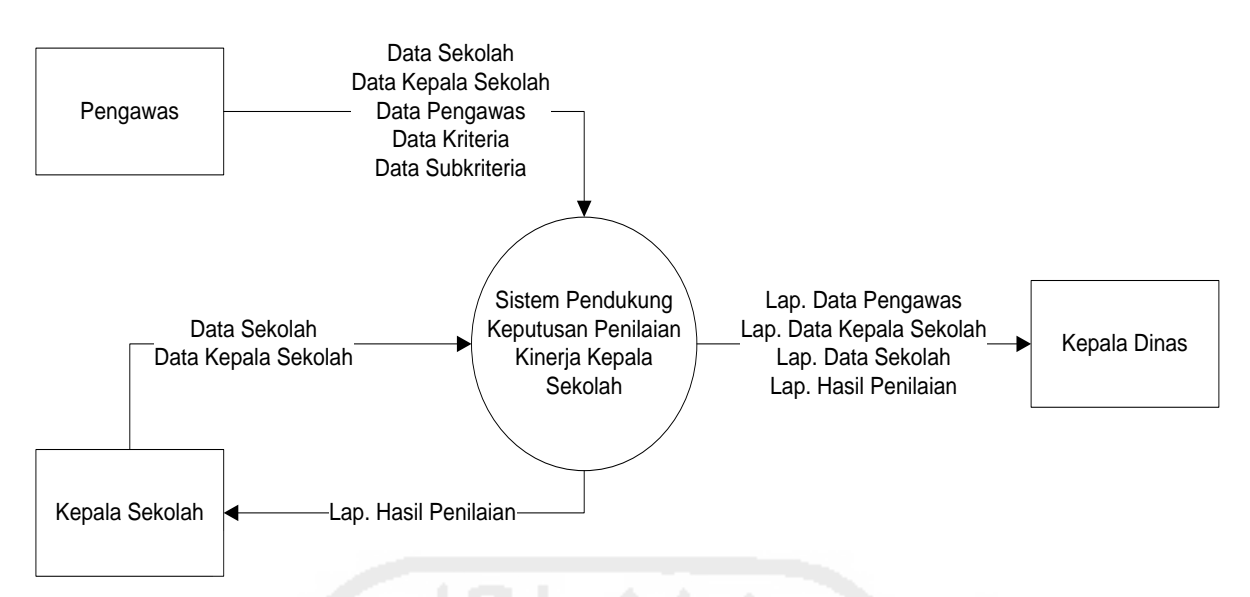

**Gambar 3.4** Diagram Konteks

Diagram konteks menjelaskan bahwa sistem melibatkan tiga entitas, yaitu:

- 1. Pengawas atau penilai sebagai pengguna aplikasi sistem pendukung keputusan evaluasi kinerja kepala sekolah, berperan dalam melakukan penilaian kinerja, dengan keluaran berupa laporan data hasil evaluasi kinerja kepala sekolah.
- 2. Kepala sekolah merupakan entitas yang akan di evaluasi kinerjanya, pada entitas kepala sekolah terdapat aliran ke sistem yaitu input data sekolah, input data kepala sekolah. Output berupa laporan hasil evaluasi kinerja.
- 3. Kepala Dinas selaku petugas penanggung jawab hasil dari evaluasi kinerja kepala sekolah.

## b. DFD Level 1

Proses dalam sistem dimulai dengan melakukan input data sekolah, data kepala sekolah, data pengawas, data kriteria, data subkriteria. Kemudian dilanjutkan pada proses perhitungan evaluasi kinerja kepala sekolah dan akan menghasilkan output berupa laporan hasil evaluasi kinerja kepala sekolah. Pada entitas kepala sekolah hanya dapat melihat laporan dari hasil evaluasi kinerja. Sedangkan entitas Kepala Dinas hanya dapat melihat laporan hasil evaluasi kinerja kepala sekolah menggunakan sistem pendukung keputusan evaluasi kinerja kepala sekolah.

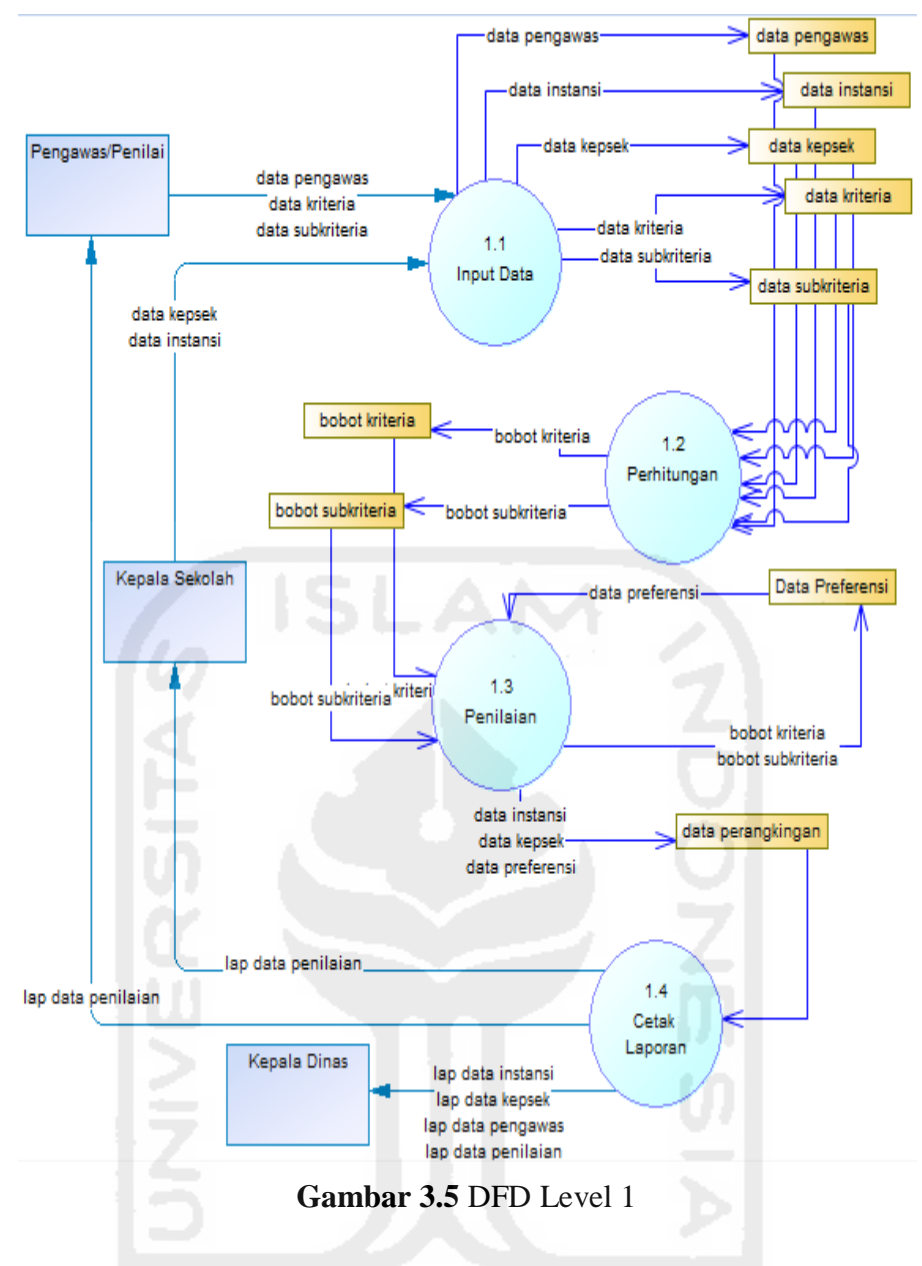

## **3.5.3.2 Perancangan Basis Data**

Salah satu bagian penting dalam perancangan sistem adalah elemen data yang ada didalamnya. Untuk dapat menyimpan data yang efisien, mudah diolah, mudah diakses, sehingga menjadi informasi yang bermanfaat, maka data tersebut harus disimpan dalam suatu basis data. Basis data dapat terdiri atas satu atau beberapa tabel yang saling berhubungan atau biasa disebut relasi antar tabel. Dalam sistem informasi evaluasi kinerja kepala sekolah ini terdapat beberapa tabel yang masing-masing berfungsi untuk menyimpan data sebagai berikut:

1. Tabel admin merupakan tempat penyimpanan data-data pengguna sistem. *Primary Key*nya id. Fungsi tabel ini untuk menginputkan dan menampilkan kriteria, subkriteria dan penilai/pengawas, admin hanya menginputkan data pengeawas atau penilai yang ditunjuk oleh Kepala Dinas Kabupaten/Kota sesuai dengan kewenangannya.

## **Tabel 3.105** Struktur Tabel admin

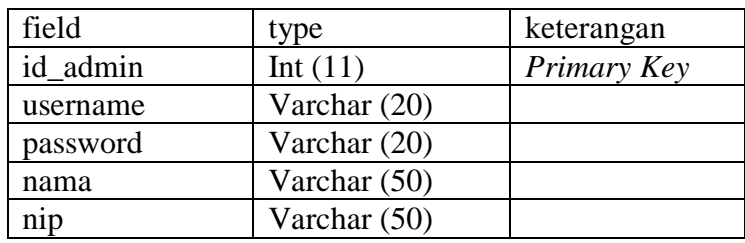

2. Tabel Kriteria merupakan tabel tempat penyimpanan data kriteria utama. Struktur tabel ditunjukan sebagai berikut:

**Tabel 3.106** Struktur Tabel Kriteria utama

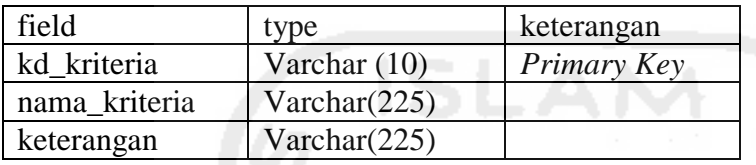

3. Tabel Subkriteria merupakan tabel tempat penyimpanan data subkriteria dari kriteria-kriteria utama. Struktur tabel ditunjukan sebagai berikut:

**Tabel 3.107** Struktur Tabel Subkriteria

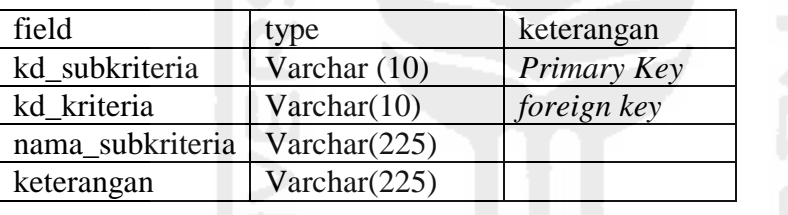

4. Tabel Bobot kriteria merupakan tabel tempat penyimpanan data hasil perhitungan matriks perbandingan berpasangan sehingga didapatkan bobot-bobot dari kriteria utama. Struktur tabel ditunjukan sebagai berikut:

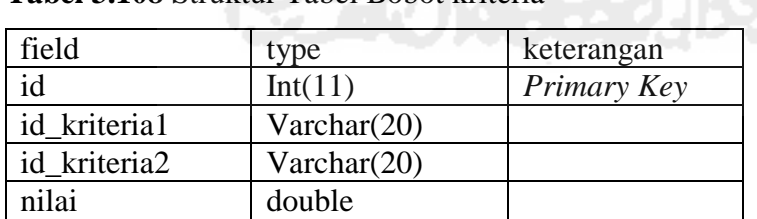

**Tabel 3.108** Struktur Tabel Bobot kriteria

5. Tabel Bobot subkriteria merupakan tabel tempat penyimpanan data hasil perhitungan matriks perbandingan berpasangan sehingga didapatkan bobot-bobot dari subkriteria. Struktur tabel ditunjukan sebagai berikut:

**Tabel 3.109** Struktur Tabel Bobot subkriteria

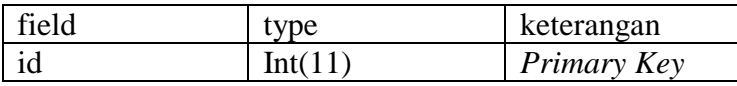

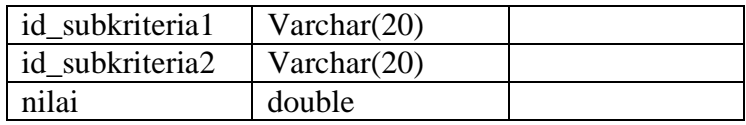

6. Tabel Kepala Sekolah/Alternatif merupakan tabel tempat penyimpanan data kepala sekolah atau alternatif yang akan akan dinilai kinerja pengawas/penilai yang ditunjuk oleh Kepala Dinas Kabupaten/Kota sesuai dengan kewenangannya. Struktur tabel ditunjukan sebagai berikut:

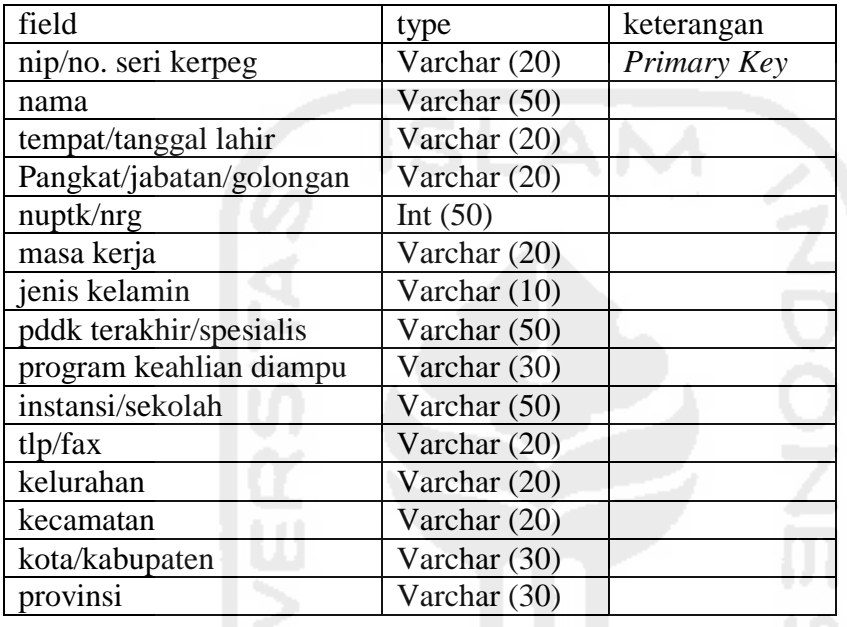

**Tabel 3.110** Struktur Tabel Alternatif

7. Tabel Pengawas/Penilai merupakan tabel tempat penyimpanan data pengawas atau penilai yang akan melakukan penilaian kinerja terhadap kepala sekolah dimana pengawas yang diinputkan adalah pengawas/penilai yang ditunjuk oleh kepala dinas Kabupaten/Kota sesuai dengan kewenangannya. Struktur tabel ditunjukan sebagai berikut:

|               | $\sim$ 12 magazine $\sim$ 2 magazine $\sim$ 2 magazine $\sim$ 2 magazine $\sim$ 2 magazine $\sim$ 2 magazine $\sim$ |             |
|---------------|----------------------------------------------------------------------------------------------------|-------------|
| field         | type                                                                                                    | keterangan  |
| nip           | Varchar $(20)$                                                                                                    | Primary Key |
| nama          | Varchar (50)                                                                                                    |             |
| sk penugasan  | Varchar $(10)$                                                                                                    |             |
| no            | Varchar (20)                                                                                                    |             |
| tanggal mulai | Date                                                                                                    |             |

**Tabel 3.111** Struktur Tabel Pengawas

tanggal akhir Date

8. Tabel Penilaian alternatif merupakan tabel tempat penyimpanan data inputan dari hasil penilaian kinerja untuk dilanjutkan keperhitungan sehingga akan mendapatkan hasil perangkingan dari tiap-tiap alternatif yang dinilai. Struktur tabel ditunjukan sebagai berikut:

| field          | type                 | keterangan  |
|----------------|----------------------|-------------|
| id             | Int(11)              | Primary Key |
| nip_alternatif | Varchar $(50)$       |             |
| nip_pengawas   | Varchar $(50)$       |             |
| kd subkriteria | Varchar (10)         |             |
| kd kriteria    | $\text{Varchar}(10)$ |             |
| rangking       | Double               |             |

**Tabel 3.112** Struktur Tabel Penilaian

## **3.5.3.3 Relasi Antar Tabel**

Relasi antar tabel merupakan desain model konseptual database yang memberikan gambaran secara umum kepada pemakai tentang perancangan sistem. Desain ini menggambarkan hubungan antar tabel yang satu dengan tabel yang lain dalam satu kesatuan database. Relasi antar tabel pada sistem informasi evaluasi kinerja kepala sekolah dinyatakan dalam gambar 3.6.

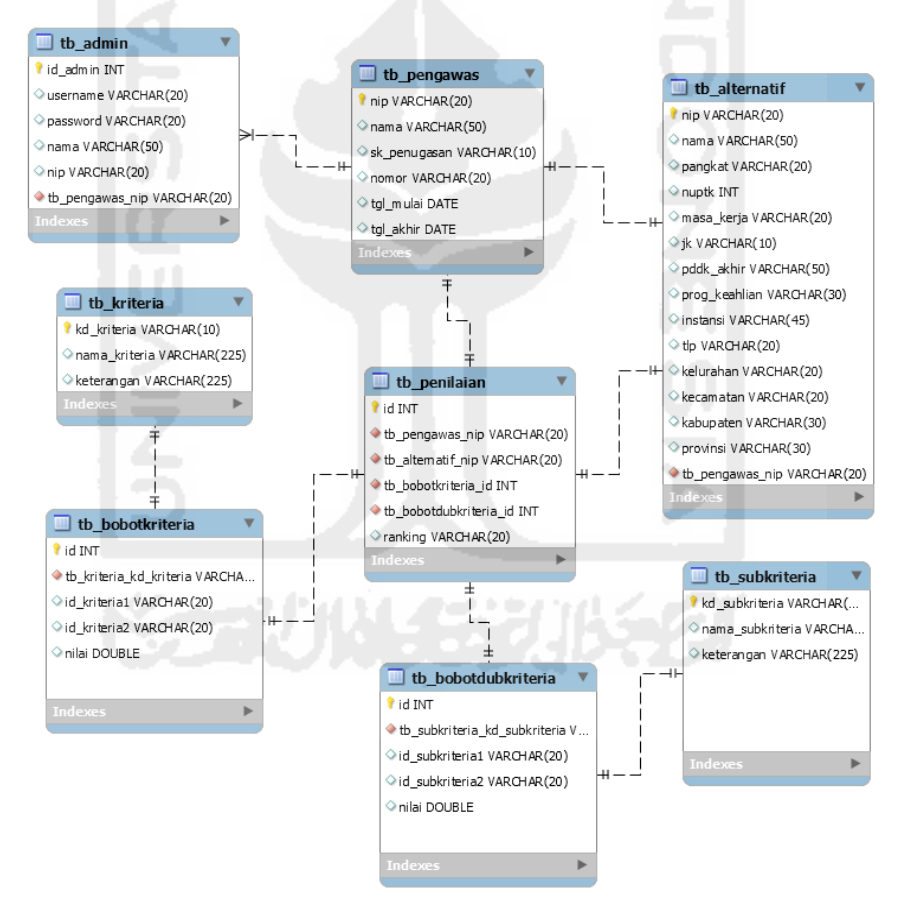

**Gambar 3.6** Relasi Antar Tabel

Penjelasan relasi antar tabel, hubungan yang terjadi antar tabel tersebut diatas adalah sebagai berikut:

Dari tabel admin direlasikan dengan tabel pengawas bertujuan dimana admin menginputkan data pengawas/penilai yang telah ditunjukan oleh kepala dinas kabupaten/kota. Kemudian tabel

pengawas direlasikan dengan tabel alternatif dimana pengawas akan menginputkan data alternatif yang akan di nilai oleh pengawas yang telah ditunjuk, kemudian pada tabel penilaian alternatif adalah tabel yang berisikan skor yang telah diinputkan oleh pengawas sesuai dengan skor yang telah diinputkan, selanjutnya skor tersebut akan diproses pada perhitungan Topsis subkriteria untuk mendapatkan nilai presensi alternatif pada tiap subkriteria, kemudian nilai presensi tiap subkriteria pada tiap alternatif dihitung kembali dengan menggunakan metode topsis pada kriteria utama sehingga akan muncul hasil perengkingan dari tiap alternatif yang di evaluasi kinerjanya.

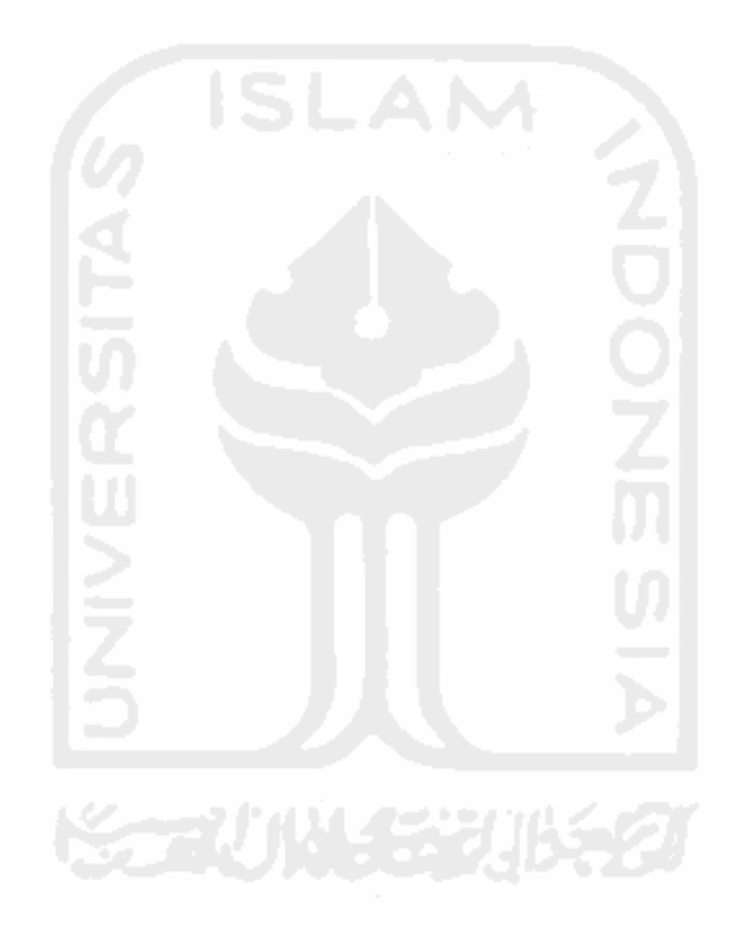